18:35:57: Wilkommen zu siril v1.2.0 18:35:57: Unterstützte Dateitypen: BMP Bilder, PIC Bilder (IRIS), Binäre PGM und PPM Bilder, RAW Bilder, FITS-CFA Bilder, Filme/Videos, SER Sequenzen, TIFF Bilder, JPG Bilder, PNG Bilder, HEIF Bilder. 18:35:57: Legen Sie das aktuelle Arbeitsverzeichnis fest '/Users/Wolfgang/Pictures' 18:35:57: Parallel-Verarbeitung aktiviert: benutze 8 logische Prozessoren Vorverarbeitung. 18:35:57: Suche Scripte in: "/Users/Wolfgang/siril/scripts"... 18:35:57: Lade Script: OSC\_Preprocessing\_WithoutDBF 18:35:57: Suche Scripte in: "/Applications/Siril.app/Contents/MacOS/../Resources/share/siril/scripts"... 18:35:57: Lade Script: Mono\_Preprocessing 18:35:57: Lade Script: OSC\_Extract\_Ha 18:35:57: Lade Script: OSC\_Extract\_HaOIII 18:35:57: Lade Script: OSC\_Preprocessing 18:35:57: Lade Script: OSC\_Preprocessing\_WithDrizzle 18:35:57: Lade Script: RGB\_Composition 18:35:57: Lade Registrierungsmethode: 1-2-3 Stern-Registrierung (Deep-Sky) 18:35:57: Lade Registrierungsmethode: Allgemeine Stern-Ausrichtung (Deep Sky) 18:35:57: Lade Registrierungsmethode: Globale Sternausrichtung in zwei Durchgängen (Deep-Sky) 18:35:57: Lade Registrierungsmethode: Bildmusterausrichtung (für Planeten gesamte Scheibe) 18:35:57: Lade Registrierungsmethode: KOMBAT (planetare Strukturen oder volle Planetenscheibe) 18:35:57: Lade Registrierungsmethode: Kometen-/Asteroiden-Registrierung 18:35:57: Lade Registrierungsmethode: Vorhandene Registrierung anwenden 18:35:57: Die Standard-FITS-Erweiterung ist eingestellt auf .fit 18:46:25: Legen Sie das aktuelle Arbeitsverzeichnis fest '/Users/Wolfgang/Downloads/Seestar S50/IC 1795' 18:46:43: Starte Script /Users/Wolfgang/siril/scripts/OSC\_Preprocessing\_WithoutDBF.ssf 18:46:43: ############################################ 18:46:43: # Script for Siril 1.0 18:46:43: # August 2020 18:46:43: # (C) Cyril Richard / Colmic 18:46:43: # OSC\_Preprocessing\_WithoutDBF v1.0 18:46:43: # 18:46:43: ########### PREPROCESSING SCRIPT ########### 18:46:43: # Script for color camera preprocessing 18:46:43: # needs 1 set of RAW images in the working 18:46:43: # directory, within 1 directory: 18:46:43: # lights 18:46:43: # 18:46:43: ############################################ 18:46:43: Befehlsausführung: requires 18:46:43: #preprocess lights 18:46:43: Befehlsausführung: cd 18:46:43: Legen Sie das aktuelle Arbeitsverzeichnis fest '/Users/Wolfgang/Downloads/Seestar S50/IC 1795/lights' 18:46:43: Befehlsausführung: convert 18:46:43: Konvertierung: bearbeite 125 Dateien... 18:46:43: Konvertierung erfolgreich, 125 Datei(en) für 125 Eingabedatei(en) erstellt (125 Bild(er) konvertiert, 0 fehlgeschlagen) 18:46:43: Befehlsausführung: cd 18:46:43: Legen Sie das aktuelle Arbeitsverzeichnis fest '/Users/Wolfgang/Downloads/Seestar S50/IC 1795/process' 18:46:43: Befehlsausführung: preprocess 18:46:43: Dieser Befehl ist veraltet: Stattdessen sollte calibrate verwendet werden. 18:46:43: Überprüfen von Sequenzen im Verzeichnis: /Users/Wolfgang/Downloads/Seestar S50/IC 1795/process. 18:46:43: Vorberechnung...

18:46:43: Vorverarbeitung: Mit den aktuellen Speicher- und Thread-Grenzen können bis zu 8 Thread(s) verwendet werden 18:46:43: Vorverarbeitung: in Bearbeitung... 18:46:43: Lese FITS: Datei light\_00043.fit, 1 Ebene(n), 1080x1920 Pixel, 32 Bit 18:46:43: Das Bayer-Matrix im Datei-Header (GRBG) unterscheidet sich von jenem in den Einstellungen (RGGB). Überschreibe Einstellungen. 18:46:43: Filtermuster: GRBG 18:46:43: Lese FITS: Datei light\_00021.fit, 1 Ebene(n), 1080x1920 Pixel, 32 Bit 18:46:43: Das Bayer-Matrix im Datei-Header (GRBG) unterscheidet sich von jenem in den Einstellungen (RGGB). Überschreibe Einstellungen. 18:46:43: Filtermuster: GRBG 18:46:43: Lese FITS: Datei light\_00038.fit, 1 Ebene(n), 1080x1920 Pixel, 32 Bit 18:46:43: Das Bayer-Matrix im Datei-Header (GRBG) unterscheidet sich von jenem in den Einstellungen (RGGB). Überschreibe Einstellungen. 18:46:43: Filtermuster: GRBG 18:46:43: Lese FITS: Datei light\_00033.fit, 1 Ebene(n), 1080x1920 Pixel, 32 Bit 18:46:43: Das Bayer-Matrix im Datei-Header (GRBG) unterscheidet sich von jenem in den Einstellungen (RGGB). Überschreibe Einstellungen. 18:46:43: Filtermuster: GRBG 18:46:43: Lese FITS: Datei light\_00015.fit, 1 Ebene(n), 1080x1920 Pixel, 32 Bit 18:46:43: Das Bayer-Matrix im Datei-Header (GRBG) unterscheidet sich von jenem in den Einstellungen (RGGB). Überschreibe Einstellungen. 18:46:43: Filtermuster: GRBG 18:46:43: Lese FITS: Datei light\_00001.fit, 1 Ebene(n), 1080x1920 Pixel, 32 Bit 18:46:43: Lese FITS: Datei light\_00008.fit, 1 Ebene(n), 1080x1920 Pixel, 32 Bit 18:46:43: Das Bayer-Matrix im Datei-Header (GRBG) unterscheidet sich von jenem in den Einstellungen (RGGB). Überschreibe Einstellungen. 18:46:43: Lese FITS: Datei light\_00027.fit, 1 Ebene(n), 1080x1920 Pixel, 32 Bit 18:46:43: Filtermuster: GRBG 18:46:43: Das Bayer-Matrix im Datei-Header (GRBG) unterscheidet sich von jenem in den Einstellungen (RGGB). Überschreibe Einstellungen. 18:46:43: Filtermuster: GRBG 18:46:43: Das Bayer-Matrix im Datei-Header (GRBG) unterscheidet sich von jenem in den Einstellungen (RGGB). Überschreibe Einstellungen. 18:46:43: Filtermuster: GRBG 18:46:43: Speichere FITS: Datei pp\_light\_00038.fit, 3 Ebene(n), 1080x1920 Pixel, 32 Bit 18:46:43: Lese FITS: Datei light\_00039.fit, 1 Ebene(n), 1080x1920 Pixel, 32 Bit 18:46:43: Das Bayer-Matrix im Datei-Header (GRBG) unterscheidet sich von jenem in den Einstellungen (RGGB). Überschreibe Einstellungen. 18:46:43: Filtermuster: GRBG 18:46:43: Speichere FITS: Datei pp\_light\_00027.fit, 3 Ebene(n), 1080x1920 Pixel, 32 Bit 18:46:43: Speichere FITS: Datei pp\_light\_00033.fit, 3 Ebene(n), 1080x1920 Pixel, 32 Bit 18:46:43: Lese FITS: Datei light\_00028.fit, 1 Ebene(n), 1080x1920 Pixel, 32 Bit 18:46:43: Das Bayer-Matrix im Datei-Header (GRBG) unterscheidet sich von jenem in den Einstellungen (RGGB). Überschreibe Einstellungen. 18:46:43: Filtermuster: GRBG 18:46:43: Speichere FITS: Datei pp\_light\_00021.fit, 3 Ebene(n), 1080x1920 Pixel, 32 Bit 18:46:43: Lese FITS: Datei light\_00034.fit, 1 Ebene(n), 1080x1920 Pixel, 32 Bit 18:46:43: Das Bayer-Matrix im Datei-Header (GRBG) unterscheidet sich von jenem in den Einstellungen (RGGB). Überschreibe Einstellungen. 18:46:43: Filtermuster: GRBG 18:46:43: Speichere FITS: Datei pp\_light\_00015.fit, 3 Ebene(n), 1080x1920 Pixel, 32 Bit 18:46:43: Speichere FITS: Datei pp\_light\_00008.fit, 3 Ebene(n), 1080x1920 Pixel, 32 Bit 18:46:43: Speichere FITS: Datei pp\_light\_00001.fit, 3 Ebene(n), 1080x1920 Pixel, 32 Bit 18:46:43: Speichere FITS: Datei pp\_light\_00043.fit, 3 Ebene(n), 1080x1920 Pixel, 32 Bit 18:46:43: Lese FITS: Datei light\_00022.fit, 1 Ebene(n), 1080x1920 Pixel, 32 Bit

18:46:43: Das Bayer-Matrix im Datei-Header (GRBG) unterscheidet sich von jenem in den Einstellungen (RGGB). Überschreibe Einstellungen. 18:46:43: Filtermuster: GRBG 18:46:43: Lese FITS: Datei light\_00009.fit, 1 Ebene(n), 1080x1920 Pixel, 32 Bit 18:46:43: Das Bayer-Matrix im Datei-Header (GRBG) unterscheidet sich von jenem in den Einstellungen (RGGB). Überschreibe Einstellungen. 18:46:43: Filtermuster: GRBG 18:46:43: Lese FITS: Datei light\_00002.fit, 1 Ebene(n), 1080x1920 Pixel, 32 Bit 18:46:43: Das Bayer-Matrix im Datei-Header (GRBG) unterscheidet sich von jenem in den Einstellungen (RGGB). Überschreibe Einstellungen. 18:46:43: Filtermuster: GRBG 18:46:43: Lese FITS: Datei light\_00016.fit, 1 Ebene(n), 1080x1920 Pixel, 32 Bit 18:46:43: Das Bayer-Matrix im Datei-Header (GRBG) unterscheidet sich von jenem in den Einstellungen (RGGB). Überschreibe Einstellungen. 18:46:43: Filtermuster: GRBG 18:46:43: Lese FITS: Datei light\_00044.fit, 1 Ebene(n), 1080x1920 Pixel, 32 Bit 18:46:43: Das Bayer-Matrix im Datei-Header (GRBG) unterscheidet sich von jenem in den Einstellungen (RGGB). Überschreibe Einstellungen. 18:46:43: Filtermuster: GRBG 18:46:43: Speichere FITS: Datei pp\_light\_00039.fit, 3 Ebene(n), 1080x1920 Pixel, 32 Bit 18:46:43: Lese FITS: Datei light\_00040.fit, 1 Ebene(n), 1080x1920 Pixel, 32 Bit 18:46:43: Das Bayer-Matrix im Datei-Header (GRBG) unterscheidet sich von jenem in den Einstellungen (RGGB). Überschreibe Einstellungen. 18:46:43: Filtermuster: GRBG 18:46:43: Speichere FITS: Datei pp\_light\_00028.fit, 3 Ebene(n), 1080x1920 Pixel, 32 Bit 18:46:43: Lese FITS: Datei light\_00029.fit, 1 Ebene(n), 1080x1920 Pixel, 32 Bit 18:46:43: Das Bayer-Matrix im Datei-Header (GRBG) unterscheidet sich von jenem in den Einstellungen (RGGB). Überschreibe Einstellungen. 18:46:43: Filtermuster: GRBG 18:46:43: Speichere FITS: Datei pp\_light\_00022.fit, 3 Ebene(n), 1080x1920 Pixel, 32 Bit 18:46:43: Lese FITS: Datei light\_00023.fit, 1 Ebene(n), 1080x1920 Pixel, 32 Bit 18:46:43: Das Bayer-Matrix im Datei-Header (GRBG) unterscheidet sich von jenem in den Einstellungen (RGGB). Überschreibe Einstellungen. 18:46:43: Filtermuster: GRBG 18:46:43: Speichere FITS: Datei pp\_light\_00034.fit, 3 Ebene(n), 1080x1920 Pixel, 32 Bit 18:46:43: Lese FITS: Datei light\_00035.fit, 1 Ebene(n), 1080x1920 Pixel, 32 Bit 18:46:43: Das Bayer-Matrix im Datei-Header (GRBG) unterscheidet sich von jenem in den Einstellungen (RGGB). Überschreibe Einstellungen. 18:46:43: Filtermuster: GRBG 18:46:43: Speichere FITS: Datei pp\_light\_00009.fit, 3 Ebene(n), 1080x1920 Pixel, 32 Bit 18:46:43: Speichere FITS: Datei pp\_light\_00044.fit, 3 Ebene(n), 1080x1920 Pixel, 32 Bit 18:46:43: Speichere FITS: Datei pp\_light\_00002.fit, 3 Ebene(n), 1080x1920 Pixel, 32 Bit 18:46:44: Lese FITS: Datei light\_00010.fit, 1 Ebene(n), 1080x1920 Pixel, 32 Bit 18:46:44: Das Bayer-Matrix im Datei-Header (GRBG) unterscheidet sich von jenem in den Einstellungen (RGGB). Überschreibe Einstellungen. 18:46:44: Filtermuster: GRBG 18:46:44: Speichere FITS: Datei pp\_light\_00016.fit, 3 Ebene(n), 1080x1920 Pixel, 32 Bit 18:46:44: Lese FITS: Datei light\_00045.fit, 1 Ebene(n), 1080x1920 Pixel, 32 Bit 18:46:44: Das Bayer-Matrix im Datei-Header (GRBG) unterscheidet sich von jenem in den Einstellungen (RGGB). Überschreibe Einstellungen. 18:46:44: Filtermuster: GRBG 18:46:44: Lese FITS: Datei light\_00003.fit, 1 Ebene(n), 1080x1920 Pixel, 32 Bit 18:46:44: Das Bayer-Matrix im Datei-Header (GRBG) unterscheidet sich von jenem in den Einstellungen (RGGB). Überschreibe Einstellungen. 18:46:44: Filtermuster: GRBG 18:46:44: Speichere FITS: Datei pp\_light\_00040.fit, 3 Ebene(n), 1080x1920 Pixel,

32 Bit 18:46:44: Lese FITS: Datei light\_00017.fit, 1 Ebene(n), 1080x1920 Pixel, 32 Bit 18:46:44: Das Bayer-Matrix im Datei-Header (GRBG) unterscheidet sich von jenem in den Einstellungen (RGGB). Überschreibe Einstellungen. 18:46:44: Filtermuster: GRBG 18:46:44: Lese FITS: Datei light\_00041.fit, 1 Ebene(n), 1080x1920 Pixel, 32 Bit 18:46:44: Das Bayer-Matrix im Datei-Header (GRBG) unterscheidet sich von jenem in den Einstellungen (RGGB). Überschreibe Einstellungen. 18:46:44: Filtermuster: GRBG 18:46:44: Speichere FITS: Datei pp\_light\_00029.fit, 3 Ebene(n), 1080x1920 Pixel, 32 Bit 18:46:44: Lese FITS: Datei light\_00030.fit, 1 Ebene(n), 1080x1920 Pixel, 32 Bit 18:46:44: Das Bayer-Matrix im Datei-Header (GRBG) unterscheidet sich von jenem in den Einstellungen (RGGB). Überschreibe Einstellungen. 18:46:44: Filtermuster: GRBG 18:46:44: Speichere FITS: Datei pp\_light\_00023.fit, 3 Ebene(n), 1080x1920 Pixel, 32 Bit 18:46:44: Lese FITS: Datei light\_00024.fit, 1 Ebene(n), 1080x1920 Pixel, 32 Bit 18:46:44: Das Bayer-Matrix im Datei-Header (GRBG) unterscheidet sich von jenem in den Einstellungen (RGGB). Überschreibe Einstellungen. 18:46:44: Filtermuster: GRBG 18:46:44: Speichere FITS: Datei pp\_light\_00035.fit, 3 Ebene(n), 1080x1920 Pixel, 32 Bit 18:46:44: Lese FITS: Datei light\_00036.fit, 1 Ebene(n), 1080x1920 Pixel, 32 Bit 18:46:44: Das Bayer-Matrix im Datei-Header (GRBG) unterscheidet sich von jenem in den Einstellungen (RGGB). Überschreibe Einstellungen. 18:46:44: Filtermuster: GRBG 18:46:44: Speichere FITS: Datei pp\_light\_00010.fit, 3 Ebene(n), 1080x1920 Pixel, 32 Bit 18:46:44: Lese FITS: Datei light\_00011.fit, 1 Ebene(n), 1080x1920 Pixel, 32 Bit 18:46:44: Das Bayer-Matrix im Datei-Header (GRBG) unterscheidet sich von jenem in den Einstellungen (RGGB). Überschreibe Einstellungen. 18:46:44: Filtermuster: GRBG 18:46:44: Speichere FITS: Datei pp\_light\_00045.fit, 3 Ebene(n), 1080x1920 Pixel, 32 Bit 18:46:44: Speichere FITS: Datei pp\_light\_00003.fit, 3 Ebene(n), 1080x1920 Pixel, 32 Bit 18:46:44: Lese FITS: Datei light\_00046.fit, 1 Ebene(n), 1080x1920 Pixel, 32 Bit 18:46:44: Das Bayer-Matrix im Datei-Header (GRBG) unterscheidet sich von jenem in den Einstellungen (RGGB). Überschreibe Einstellungen. 18:46:44: Filtermuster: GRBG 18:46:44: Speichere FITS: Datei pp\_light\_00041.fit, 3 Ebene(n), 1080x1920 Pixel, 32 Bit 18:46:44: Speichere FITS: Datei pp\_light\_00017.fit, 3 Ebene(n), 1080x1920 Pixel, 32 Bit 18:46:44: Lese FITS: Datei light\_00004.fit, 1 Ebene(n), 1080x1920 Pixel, 32 Bit 18:46:44: Das Bayer-Matrix im Datei-Header (GRBG) unterscheidet sich von jenem in den Einstellungen (RGGB). Überschreibe Einstellungen. 18:46:44: Filtermuster: GRBG 18:46:44: Speichere FITS: Datei pp\_light\_00030.fit, 3 Ebene(n), 1080x1920 Pixel, 32 Bit 18:46:44: Lese FITS: Datei light\_00042.fit, 1 Ebene(n), 1080x1920 Pixel, 32 Bit 18:46:44: Das Bayer-Matrix im Datei-Header (GRBG) unterscheidet sich von jenem in den Einstellungen (RGGB). Überschreibe Einstellungen. 18:46:44: Filtermuster: GRBG 18:46:44: Lese FITS: Datei light\_00018.fit, 1 Ebene(n), 1080x1920 Pixel, 32 Bit 18:46:44: Das Bayer-Matrix im Datei-Header (GRBG) unterscheidet sich von jenem in den Einstellungen (RGGB). Überschreibe Einstellungen. 18:46:44: Filtermuster: GRBG 18:46:44: Speichere FITS: Datei pp\_light\_00036.fit, 3 Ebene(n), 1080x1920 Pixel, 32 Bit 18:46:44: Speichere FITS: Datei pp\_light\_00024.fit, 3 Ebene(n), 1080x1920 Pixel, 32 Bit 18:46:44: Lese FITS: Datei light\_00031.fit, 1 Ebene(n), 1080x1920 Pixel, 32 Bit

18:46:44: Das Bayer-Matrix im Datei-Header (GRBG) unterscheidet sich von jenem in den Einstellungen (RGGB). Überschreibe Einstellungen. 18:46:44: Filtermuster: GRBG 18:46:44: Lese FITS: Datei light\_00037.fit, 1 Ebene(n), 1080x1920 Pixel, 32 Bit 18:46:44: Das Bayer-Matrix im Datei-Header (GRBG) unterscheidet sich von jenem in den Einstellungen (RGGB). Überschreibe Einstellungen. 18:46:44: Filtermuster: GRBG 18:46:44: Lese FITS: Datei light\_00025.fit, 1 Ebene(n), 1080x1920 Pixel, 32 Bit 18:46:44: Das Bayer-Matrix im Datei-Header (GRBG) unterscheidet sich von jenem in den Einstellungen (RGGB). Überschreibe Einstellungen. 18:46:44: Filtermuster: GRBG 18:46:44: Speichere FITS: Datei pp\_light\_00011.fit, 3 Ebene(n), 1080x1920 Pixel, 32 Bit 18:46:44: Lese FITS: Datei light\_00012.fit, 1 Ebene(n), 1080x1920 Pixel, 32 Bit 18:46:44: Das Bayer-Matrix im Datei-Header (GRBG) unterscheidet sich von jenem in den Einstellungen (RGGB). Überschreibe Einstellungen. 18:46:44: Filtermuster: GRBG 18:46:44: Speichere FITS: Datei pp\_light\_00046.fit, 3 Ebene(n), 1080x1920 Pixel, 32 Bit 18:46:44: Lese FITS: Datei light\_00047.fit, 1 Ebene(n), 1080x1920 Pixel, 32 Bit 18:46:44: Das Bayer-Matrix im Datei-Header (GRBG) unterscheidet sich von jenem in den Einstellungen (RGGB). Überschreibe Einstellungen. 18:46:44: Filtermuster: GRBG 18:46:44: Speichere FITS: Datei pp\_light\_00004.fit, 3 Ebene(n), 1080x1920 Pixel, 32 Bit 18:46:44: Lese FITS: Datei light\_00005.fit, 1 Ebene(n), 1080x1920 Pixel, 32 Bit 18:46:44: Das Bayer-Matrix im Datei-Header (GRBG) unterscheidet sich von jenem in den Einstellungen (RGGB). Überschreibe Einstellungen. 18:46:44: Filtermuster: GRBG 18:46:44: Speichere FITS: Datei pp\_light\_00042.fit, 3 Ebene(n), 1080x1920 Pixel, 32 Bit 18:46:44: Speichere FITS: Datei pp\_light\_00018.fit, 3 Ebene(n), 1080x1920 Pixel, 32 Bit 18:46:44: Speichere FITS: Datei pp\_light\_00031.fit, 3 Ebene(n), 1080x1920 Pixel, 32 Bit 18:46:44: Lese FITS: Datei light\_00019.fit, 1 Ebene(n), 1080x1920 Pixel, 32 Bit 18:46:44: Das Bayer-Matrix im Datei-Header (GRBG) unterscheidet sich von jenem in den Einstellungen (RGGB). Überschreibe Einstellungen. 18:46:44: Filtermuster: GRBG 18:46:44: Lese FITS: Datei light\_00048.fit, 1 Ebene(n), 1080x1920 Pixel, 32 Bit 18:46:44: Das Bayer-Matrix im Datei-Header (GRBG) unterscheidet sich von jenem in den Einstellungen (RGGB). Überschreibe Einstellungen. 18:46:44: Filtermuster: GRBG 18:46:44: Lese FITS: Datei light\_00032.fit, 1 Ebene(n), 1080x1920 Pixel, 32 Bit 18:46:44: Das Bayer-Matrix im Datei-Header (GRBG) unterscheidet sich von jenem in den Einstellungen (RGGB). Überschreibe Einstellungen. 18:46:44: Filtermuster: GRBG 18:46:44: Speichere FITS: Datei pp\_light\_00025.fit, 3 Ebene(n), 1080x1920 Pixel, 32 Bit 18:46:44: Lese FITS: Datei light\_00026.fit, 1 Ebene(n), 1080x1920 Pixel, 32 Bit 18:46:44: Das Bayer-Matrix im Datei-Header (GRBG) unterscheidet sich von jenem in den Einstellungen (RGGB). Überschreibe Einstellungen. 18:46:44: Filtermuster: GRBG 18:46:44: Speichere FITS: Datei pp\_light\_00037.fit, 3 Ebene(n), 1080x1920 Pixel, 32 Bit 18:46:44: Speichere FITS: Datei pp\_light\_00012.fit, 3 Ebene(n), 1080x1920 Pixel, 32 Bit 18:46:44: Lese FITS: Datei light\_00052.fit, 1 Ebene(n), 1080x1920 Pixel, 32 Bit 18:46:44: Das Bayer-Matrix im Datei-Header (GRBG) unterscheidet sich von jenem in den Einstellungen (RGGB). Überschreibe Einstellungen. 18:46:44: Filtermuster: GRBG 18:46:44: Speichere FITS: Datei pp\_light\_00047.fit, 3 Ebene(n), 1080x1920 Pixel, 32 Bit 18:46:44: Lese FITS: Datei light\_00013.fit, 1 Ebene(n), 1080x1920 Pixel, 32 Bit

18:46:44: Das Bayer-Matrix im Datei-Header (GRBG) unterscheidet sich von jenem in den Einstellungen (RGGB). Überschreibe Einstellungen. 18:46:44: Filtermuster: GRBG 18:46:44: Lese FITS: Datei light\_00056.fit, 1 Ebene(n), 1080x1920 Pixel, 32 Bit 18:46:44: Das Bayer-Matrix im Datei-Header (GRBG) unterscheidet sich von jenem in den Einstellungen (RGGB). Überschreibe Einstellungen. 18:46:44: Filtermuster: GRBG 18:46:44: Speichere FITS: Datei pp\_light\_00005.fit, 3 Ebene(n), 1080x1920 Pixel, 32 Bit 18:46:44: Speichere FITS: Datei pp\_light\_00048.fit, 3 Ebene(n), 1080x1920 Pixel, 32 Bit 18:46:44: Lese FITS: Datei light\_00006.fit, 1 Ebene(n), 1080x1920 Pixel, 32 Bit 18:46:44: Das Bayer-Matrix im Datei-Header (GRBG) unterscheidet sich von jenem in den Einstellungen (RGGB). Überschreibe Einstellungen. 18:46:44: Filtermuster: GRBG 18:46:44: Speichere FITS: Datei pp\_light\_00019.fit, 3 Ebene(n), 1080x1920 Pixel, 32 Bit 18:46:44: Lese FITS: Datei light\_00049.fit, 1 Ebene(n), 1080x1920 Pixel, 32 Bit 18:46:44: Das Bayer-Matrix im Datei-Header (GRBG) unterscheidet sich von jenem in den Einstellungen (RGGB). Überschreibe Einstellungen. 18:46:44: Filtermuster: GRBG 18:46:44: Lese FITS: Datei light\_00020.fit, 1 Ebene(n), 1080x1920 Pixel, 32 Bit 18:46:44: Das Bayer-Matrix im Datei-Header (GRBG) unterscheidet sich von jenem in den Einstellungen (RGGB). Überschreibe Einstellungen. 18:46:44: Filtermuster: GRBG 18:46:44: Speichere FITS: Datei pp\_light\_00032.fit, 3 Ebene(n), 1080x1920 Pixel, 32 Bit 18:46:44: Speichere FITS: Datei pp\_light\_00026.fit, 3 Ebene(n), 1080x1920 Pixel, 32 Bit 18:46:44: Lese FITS: Datei light\_00060.fit, 1 Ebene(n), 1080x1920 Pixel, 32 Bit 18:46:44: Das Bayer-Matrix im Datei-Header (GRBG) unterscheidet sich von jenem in den Einstellungen (RGGB). Überschreibe Einstellungen. 18:46:44: Filtermuster: GRBG 18:46:44: Lese FITS: Datei light\_00064.fit, 1 Ebene(n), 1080x1920 Pixel, 32 Bit 18:46:44: Das Bayer-Matrix im Datei-Header (GRBG) unterscheidet sich von jenem in den Einstellungen (RGGB). Überschreibe Einstellungen. 18:46:44: Filtermuster: GRBG 18:46:44: Speichere FITS: Datei pp\_light\_00052.fit, 3 Ebene(n), 1080x1920 Pixel, 32 Bit 18:46:44: Lese FITS: Datei light\_00053.fit, 1 Ebene(n), 1080x1920 Pixel, 32 Bit 18:46:44: Das Bayer-Matrix im Datei-Header (GRBG) unterscheidet sich von jenem in den Einstellungen (RGGB). Überschreibe Einstellungen. 18:46:44: Filtermuster: GRBG 18:46:44: Speichere FITS: Datei pp\_light\_00056.fit, 3 Ebene(n), 1080x1920 Pixel, 32 Bit 18:46:44: Speichere FITS: Datei pp\_light\_00013.fit, 3 Ebene(n), 1080x1920 Pixel, 32 Bit 18:46:44: Lese FITS: Datei light\_00057.fit, 1 Ebene(n), 1080x1920 Pixel, 32 Bit 18:46:44: Das Bayer-Matrix im Datei-Header (GRBG) unterscheidet sich von jenem in den Einstellungen (RGGB). Überschreibe Einstellungen. 18:46:44: Filtermuster: GRBG 18:46:44: Lese FITS: Datei light\_00014.fit, 1 Ebene(n), 1080x1920 Pixel, 32 Bit 18:46:44: Das Bayer-Matrix im Datei-Header (GRBG) unterscheidet sich von jenem in den Einstellungen (RGGB). Überschreibe Einstellungen. 18:46:44: Filtermuster: GRBG 18:46:44: Speichere FITS: Datei pp\_light\_00006.fit, 3 Ebene(n), 1080x1920 Pixel, 32 Bit 18:46:44: Speichere FITS: Datei pp\_light\_00049.fit, 3 Ebene(n), 1080x1920 Pixel, 32 Bit 18:46:44: Lese FITS: Datei light\_00007.fit, 1 Ebene(n), 1080x1920 Pixel, 32 Bit 18:46:44: Das Bayer-Matrix im Datei-Header (GRBG) unterscheidet sich von jenem in den Einstellungen (RGGB). Überschreibe Einstellungen. 18:46:44: Filtermuster: GRBG 18:46:44: Lese FITS: Datei light\_00050.fit, 1 Ebene(n), 1080x1920 Pixel, 32 Bit

18:46:44: Das Bayer-Matrix im Datei-Header (GRBG) unterscheidet sich von jenem in den Einstellungen (RGGB). Überschreibe Einstellungen. 18:46:44: Filtermuster: GRBG 18:46:44: Speichere FITS: Datei pp\_light\_00020.fit, 3 Ebene(n), 1080x1920 Pixel, 32 Bit 18:46:44: Lese FITS: Datei light\_00067.fit, 1 Ebene(n), 1080x1920 Pixel, 32 Bit 18:46:44: Das Bayer-Matrix im Datei-Header (GRBG) unterscheidet sich von jenem in den Einstellungen (RGGB). Überschreibe Einstellungen. 18:46:44: Filtermuster: GRBG 18:46:44: Speichere FITS: Datei pp\_light\_00060.fit, 3 Ebene(n), 1080x1920 Pixel, 32 Bit 18:46:44: Speichere FITS: Datei pp\_light\_00064.fit, 3 Ebene(n), 1080x1920 Pixel, 32 Bit 18:46:44: Lese FITS: Datei light\_00061.fit, 1 Ebene(n), 1080x1920 Pixel, 32 Bit 18:46:44: Das Bayer-Matrix im Datei-Header (GRBG) unterscheidet sich von jenem in den Einstellungen (RGGB). Überschreibe Einstellungen. 18:46:44: Filtermuster: GRBG 18:46:44: Speichere FITS: Datei pp\_light\_00053.fit, 3 Ebene(n), 1080x1920 Pixel, 32 Bit 18:46:44: Lese FITS: Datei light\_00065.fit, 1 Ebene(n), 1080x1920 Pixel, 32 Bit 18:46:44: Das Bayer-Matrix im Datei-Header (GRBG) unterscheidet sich von jenem in den Einstellungen (RGGB). Überschreibe Einstellungen. 18:46:44: Filtermuster: GRBG 18:46:44: Lese FITS: Datei light\_00054.fit, 1 Ebene(n), 1080x1920 Pixel, 32 Bit 18:46:44: Das Bayer-Matrix im Datei-Header (GRBG) unterscheidet sich von jenem in den Einstellungen (RGGB). Überschreibe Einstellungen. 18:46:44: Filtermuster: GRBG 18:46:44: Speichere FITS: Datei pp\_light\_00014.fit, 3 Ebene(n), 1080x1920 Pixel, 32 Bit 18:46:44: Speichere FITS: Datei pp\_light\_00057.fit, 3 Ebene(n), 1080x1920 Pixel, 32 Bit 18:46:44: Speichere FITS: Datei pp\_light\_00007.fit, 3 Ebene(n), 1080x1920 Pixel, 32 Bit 18:46:44: Lese FITS: Datei light\_00070.fit, 1 Ebene(n), 1080x1920 Pixel, 32 Bit 18:46:44: Das Bayer-Matrix im Datei-Header (GRBG) unterscheidet sich von jenem in den Einstellungen (RGGB). Überschreibe Einstellungen. 18:46:44: Filtermuster: GRBG 18:46:44: Lese FITS: Datei light\_00058.fit, 1 Ebene(n), 1080x1920 Pixel, 32 Bit 18:46:44: Das Bayer-Matrix im Datei-Header (GRBG) unterscheidet sich von jenem in den Einstellungen (RGGB). Überschreibe Einstellungen. 18:46:44: Filtermuster: GRBG 18:46:44: Lese FITS: Datei light\_00073.fit, 1 Ebene(n), 1080x1920 Pixel, 32 Bit 18:46:44: Das Bayer-Matrix im Datei-Header (GRBG) unterscheidet sich von jenem in den Einstellungen (RGGB). Überschreibe Einstellungen. 18:46:44: Filtermuster: GRBG 18:46:44: Speichere FITS: Datei pp\_light\_00050.fit, 3 Ebene(n), 1080x1920 Pixel, 32 Bit 18:46:45: Lese FITS: Datei light\_00051.fit, 1 Ebene(n), 1080x1920 Pixel, 32 Bit 18:46:45: Das Bayer-Matrix im Datei-Header (GRBG) unterscheidet sich von jenem in den Einstellungen (RGGB). Überschreibe Einstellungen. 18:46:45: Filtermuster: GRBG 18:46:45: Speichere FITS: Datei pp\_light\_00067.fit, 3 Ebene(n), 1080x1920 Pixel, 32 Bit 18:46:45: Speichere FITS: Datei pp\_light\_00061.fit, 3 Ebene(n), 1080x1920 Pixel, 32 Bit 18:46:45: Lese FITS: Datei light\_00068.fit, 1 Ebene(n), 1080x1920 Pixel, 32 Bit 18:46:45: Das Bayer-Matrix im Datei-Header (GRBG) unterscheidet sich von jenem in den Einstellungen (RGGB). Überschreibe Einstellungen. 18:46:45: Filtermuster: GRBG 18:46:45: Speichere FITS: Datei pp\_light\_00065.fit, 3 Ebene(n), 1080x1920 Pixel, 32 Bit 18:46:45: Speichere FITS: Datei pp\_light\_00054.fit, 3 Ebene(n), 1080x1920 Pixel, 32 Bit 18:46:45: Lese FITS: Datei light\_00062.fit, 1 Ebene(n), 1080x1920 Pixel, 32 Bit

18:46:45: Das Bayer-Matrix im Datei-Header (GRBG) unterscheidet sich von jenem in den Einstellungen (RGGB). Überschreibe Einstellungen. 18:46:45: Filtermuster: GRBG 18:46:45: Lese FITS: Datei light\_00066.fit, 1 Ebene(n), 1080x1920 Pixel, 32 Bit 18:46:45: Das Bayer-Matrix im Datei-Header (GRBG) unterscheidet sich von jenem in den Einstellungen (RGGB). Überschreibe Einstellungen. 18:46:45: Filtermuster: GRBG 18:46:45: Lese FITS: Datei light\_00055.fit, 1 Ebene(n), 1080x1920 Pixel, 32 Bit 18:46:45: Das Bayer-Matrix im Datei-Header (GRBG) unterscheidet sich von jenem in den Einstellungen (RGGB). Überschreibe Einstellungen. 18:46:45: Filtermuster: GRBG 18:46:45: Speichere FITS: Datei pp\_light\_00070.fit, 3 Ebene(n), 1080x1920 Pixel, 32 Bit 18:46:45: Speichere FITS: Datei pp\_light\_00073.fit, 3 Ebene(n), 1080x1920 Pixel, 32 Bit 18:46:45: Speichere FITS: Datei pp\_light\_00058.fit, 3 Ebene(n), 1080x1920 Pixel, 32 Bit 18:46:45: Lese FITS: Datei light\_00071.fit, 1 Ebene(n), 1080x1920 Pixel, 32 Bit 18:46:45: Das Bayer-Matrix im Datei-Header (GRBG) unterscheidet sich von jenem in den Einstellungen (RGGB). Überschreibe Einstellungen. 18:46:45: Filtermuster: GRBG 18:46:45: Lese FITS: Datei light\_00074.fit, 1 Ebene(n), 1080x1920 Pixel, 32 Bit 18:46:45: Das Bayer-Matrix im Datei-Header (GRBG) unterscheidet sich von jenem in den Einstellungen (RGGB). Überschreibe Einstellungen. 18:46:45: Filtermuster: GRBG 18:46:45: Lese FITS: Datei light\_00059.fit, 1 Ebene(n), 1080x1920 Pixel, 32 Bit 18:46:45: Das Bayer-Matrix im Datei-Header (GRBG) unterscheidet sich von jenem in den Einstellungen (RGGB). Überschreibe Einstellungen. 18:46:45: Filtermuster: GRBG 18:46:45: Speichere FITS: Datei pp\_light\_00051.fit, 3 Ebene(n), 1080x1920 Pixel, 32 Bit 18:46:45: Lese FITS: Datei light\_00076.fit, 1 Ebene(n), 1080x1920 Pixel, 32 Bit 18:46:45: Das Bayer-Matrix im Datei-Header (GRBG) unterscheidet sich von jenem in den Einstellungen (RGGB). Überschreibe Einstellungen. 18:46:45: Filtermuster: GRBG 18:46:45: Speichere FITS: Datei pp\_light\_00068.fit, 3 Ebene(n), 1080x1920 Pixel, 32 Bit 18:46:45: Lese FITS: Datei light\_00069.fit, 1 Ebene(n), 1080x1920 Pixel, 32 Bit 18:46:45: Das Bayer-Matrix im Datei-Header (GRBG) unterscheidet sich von jenem in den Einstellungen (RGGB). Überschreibe Einstellungen. 18:46:45: Filtermuster: GRBG 18:46:45: Speichere FITS: Datei pp\_light\_00066.fit, 3 Ebene(n), 1080x1920 Pixel, 32 Bit 18:46:45: Speichere FITS: Datei pp\_light\_00062.fit, 3 Ebene(n), 1080x1920 Pixel, 32 Bit 18:46:45: Speichere FITS: Datei pp\_light\_00055.fit, 3 Ebene(n), 1080x1920 Pixel, 32 Bit 18:46:45: Lese FITS: Datei light\_00079.fit, 1 Ebene(n), 1080x1920 Pixel, 32 Bit 18:46:45: Das Bayer-Matrix im Datei-Header (GRBG) unterscheidet sich von jenem in den Einstellungen (RGGB). Überschreibe Einstellungen. 18:46:45: Filtermuster: GRBG 18:46:45: Lese FITS: Datei light\_00081.fit, 1 Ebene(n), 1080x1920 Pixel, 32 Bit 18:46:45: Das Bayer-Matrix im Datei-Header (GRBG) unterscheidet sich von jenem in den Einstellungen (RGGB). Überschreibe Einstellungen. 18:46:45: Filtermuster: GRBG 18:46:45: Lese FITS: Datei light\_00063.fit, 1 Ebene(n), 1080x1920 Pixel, 32 Bit 18:46:45: Das Bayer-Matrix im Datei-Header (GRBG) unterscheidet sich von jenem in den Einstellungen (RGGB). Überschreibe Einstellungen. 18:46:45: Filtermuster: GRBG 18:46:45: Speichere FITS: Datei pp\_light\_00071.fit, 3 Ebene(n), 1080x1920 Pixel, 32 Bit 18:46:45: Speichere FITS: Datei pp\_light\_00074.fit, 3 Ebene(n), 1080x1920 Pixel, 32 Bit 18:46:45: Speichere FITS: Datei pp\_light\_00059.fit, 3 Ebene(n), 1080x1920 Pixel, 32 Bit 18:46:45: Lese FITS: Datei light\_00072.fit, 1 Ebene(n), 1080x1920 Pixel, 32 Bit 18:46:45: Das Bayer-Matrix im Datei-Header (GRBG) unterscheidet sich von jenem in den Einstellungen (RGGB). Überschreibe Einstellungen. 18:46:45: Filtermuster: GRBG 18:46:45: Lese FITS: Datei light\_00075.fit, 1 Ebene(n), 1080x1920 Pixel, 32 Bit 18:46:45: Das Bayer-Matrix im Datei-Header (GRBG) unterscheidet sich von jenem in den Einstellungen (RGGB). Überschreibe Einstellungen. 18:46:45: Filtermuster: GRBG 18:46:45: Lese FITS: Datei light\_00083.fit, 1 Ebene(n), 1080x1920 Pixel, 32 Bit 18:46:45: Das Bayer-Matrix im Datei-Header (GRBG) unterscheidet sich von jenem in den Einstellungen (RGGB). Überschreibe Einstellungen. 18:46:45: Filtermuster: GRBG 18:46:45: Speichere FITS: Datei pp\_light\_00076.fit, 3 Ebene(n), 1080x1920 Pixel, 32 Bit 18:46:45: Lese FITS: Datei light\_00077.fit, 1 Ebene(n), 1080x1920 Pixel, 32 Bit 18:46:45: Das Bayer-Matrix im Datei-Header (GRBG) unterscheidet sich von jenem in den Einstellungen (RGGB). Überschreibe Einstellungen. 18:46:45: Filtermuster: GRBG 18:46:45: Speichere FITS: Datei pp\_light\_00069.fit, 3 Ebene(n), 1080x1920 Pixel, 32 Bit 18:46:45: Lese FITS: Datei light\_00085.fit, 1 Ebene(n), 1080x1920 Pixel, 32 Bit 18:46:45: Das Bayer-Matrix im Datei-Header (GRBG) unterscheidet sich von jenem in den Einstellungen (RGGB). Überschreibe Einstellungen. 18:46:45: Filtermuster: GRBG 18:46:45: Speichere FITS: Datei pp\_light\_00079.fit, 3 Ebene(n), 1080x1920 Pixel, 32 Bit 18:46:45: Speichere FITS: Datei pp\_light\_00081.fit, 3 Ebene(n), 1080x1920 Pixel, 32 Bit 18:46:45: Lese FITS: Datei light\_00080.fit, 1 Ebene(n), 1080x1920 Pixel, 32 Bit 18:46:45: Das Bayer-Matrix im Datei-Header (GRBG) unterscheidet sich von jenem in den Einstellungen (RGGB). Überschreibe Einstellungen. 18:46:45: Filtermuster: GRBG 18:46:45: Lese FITS: Datei light\_00082.fit, 1 Ebene(n), 1080x1920 Pixel, 32 Bit 18:46:45: Das Bayer-Matrix im Datei-Header (GRBG) unterscheidet sich von jenem in den Einstellungen (RGGB). Überschreibe Einstellungen. 18:46:45: Filtermuster: GRBG 18:46:45: Speichere FITS: Datei pp\_light\_00063.fit, 3 Ebene(n), 1080x1920 Pixel, 32 Bit 18:46:45: Lese FITS: Datei light\_00087.fit, 1 Ebene(n), 1080x1920 Pixel, 32 Bit 18:46:45: Das Bayer-Matrix im Datei-Header (GRBG) unterscheidet sich von jenem in den Einstellungen (RGGB). Überschreibe Einstellungen. 18:46:45: Filtermuster: GRBG 18:46:45: Speichere FITS: Datei pp\_light\_00072.fit, 3 Ebene(n), 1080x1920 Pixel, 32 Bit 18:46:45: Lese FITS: Datei light\_00089.fit, 1 Ebene(n), 1080x1920 Pixel, 32 Bit 18:46:45: Das Bayer-Matrix im Datei-Header (GRBG) unterscheidet sich von jenem in den Einstellungen (RGGB). Überschreibe Einstellungen. 18:46:45: Filtermuster: GRBG 18:46:45: Speichere FITS: Datei pp\_light\_00083.fit, 3 Ebene(n), 1080x1920 Pixel, 32 Bit 18:46:45: Speichere FITS: Datei pp\_light\_00075.fit, 3 Ebene(n), 1080x1920 Pixel, 32 Bit 18:46:45: Lese FITS: Datei light\_00084.fit, 1 Ebene(n), 1080x1920 Pixel, 32 Bit 18:46:45: Das Bayer-Matrix im Datei-Header (GRBG) unterscheidet sich von jenem in den Einstellungen (RGGB). Überschreibe Einstellungen. 18:46:45: Filtermuster: GRBG 18:46:45: Lese FITS: Datei light\_00091.fit, 1 Ebene(n), 1080x1920 Pixel, 32 Bit 18:46:45: Das Bayer-Matrix im Datei-Header (GRBG) unterscheidet sich von jenem in den Einstellungen (RGGB). Überschreibe Einstellungen. 18:46:45: Filtermuster: GRBG 18:46:45: Speichere FITS: Datei pp\_light\_00077.fit, 3 Ebene(n), 1080x1920 Pixel, 32 Bit 18:46:45: Lese FITS: Datei light\_00078.fit, 1 Ebene(n), 1080x1920 Pixel, 32 Bit

18:46:45: Das Bayer-Matrix im Datei-Header (GRBG) unterscheidet sich von jenem in den Einstellungen (RGGB). Überschreibe Einstellungen. 18:46:45: Filtermuster: GRBG 18:46:45: Speichere FITS: Datei pp\_light\_00085.fit, 3 Ebene(n), 1080x1920 Pixel, 32 Bit 18:46:45: Lese FITS: Datei light\_00086.fit, 1 Ebene(n), 1080x1920 Pixel, 32 Bit 18:46:45: Das Bayer-Matrix im Datei-Header (GRBG) unterscheidet sich von jenem in den Einstellungen (RGGB). Überschreibe Einstellungen. 18:46:45: Filtermuster: GRBG 18:46:45: Speichere FITS: Datei pp\_light\_00080.fit, 3 Ebene(n), 1080x1920 Pixel, 32 Bit 18:46:45: Speichere FITS: Datei pp\_light\_00082.fit, 3 Ebene(n), 1080x1920 Pixel, 32 Bit 18:46:45: Speichere FITS: Datei pp\_light\_00087.fit, 3 Ebene(n), 1080x1920 Pixel, 32 Bit 18:46:45: Lese FITS: Datei light\_00093.fit, 1 Ebene(n), 1080x1920 Pixel, 32 Bit 18:46:45: Das Bayer-Matrix im Datei-Header (GRBG) unterscheidet sich von jenem in den Einstellungen (RGGB). Überschreibe Einstellungen. 18:46:45: Filtermuster: GRBG 18:46:45: Lese FITS: Datei light\_00088.fit, 1 Ebene(n), 1080x1920 Pixel, 32 Bit 18:46:45: Das Bayer-Matrix im Datei-Header (GRBG) unterscheidet sich von jenem in den Einstellungen (RGGB). Überschreibe Einstellungen. 18:46:45: Filtermuster: GRBG 18:46:45: Lese FITS: Datei light\_00095.fit, 1 Ebene(n), 1080x1920 Pixel, 32 Bit 18:46:45: Das Bayer-Matrix im Datei-Header (GRBG) unterscheidet sich von jenem in den Einstellungen (RGGB). Überschreibe Einstellungen. 18:46:45: Filtermuster: GRBG 18:46:45: Speichere FITS: Datei pp\_light\_00089.fit, 3 Ebene(n), 1080x1920 Pixel, 32 Bit 18:46:45: Lese FITS: Datei light\_00090.fit, 1 Ebene(n), 1080x1920 Pixel, 32 Bit 18:46:45: Das Bayer-Matrix im Datei-Header (GRBG) unterscheidet sich von jenem in den Einstellungen (RGGB). Überschreibe Einstellungen. 18:46:45: Filtermuster: GRBG 18:46:45: Speichere FITS: Datei pp\_light\_00084.fit, 3 Ebene(n), 1080x1920 Pixel, 32 Bit 18:46:45: Speichere FITS: Datei pp\_light\_00091.fit, 3 Ebene(n), 1080x1920 Pixel, 32 Bit 18:46:45: Lese FITS: Datei light\_00096.fit, 1 Ebene(n), 1080x1920 Pixel, 32 Bit 18:46:45: Das Bayer-Matrix im Datei-Header (GRBG) unterscheidet sich von jenem in den Einstellungen (RGGB). Überschreibe Einstellungen. 18:46:45: Filtermuster: GRBG 18:46:45: Lese FITS: Datei light\_00092.fit, 1 Ebene(n), 1080x1920 Pixel, 32 Bit 18:46:45: Das Bayer-Matrix im Datei-Header (GRBG) unterscheidet sich von jenem in den Einstellungen (RGGB). Überschreibe Einstellungen. 18:46:45: Filtermuster: GRBG 18:46:45: Speichere FITS: Datei pp\_light\_00078.fit, 3 Ebene(n), 1080x1920 Pixel, 32 Bit 18:46:45: Speichere FITS: Datei pp\_light\_00086.fit, 3 Ebene(n), 1080x1920 Pixel, 32 Bit 18:46:45: Lese FITS: Datei light\_00097.fit, 1 Ebene(n), 1080x1920 Pixel, 32 Bit 18:46:45: Das Bayer-Matrix im Datei-Header (GRBG) unterscheidet sich von jenem in den Einstellungen (RGGB). Überschreibe Einstellungen. 18:46:45: Filtermuster: GRBG 18:46:45: Lese FITS: Datei light\_00098.fit, 1 Ebene(n), 1080x1920 Pixel, 32 Bit 18:46:45: Das Bayer-Matrix im Datei-Header (GRBG) unterscheidet sich von jenem in den Einstellungen (RGGB). Überschreibe Einstellungen. 18:46:45: Filtermuster: GRBG 18:46:45: Speichere FITS: Datei pp\_light\_00093.fit, 3 Ebene(n), 1080x1920 Pixel, 32 Bit 18:46:45: Speichere FITS: Datei pp\_light\_00088.fit, 3 Ebene(n), 1080x1920 Pixel, 32 Bit 18:46:45: Lese FITS: Datei light\_00094.fit, 1 Ebene(n), 1080x1920 Pixel, 32 Bit 18:46:45: Das Bayer-Matrix im Datei-Header (GRBG) unterscheidet sich von jenem in den Einstellungen (RGGB). Überschreibe Einstellungen.

18:46:45: Filtermuster: GRBG 18:46:45: Speichere FITS: Datei pp\_light\_00095.fit, 3 Ebene(n), 1080x1920 Pixel, 32 Bit 18:46:45: Lese FITS: Datei light\_00099.fit, 1 Ebene(n), 1080x1920 Pixel, 32 Bit 18:46:45: Das Bayer-Matrix im Datei-Header (GRBG) unterscheidet sich von jenem in den Einstellungen (RGGB). Überschreibe Einstellungen. 18:46:45: Filtermuster: GRBG 18:46:45: Lese FITS: Datei light\_00100.fit, 1 Ebene(n), 1080x1920 Pixel, 32 Bit 18:46:45: Das Bayer-Matrix im Datei-Header (GRBG) unterscheidet sich von jenem in den Einstellungen (RGGB). Überschreibe Einstellungen. 18:46:45: Filtermuster: GRBG 18:46:45: Speichere FITS: Datei pp\_light\_00090.fit, 3 Ebene(n), 1080x1920 Pixel, 32 Bit 18:46:45: Speichere FITS: Datei pp\_light\_00092.fit, 3 Ebene(n), 1080x1920 Pixel, 32 Bit 18:46:45: Speichere FITS: Datei pp\_light\_00096.fit, 3 Ebene(n), 1080x1920 Pixel, 32 Bit 18:46:45: Lese FITS: Datei light\_00101.fit, 1 Ebene(n), 1080x1920 Pixel, 32 Bit 18:46:45: Das Bayer-Matrix im Datei-Header (GRBG) unterscheidet sich von jenem in den Einstellungen (RGGB). Überschreibe Einstellungen. 18:46:45: Filtermuster: GRBG 18:46:45: Lese FITS: Datei light\_00103.fit, 1 Ebene(n), 1080x1920 Pixel, 32 Bit 18:46:45: Das Bayer-Matrix im Datei-Header (GRBG) unterscheidet sich von jenem in den Einstellungen (RGGB). Überschreibe Einstellungen. 18:46:45: Filtermuster: GRBG 18:46:45: Lese FITS: Datei light\_00102.fit, 1 Ebene(n), 1080x1920 Pixel, 32 Bit 18:46:45: Das Bayer-Matrix im Datei-Header (GRBG) unterscheidet sich von jenem in den Einstellungen (RGGB). Überschreibe Einstellungen. 18:46:45: Filtermuster: GRBG 18:46:45: Speichere FITS: Datei pp\_light\_00098.fit, 3 Ebene(n), 1080x1920 Pixel, 32 Bit 18:46:45: Speichere FITS: Datei pp\_light\_00097.fit, 3 Ebene(n), 1080x1920 Pixel, 32 Bit 18:46:45: Lese FITS: Datei light\_00104.fit, 1 Ebene(n), 1080x1920 Pixel, 32 Bit 18:46:45: Das Bayer-Matrix im Datei-Header (GRBG) unterscheidet sich von jenem in den Einstellungen (RGGB). Überschreibe Einstellungen. 18:46:45: Filtermuster: GRBG 18:46:45: Lese FITS: Datei light\_00105.fit, 1 Ebene(n), 1080x1920 Pixel, 32 Bit 18:46:45: Das Bayer-Matrix im Datei-Header (GRBG) unterscheidet sich von jenem in den Einstellungen (RGGB). Überschreibe Einstellungen. 18:46:45: Filtermuster: GRBG 18:46:45: Speichere FITS: Datei pp\_light\_00094.fit, 3 Ebene(n), 1080x1920 Pixel, 32 Bit 18:46:45: Lese FITS: Datei light\_00106.fit, 1 Ebene(n), 1080x1920 Pixel, 32 Bit 18:46:45: Das Bayer-Matrix im Datei-Header (GRBG) unterscheidet sich von jenem in den Einstellungen (RGGB). Überschreibe Einstellungen. 18:46:45: Filtermuster: GRBG 18:46:45: Speichere FITS: Datei pp\_light\_00099.fit, 3 Ebene(n), 1080x1920 Pixel, 32 Bit 18:46:45: Speichere FITS: Datei pp\_light\_00100.fit, 3 Ebene(n), 1080x1920 Pixel, 32 Bit 18:46:46: Lese FITS: Datei light\_00107.fit, 1 Ebene(n), 1080x1920 Pixel, 32 Bit 18:46:46: Das Bayer-Matrix im Datei-Header (GRBG) unterscheidet sich von jenem in den Einstellungen (RGGB). Überschreibe Einstellungen. 18:46:46: Filtermuster: GRBG 18:46:46: Lese FITS: Datei light\_00108.fit, 1 Ebene(n), 1080x1920 Pixel, 32 Bit 18:46:46: Das Bayer-Matrix im Datei-Header (GRBG) unterscheidet sich von jenem in den Einstellungen (RGGB). Überschreibe Einstellungen. 18:46:46: Filtermuster: GRBG 18:46:46: Speichere FITS: Datei pp\_light\_00103.fit, 3 Ebene(n), 1080x1920 Pixel, 32 Bit 18:46:46: Speichere FITS: Datei pp\_light\_00101.fit, 3 Ebene(n), 1080x1920 Pixel, 32 Bit 18:46:46: Lese FITS: Datei light\_00109.fit, 1 Ebene(n), 1080x1920 Pixel, 32 Bit

18:46:46: Das Bayer-Matrix im Datei-Header (GRBG) unterscheidet sich von jenem in den Einstellungen (RGGB). Überschreibe Einstellungen. 18:46:46: Filtermuster: GRBG 18:46:46: Speichere FITS: Datei pp\_light\_00102.fit, 3 Ebene(n), 1080x1920 Pixel, 32 Bit 18:46:46: Lese FITS: Datei light\_00110.fit, 1 Ebene(n), 1080x1920 Pixel, 32 Bit 18:46:46: Das Bayer-Matrix im Datei-Header (GRBG) unterscheidet sich von jenem in den Einstellungen (RGGB). Überschreibe Einstellungen. 18:46:46: Filtermuster: GRBG 18:46:46: Speichere FITS: Datei pp\_light\_00104.fit, 3 Ebene(n), 1080x1920 Pixel, 32 Bit 18:46:46: Lese FITS: Datei light\_00111.fit, 1 Ebene(n), 1080x1920 Pixel, 32 Bit 18:46:46: Das Bayer-Matrix im Datei-Header (GRBG) unterscheidet sich von jenem in den Einstellungen (RGGB). Überschreibe Einstellungen. 18:46:46: Filtermuster: GRBG 18:46:46: Lese FITS: Datei light\_00112.fit, 1 Ebene(n), 1080x1920 Pixel, 32 Bit 18:46:46: Das Bayer-Matrix im Datei-Header (GRBG) unterscheidet sich von jenem in den Einstellungen (RGGB). Überschreibe Einstellungen. 18:46:46: Filtermuster: GRBG 18:46:46: Speichere FITS: Datei pp\_light\_00105.fit, 3 Ebene(n), 1080x1920 Pixel, 32 Bit 18:46:46: Speichere FITS: Datei pp\_light\_00106.fit, 3 Ebene(n), 1080x1920 Pixel, 32 Bit 18:46:46: Lese FITS: Datei light\_00113.fit, 1 Ebene(n), 1080x1920 Pixel, 32 Bit 18:46:46: Das Bayer-Matrix im Datei-Header (GRBG) unterscheidet sich von jenem in den Einstellungen (RGGB). Überschreibe Einstellungen. 18:46:46: Filtermuster: GRBG 18:46:46: Speichere FITS: Datei pp\_light\_00107.fit, 3 Ebene(n), 1080x1920 Pixel, 32 Bit 18:46:46: Speichere FITS: Datei pp\_light\_00108.fit, 3 Ebene(n), 1080x1920 Pixel, 32 Bit 18:46:46: Lese FITS: Datei light\_00114.fit, 1 Ebene(n), 1080x1920 Pixel, 32 Bit 18:46:46: Das Bayer-Matrix im Datei-Header (GRBG) unterscheidet sich von jenem in den Einstellungen (RGGB). Überschreibe Einstellungen. 18:46:46: Filtermuster: GRBG 18:46:46: Lese FITS: Datei light\_00115.fit, 1 Ebene(n), 1080x1920 Pixel, 32 Bit 18:46:46: Das Bayer-Matrix im Datei-Header (GRBG) unterscheidet sich von jenem in den Einstellungen (RGGB). Überschreibe Einstellungen. 18:46:46: Filtermuster: GRBG 18:46:46: Lese FITS: Datei light\_00116.fit, 1 Ebene(n), 1080x1920 Pixel, 32 Bit 18:46:46: Das Bayer-Matrix im Datei-Header (GRBG) unterscheidet sich von jenem in den Einstellungen (RGGB). Überschreibe Einstellungen. 18:46:46: Filtermuster: GRBG 18:46:46: Speichere FITS: Datei pp\_light\_00109.fit, 3 Ebene(n), 1080x1920 Pixel, 32 Bit 18:46:46: Speichere FITS: Datei pp\_light\_00110.fit, 3 Ebene(n), 1080x1920 Pixel, 32 Bit 18:46:46: Lese FITS: Datei light\_00117.fit, 1 Ebene(n), 1080x1920 Pixel, 32 Bit 18:46:46: Das Bayer-Matrix im Datei-Header (GRBG) unterscheidet sich von jenem in den Einstellungen (RGGB). Überschreibe Einstellungen. 18:46:46: Filtermuster: GRBG 18:46:46: Lese FITS: Datei light\_00118.fit, 1 Ebene(n), 1080x1920 Pixel, 32 Bit 18:46:46: Das Bayer-Matrix im Datei-Header (GRBG) unterscheidet sich von jenem in den Einstellungen (RGGB). Überschreibe Einstellungen. 18:46:46: Filtermuster: GRBG 18:46:46: Speichere FITS: Datei pp\_light\_00111.fit, 3 Ebene(n), 1080x1920 Pixel, 32 Bit 18:46:46: Speichere FITS: Datei pp\_light\_00112.fit, 3 Ebene(n), 1080x1920 Pixel, 32 Bit 18:46:46: Lese FITS: Datei light\_00119.fit, 1 Ebene(n), 1080x1920 Pixel, 32 Bit 18:46:46: Das Bayer-Matrix im Datei-Header (GRBG) unterscheidet sich von jenem in den Einstellungen (RGGB). Überschreibe Einstellungen. 18:46:46: Filtermuster: GRBG 18:46:46: Lese FITS: Datei light\_00120.fit, 1 Ebene(n), 1080x1920 Pixel, 32 Bit

18:46:46: Das Bayer-Matrix im Datei-Header (GRBG) unterscheidet sich von jenem in den Einstellungen (RGGB). Überschreibe Einstellungen. 18:46:46: Filtermuster: GRBG 18:46:46: Speichere FITS: Datei pp\_light\_00113.fit, 3 Ebene(n), 1080x1920 Pixel, 32 Bit 18:46:46: Speichere FITS: Datei pp\_light\_00114.fit, 3 Ebene(n), 1080x1920 Pixel, 32 Bit 18:46:46: Lese FITS: Datei light\_00121.fit, 1 Ebene(n), 1080x1920 Pixel, 32 Bit 18:46:46: Das Bayer-Matrix im Datei-Header (GRBG) unterscheidet sich von jenem in den Einstellungen (RGGB). Überschreibe Einstellungen. 18:46:46: Filtermuster: GRBG 18:46:46: Lese FITS: Datei light\_00122.fit, 1 Ebene(n), 1080x1920 Pixel, 32 Bit 18:46:46: Das Bayer-Matrix im Datei-Header (GRBG) unterscheidet sich von jenem in den Einstellungen (RGGB). Überschreibe Einstellungen. 18:46:46: Filtermuster: GRBG 18:46:46: Speichere FITS: Datei pp\_light\_00115.fit, 3 Ebene(n), 1080x1920 Pixel, 32 Bit 18:46:46: Speichere FITS: Datei pp\_light\_00116.fit, 3 Ebene(n), 1080x1920 Pixel, 32 Bit 18:46:46: Lese FITS: Datei light\_00123.fit, 1 Ebene(n), 1080x1920 Pixel, 32 Bit 18:46:46: Das Bayer-Matrix im Datei-Header (GRBG) unterscheidet sich von jenem in den Einstellungen (RGGB). Überschreibe Einstellungen. 18:46:46: Filtermuster: GRBG 18:46:46: Lese FITS: Datei light\_00124.fit, 1 Ebene(n), 1080x1920 Pixel, 32 Bit 18:46:46: Das Bayer-Matrix im Datei-Header (GRBG) unterscheidet sich von jenem in den Einstellungen (RGGB). Überschreibe Einstellungen. 18:46:46: Filtermuster: GRBG 18:46:46: Speichere FITS: Datei pp\_light\_00118.fit, 3 Ebene(n), 1080x1920 Pixel, 32 Bit 18:46:46: Speichere FITS: Datei pp\_light\_00117.fit, 3 Ebene(n), 1080x1920 Pixel, 32 Bit 18:46:46: Lese FITS: Datei light\_00125.fit, 1 Ebene(n), 1080x1920 Pixel, 32 Bit 18:46:46: Das Bayer-Matrix im Datei-Header (GRBG) unterscheidet sich von jenem in den Einstellungen (RGGB). Überschreibe Einstellungen. 18:46:46: Filtermuster: GRBG 18:46:46: Speichere FITS: Datei pp\_light\_00120.fit, 3 Ebene(n), 1080x1920 Pixel, 32 Bit 18:46:46: Speichere FITS: Datei pp\_light\_00119.fit, 3 Ebene(n), 1080x1920 Pixel, 32 Bit 18:46:46: Speichere FITS: Datei pp\_light\_00121.fit, 3 Ebene(n), 1080x1920 Pixel, 32 Bit 18:46:46: Speichere FITS: Datei pp\_light\_00122.fit, 3 Ebene(n), 1080x1920 Pixel, 32 Bit 18:46:46: Speichere FITS: Datei pp\_light\_00123.fit, 3 Ebene(n), 1080x1920 Pixel, 32 Bit 18:46:46: Speichere FITS: Datei pp\_light\_00124.fit, 3 Ebene(n), 1080x1920 Pixel, 32 Bit 18:46:46: Speichere FITS: Datei pp\_light\_00125.fit, 3 Ebene(n), 1080x1920 Pixel, 32 Bit 18:46:46: Bearbeitung der Sequenz erfolgreich. 18:46:46: Ausführungsdauer: 3.06 s 18:46:46: #align lights 18:46:46: Befehlsausführung: register 18:46:46: Überprüfen von Sequenzen im Verzeichnis: /Users/Wolfgang/Downloads/Seestar S50/IC 1795/process. 18:46:46: Registrierung mit folgender Methode: Allgemeine Stern-Ausrichtung (Deep Sky) 18:46:46: Interpolationsbegrenzung aktiv 18:46:46: Globale Stern-Registrierung: Mit den aktuellen Speicher- und Thread-Grenzen können bis zu 8 Thread(s) verwendet werden 18:46:46: Lese FITS: Datei pp\_light\_00001.fit, 3 Ebene(n), 1080x1920 Pixel, 32 Bit 18:46:46: Referenz-Bild: 18:46:46: Findstar: Verarbeitung für Kanal 1...

18:46:46: 174 Sterne im Referenzbild gefunden, Kanal #1 18:46:46: FWHMx: 2.86 px 18:46:46: FWHMy: 2.23 px 18:46:46: Globale Stern-Registrierung: in Bearbeitung... 18:46:46: Lese FITS: Datei pp\_light\_00001.fit, 3 Ebene(n), 1080x1920 Pixel, 32 Bit 18:46:46: Speichere FITS: Datei r\_pp\_light\_00001.fit, 3 Ebene(n), 1080x1920 Pixel, 32 Bit 18:46:46: Lese FITS: Datei pp\_light\_00027.fit, 3 Ebene(n), 1080x1920 Pixel, 32 Bit 18:46:46: Findstar: Verarbeitung für Kanal 1... 18:46:46: Lese FITS: Datei pp\_light\_00038.fit, 3 Ebene(n), 1080x1920 Pixel, 32 Bit 18:46:46: Findstar: Verarbeitung für Kanal 1... 18:46:46: Lese FITS: Datei pp\_light\_00043.fit, 3 Ebene(n), 1080x1920 Pixel, 32 Bit 18:46:46: Findstar: Verarbeitung für Kanal 1... 18:46:46: Lese FITS: Datei pp\_light\_00021.fit, 3 Ebene(n), 1080x1920 Pixel, 32 Bit 18:46:46: Findstar: Verarbeitung für Kanal 1... 18:46:46: Lese FITS: Datei pp\_light\_00015.fit, 3 Ebene(n), 1080x1920 Pixel, 32 Bit 18:46:46: Findstar: Verarbeitung für Kanal 1... 18:46:46: Lese FITS: Datei pp\_light\_00008.fit, 3 Ebene(n), 1080x1920 Pixel, 32 Bit 18:46:46: Findstar: Verarbeitung für Kanal 1... 18:46:46: Lese FITS: Datei pp\_light\_00033.fit, 3 Ebene(n), 1080x1920 Pixel, 32 Bit 18:46:46: Findstar: Verarbeitung für Kanal 1... 18:46:46: Lese FITS: Datei pp\_light\_00002.fit, 3 Ebene(n), 1080x1920 Pixel, 32 Bit 18:46:46: Findstar: Verarbeitung für Kanal 1... 18:46:46: 164 Sterne in Bild 33 gefunden, Kanal #1 18:46:46: Bringe Sterne in Bild 33 zur Deckung: erledigt 18:46:46: Korrespondierende Paare: 136 18:46:46: Paarübereinstimmungen nach Anpassung: 136 18:46:46: Innerhalb liegende Werte: 1.000 18:46:46: X-Skala: 1.000 18:46:46: Y-Skala: 1.000 18:46:46: Skala: 1.000 18:46:46: Drehung: +1.825 Grad 18:46:46: dx: +22.51 px 18:46:46: dy: -56.78 px 18:46:46: FWHM: 2.60 px 18:46:46: Rundheit: 0.83 18:46:46: 181 Sterne in Bild 38 gefunden, Kanal #1 18:46:46: Bringe Sterne in Bild 38 zur Deckung: erledigt 18:46:46: Korrespondierende Paare: 152 18:46:46: Paarübereinstimmungen nach Anpassung: 152 18:46:46: Innerhalb liegende Werte: 1.000 18:46:46: X-Skala: 1.000 18:46:46: Y-Skala: 1.000 18:46:46: Skala: 1.000 18:46:46: Drehung: +2.151 Grad 18:46:46: dx: +53.49 px 18:46:46: dy: -61.05 px 18:46:46: FWHM: 2.64 px 18:46:46: Rundheit: 0.84 18:46:46: 166 Sterne in Bild 15 gefunden, Kanal #1 18:46:46: Bringe Sterne in Bild 15 zur Deckung: erledigt 18:46:46: Korrespondierende Paare: 145 18:46:46: Paarübereinstimmungen nach Anpassung: 143 18:46:46: Innerhalb liegende Werte: 0.986 18:46:46: X-Skala: 1.000

18:46:46: Y-Skala: 1.000 18:46:46: Skala: 1.000 18:46:46: Drehung: +0.772 Grad 18:46:46: dx: -6.87 px 18:46:46: dy: -8.69 px 18:46:46: FWHM: 2.61 px 18:46:46: Rundheit: 0.81 18:46:46: 189 Sterne in Bild 2 gefunden, Kanal #1 18:46:46: Bringe Sterne in Bild 2 zur Deckung: erledigt 18:46:46: Korrespondierende Paare: 156 18:46:46: Paarübereinstimmungen nach Anpassung: 156 18:46:46: Innerhalb liegende Werte: 1.000 18:46:46: X-Skala: 1.000 18:46:46: Y-Skala: 1.000 18:46:46: Skala: 1.000 18:46:46: Drehung: +0.057 Grad 18:46:46: dx: +1.78 px 18:46:46: dy: +1.92 px 18:46:46: FWHM: 2.81 px 18:46:46: Rundheit: 0.81 18:46:46: 188 Sterne in Bild 43 gefunden, Kanal #1 18:46:46: Bringe Sterne in Bild 43 zur Deckung: erledigt 18:46:46: Korrespondierende Paare: 153 18:46:46: Paarübereinstimmungen nach Anpassung: 153 18:46:46: Innerhalb liegende Werte: 1.000 18:46:46: X-Skala: 1.000 18:46:46: Y-Skala: 1.000 18:46:46: Skala: 1.000 18:46:46: Drehung: +2.418 Grad 18:46:46: dx: +36.01 px 18:46:46: dy: -32.71 px 18:46:46: FWHM: 2.78 px 18:46:46: Rundheit: 0.78 18:46:46: 165 Sterne in Bild 21 gefunden, Kanal #1 18:46:46: Bringe Sterne in Bild 21 zur Deckung: erledigt 18:46:46: Korrespondierende Paare: 134 18:46:46: Paarübereinstimmungen nach Anpassung: 132 18:46:46: Innerhalb liegende Werte: 0.985 18:46:46: X-Skala: 1.000 18:46:46: Y-Skala: 1.000 18:46:46: Skala: 1.000 18:46:46: Drehung: +1.110 Grad 18:46:46: dx: -9.47 px 18:46:46: dy: -17.59 px 18:46:46: FWHM: 2.92 px 18:46:46: Rundheit: 0.68 18:46:46: 164 Sterne in Bild 27 gefunden, Kanal #1 18:46:46: Bringe Sterne in Bild 27 zur Deckung: erledigt 18:46:46: Korrespondierende Paare: 138 18:46:46: Paarübereinstimmungen nach Anpassung: 138 18:46:46: Innerhalb liegende Werte: 1.000 18:46:46: X-Skala: 1.000 18:46:46: Y-Skala: 1.000 18:46:46: Skala: 1.000 18:46:46: Drehung: +1.445 Grad 18:46:46: dx: -10.60 px 18:46:46: dy: +8.41 px 18:46:46: FWHM: 2.82 px 18:46:46: Rundheit: 0.78 18:46:46: 184 Sterne in Bild 8 gefunden, Kanal #1 18:46:46: Bringe Sterne in Bild 8 zur Deckung: erledigt 18:46:46: Korrespondierende Paare: 155 18:46:46: Paarübereinstimmungen nach Anpassung: 155 18:46:46: Innerhalb liegende Werte: 1.000

18:46:46: X-Skala: 1.000 18:46:46: Y-Skala: 1.000 18:46:46: Skala: 1.000 18:46:46: Drehung: +0.396 Grad 18:46:46: dx: +10.27 px 18:46:46: dy: -10.54 px 18:46:46: FWHM: 2.85 px 18:46:46: Rundheit: 0.77 18:46:46: Speichere FITS: Datei r\_pp\_light\_00033.fit, 3 Ebene(n), 1080x1920 Pixel, 32 Bit 18:46:46: Lese FITS: Datei pp\_light\_00034.fit, 3 Ebene(n), 1080x1920 Pixel, 32 Bit 18:46:46: Findstar: Verarbeitung für Kanal 1... 18:46:47: 167 Sterne in Bild 34 gefunden, Kanal #1 18:46:47: Bringe Sterne in Bild 34 zur Deckung: erledigt 18:46:47: Korrespondierende Paare: 140 18:46:47: Paarübereinstimmungen nach Anpassung: 140 18:46:47: Innerhalb liegende Werte: 1.000 18:46:47: X-Skala: 1.000 18:46:47: Y-Skala: 1.000 18:46:47: Skala: 1.000 18:46:47: Drehung: +1.880 Grad 18:46:47: dx: +23.54 px 18:46:47: dy: -56.94 px 18:46:47: FWHM: 2.61 px 18:46:47: Rundheit: 0.83 18:46:47: Speichere FITS: Datei r\_pp\_light\_00038.fit, 3 Ebene(n), 1080x1920 Pixel, 32 Bit 18:46:47: Lese FITS: Datei pp\_light\_00039.fit, 3 Ebene(n), 1080x1920 Pixel, 32 Bit 18:46:47: Findstar: Verarbeitung für Kanal 1... 18:46:47: Speichere FITS: Datei r\_pp\_light\_00015.fit, 3 Ebene(n), 1080x1920 Pixel, 32 Bit 18:46:47: Speichere FITS: Datei r\_pp\_light\_00002.fit, 3 Ebene(n), 1080x1920 Pixel, 32 Bit 18:46:47: Lese FITS: Datei pp\_light\_00016.fit, 3 Ebene(n), 1080x1920 Pixel, 32 Bit 18:46:47: Findstar: Verarbeitung für Kanal 1... 18:46:47: Speichere FITS: Datei r\_pp\_light\_00008.fit, 3 Ebene(n), 1080x1920 Pixel, 32 Bit 18:46:47: Speichere FITS: Datei r\_pp\_light\_00043.fit, 3 Ebene(n), 1080x1920 Pixel, 32 Bit 18:46:47: Speichere FITS: Datei r\_pp\_light\_00027.fit, 3 Ebene(n), 1080x1920 Pixel, 32 Bit 18:46:47: Lese FITS: Datei pp\_light\_00003.fit, 3 Ebene(n), 1080x1920 Pixel, 32 Bit 18:46:47: Findstar: Verarbeitung für Kanal 1... 18:46:47: Speichere FITS: Datei r\_pp\_light\_00021.fit, 3 Ebene(n), 1080x1920 Pixel, 32 Bit 18:46:47: Lese FITS: Datei pp\_light\_00009.fit, 3 Ebene(n), 1080x1920 Pixel, 32 Bit 18:46:47: Findstar: Verarbeitung für Kanal 1... 18:46:47: Lese FITS: Datei pp\_light\_00044.fit, 3 Ebene(n), 1080x1920 Pixel, 32 Bit 18:46:47: Findstar: Verarbeitung für Kanal 1... 18:46:47: Lese FITS: Datei pp\_light\_00028.fit, 3 Ebene(n), 1080x1920 Pixel, 32 Bit 18:46:47: Findstar: Verarbeitung für Kanal 1... 18:46:47: Lese FITS: Datei pp\_light\_00022.fit, 3 Ebene(n), 1080x1920 Pixel, 32 Bit 18:46:47: Findstar: Verarbeitung für Kanal 1... 18:46:47: 174 Sterne in Bild 39 gefunden, Kanal #1 18:46:47: Bringe Sterne in Bild 39 zur Deckung: erledigt 18:46:47: Korrespondierende Paare: 145

18:46:47: Paarübereinstimmungen nach Anpassung: 144 18:46:47: Innerhalb liegende Werte: 0.993 18:46:47: X-Skala: 1.000 18:46:47: Y-Skala: 1.000 18:46:47: Skala: 1.000 18:46:47: Drehung: +2.205 Grad 18:46:47: dx: +54.97 px 18:46:47: dy: -62.59 px 18:46:47: FWHM: 2.56 px 18:46:47: Rundheit: 0.82 18:46:47: 167 Sterne in Bild 16 gefunden, Kanal #1 18:46:47: Bringe Sterne in Bild 16 zur Deckung: erledigt 18:46:47: Korrespondierende Paare: 143 18:46:47: Paarübereinstimmungen nach Anpassung: 143 18:46:47: Innerhalb liegende Werte: 1.000 18:46:47: X-Skala: 1.000 18:46:47: Y-Skala: 1.000 18:46:47: Skala: 1.000 18:46:47: Drehung: +0.823 Grad 18:46:47: dx: -15.68 px 18:46:47: dy: -40.76 px 18:46:47: FWHM: 2.65 px 18:46:47: Rundheit: 0.83 18:46:47: 166 Sterne in Bild 3 gefunden, Kanal #1 18:46:47: 177 Sterne in Bild 9 gefunden, Kanal #1 18:46:47: Bringe Sterne in Bild 9 zur Deckung: erledigt 18:46:47: Korrespondierende Paare: 156 18:46:47: Paarübereinstimmungen nach Anpassung: 156 18:46:47: Innerhalb liegende Werte: 1.000 18:46:47: X-Skala: 1.000 18:46:47: Y-Skala: 1.000 18:46:47: Skala: 1.000 18:46:47: Drehung: +0.452 Grad 18:46:47: dx: +11.58 px 18:46:47: dy: -8.69 px 18:46:47: FWHM: 2.76 px 18:46:47: Rundheit: 0.80 18:46:47: Bringe Sterne in Bild 3 zur Deckung: erledigt 18:46:47: Korrespondierende Paare: 146 18:46:47: Paarübereinstimmungen nach Anpassung: 146 18:46:47: Innerhalb liegende Werte: 1.000 18:46:47: X-Skala: 1.000 18:46:47: Y-Skala: 1.000 18:46:47: Skala: 1.000 18:46:47: Drehung: +0.108 Grad 18:46:47: dx: +2.85 px 18:46:47: dy: +4.10 px 18:46:47: FWHM: 2.98 px 18:46:47: Rundheit: 0.71 18:46:47: 132 Sterne in Bild 28 gefunden, Kanal #1 18:46:47: Bringe Sterne in Bild 28 zur Deckung: erledigt 18:46:47: Korrespondierende Paare: 106 18:46:47: Paarübereinstimmungen nach Anpassung: 106 18:46:47: Innerhalb liegende Werte: 1.000 18:46:47: X-Skala: 1.000 18:46:47: Y-Skala: 1.000 18:46:47: Skala: 1.000 18:46:47: Drehung: +1.506 Grad 18:46:47: dx: -8.88 px 18:46:47: dy: +6.44 px 18:46:47: FWHM: 2.61 px 18:46:47: Rundheit: 0.86 18:46:47: 185 Sterne in Bild 44 gefunden, Kanal #1 18:46:47: Bringe Sterne in Bild 44 zur Deckung: erledigt

```
18:46:47: Korrespondierende Paare: 153
18:46:47: Paarübereinstimmungen nach Anpassung: 153
18:46:47: Innerhalb liegende Werte: 1.000
18:46:47: X-Skala: 1.000
18:46:47: Y-Skala: 1.000
18:46:47: Skala: 1.000
18:46:47: Drehung: +2.475 Grad
18:46:47: dx: +37.11 px
18:46:47: dy: -37.04 px
18:46:47: FWHM: 2.86 px
18:46:47: Rundheit: 0.74
18:46:47: 173 Sterne in Bild 22 gefunden, Kanal #1
18:46:47: Bringe Sterne in Bild 22 zur Deckung: erledigt
18:46:47: Korrespondierende Paare: 144
18:46:47: Paarübereinstimmungen nach Anpassung: 144
18:46:47: Innerhalb liegende Werte: 1.000
18:46:47: X-Skala: 1.000
18:46:47: Y-Skala: 1.000
18:46:47: Skala: 1.000
18:46:47: Drehung: +1.170 Grad
18:46:47: dx: -7.52 px
18:46:47: dy: -17.74 px
18:46:47: FWHM: 2.56 px
18:46:47: Rundheit: 0.86
18:46:47: Speichere FITS: Datei r_pp_light_00034.fit, 3 Ebene(n), 1080x1920 
Pixel, 32 Bit
18:46:47: Lese FITS: Datei pp_light_00035.fit, 3 Ebene(n), 1080x1920 Pixel, 32 
Bit
18:46:47: Findstar: Verarbeitung für Kanal 1...
18:46:47: Speichere FITS: Datei r_pp_light_00022.fit, 3 Ebene(n), 1080x1920 
Pixel, 32 Bit
18:46:47: Lese FITS: Datei pp_light_00023.fit, 3 Ebene(n), 1080x1920 Pixel, 32 
Bit
18:46:47: Findstar: Verarbeitung für Kanal 1...
18:46:47: 169 Sterne in Bild 35 gefunden, Kanal #1
18:46:47: Bringe Sterne in Bild 35 zur Deckung: erledigt
18:46:47: Korrespondierende Paare: 141
18:46:47: Paarübereinstimmungen nach Anpassung: 141
18:46:47: Innerhalb liegende Werte: 1.000
18:46:47: X-Skala: 1.000
18:46:47: Y-Skala: 1.000
18:46:47: Skala: 1.000
18:46:47: Drehung: +1.940 Grad
18:46:47: dx: +24.88 px
18:46:47: dy: -58.95 px
18:46:47: FWHM: 2.55 px
18:46:47: Rundheit: 0.82
18:46:47: Speichere FITS: Datei r_pp_light_00039.fit, 3 Ebene(n), 1080x1920 
Pixel, 32 Bit
18:46:47: Lese FITS: Datei pp_light_00040.fit, 3 Ebene(n), 1080x1920 Pixel, 32 
Bit
18:46:47: Findstar: Verarbeitung für Kanal 1...
18:46:47: Speichere FITS: Datei r_pp_light_00003.fit, 3 Ebene(n), 1080x1920 
Pixel, 32 Bit
18:46:47: Lese FITS: Datei pp_light_00004.fit, 3 Ebene(n), 1080x1920 Pixel, 32 
Bit
18:46:47: Findstar: Verarbeitung für Kanal 1...
18:46:47: 173 Sterne in Bild 23 gefunden, Kanal #1
18:46:47: Bringe Sterne in Bild 23 zur Deckung: erledigt
18:46:47: Korrespondierende Paare: 146
18:46:47: Paarübereinstimmungen nach Anpassung: 146
18:46:47: Innerhalb liegende Werte: 1.000
18:46:47: X-Skala: 1.000
18:46:47: Y-Skala: 1.000
```
18:46:47: Skala: 1.000 18:46:47: Drehung: +1.225 Grad 18:46:47: dx: -5.35 px 18:46:47: dy: -18.04 px 18:46:47: FWHM: 2.58 px 18:46:47: Rundheit: 0.84 18:46:47: Speichere FITS: Datei r\_pp\_light\_00009.fit, 3 Ebene(n), 1080x1920 Pixel, 32 Bit 18:46:47: Lese FITS: Datei pp\_light\_00010.fit, 3 Ebene(n), 1080x1920 Pixel, 32 Bit 18:46:47: Findstar: Verarbeitung für Kanal 1... 18:46:47: Speichere FITS: Datei r\_pp\_light\_00016.fit, 3 Ebene(n), 1080x1920 Pixel, 32 Bit 18:46:47: Speichere FITS: Datei r\_pp\_light\_00028.fit, 3 Ebene(n), 1080x1920 Pixel, 32 Bit 18:46:47: Lese FITS: Datei pp\_light\_00017.fit, 3 Ebene(n), 1080x1920 Pixel, 32 Bit 18:46:47: Findstar: Verarbeitung für Kanal 1... 18:46:47: Speichere FITS: Datei r\_pp\_light\_00044.fit, 3 Ebene(n), 1080x1920 Pixel, 32 Bit 18:46:47: Lese FITS: Datei pp\_light\_00029.fit, 3 Ebene(n), 1080x1920 Pixel, 32 Bit 18:46:47: Findstar: Verarbeitung für Kanal 1... 18:46:47: Lese FITS: Datei pp\_light\_00045.fit, 3 Ebene(n), 1080x1920 Pixel, 32 Bit 18:46:47: Findstar: Verarbeitung für Kanal 1... 18:46:47: 173 Sterne in Bild 40 gefunden, Kanal #1 18:46:47: Bringe Sterne in Bild 40 zur Deckung: erledigt 18:46:47: Korrespondierende Paare: 145 18:46:47: Paarübereinstimmungen nach Anpassung: 145 18:46:47: Innerhalb liegende Werte: 1.000 18:46:47: X-Skala: 1.000 18:46:47: Y-Skala: 1.000 18:46:47: Skala: 1.000 18:46:47: Drehung: +2.263 Grad 18:46:47: dx: +57.02 px 18:46:47: dy: -64.17 px 18:46:47: FWHM: 2.62 px 18:46:47: Rundheit: 0.84 18:46:48: 190 Sterne in Bild 4 gefunden, Kanal #1 18:46:48: Bringe Sterne in Bild 4 zur Deckung: erledigt 18:46:48: Korrespondierende Paare: 157 18:46:48: Paarübereinstimmungen nach Anpassung: 157 18:46:48: Innerhalb liegende Werte: 1.000 18:46:48: X-Skala: 1.000 18:46:48: Y-Skala: 1.000 18:46:48: Skala: 1.000 18:46:48: Drehung: +0.161 Grad 18:46:48: dx: +4.77 px 18:46:48: dy: +7.09 px 18:46:48: FWHM: 2.75 px 18:46:48: Rundheit: 0.82 18:46:48: 179 Sterne in Bild 10 gefunden, Kanal #1 18:46:48: Bringe Sterne in Bild 10 zur Deckung: erledigt 18:46:48: Korrespondierende Paare: 154 18:46:48: Paarübereinstimmungen nach Anpassung: 154 18:46:48: Innerhalb liegende Werte: 1.000 18:46:48: X-Skala: 1.000 18:46:48: Y-Skala: 1.000 18:46:48: Skala: 1.000 18:46:48: Drehung: +0.506 Grad 18:46:48: dx: +12.78 px 18:46:48: dy: -7.87 px 18:46:48: FWHM: 2.67 px

18:46:48: Rundheit: 0.84 18:46:48: Speichere FITS: Datei r\_pp\_light\_00035.fit, 3 Ebene(n), 1080x1920 Pixel, 32 Bit 18:46:48: Lese FITS: Datei pp\_light\_00036.fit, 3 Ebene(n), 1080x1920 Pixel, 32 Bit 18:46:48: Findstar: Verarbeitung für Kanal 1... 18:46:48: 171 Sterne in Bild 17 gefunden, Kanal #1 18:46:48: Bringe Sterne in Bild 17 zur Deckung: erledigt 18:46:48: Korrespondierende Paare: 141 18:46:48: Paarübereinstimmungen nach Anpassung: 141 18:46:48: Innerhalb liegende Werte: 1.000 18:46:48: X-Skala: 1.000 18:46:48: Y-Skala: 1.000 18:46:48: Skala: 1.000 18:46:48: Drehung: +0.876 Grad 18:46:48: dx: -13.49 px 18:46:48: dy: -39.96 px 18:46:48: FWHM: 2.60 px 18:46:48: Rundheit: 0.83 18:46:48: 187 Sterne in Bild 45 gefunden, Kanal #1 18:46:48: Bringe Sterne in Bild 45 zur Deckung: erledigt 18:46:48: Korrespondierende Paare: 155 18:46:48: Paarübereinstimmungen nach Anpassung: 155 18:46:48: Innerhalb liegende Werte: 1.000 18:46:48: X-Skala: 1.000 18:46:48: Y-Skala: 1.000 18:46:48: Skala: 1.000 18:46:48: Drehung: +2.536 Grad 18:46:48: dx: +38.69 px 18:46:48: dy: -39.80 px 18:46:48: FWHM: 2.79 px 18:46:48: Rundheit: 0.80 18:46:48: 152 Sterne in Bild 29 gefunden, Kanal #1 18:46:48: Bringe Sterne in Bild 29 zur Deckung: erledigt 18:46:48: Korrespondierende Paare: 127 18:46:48: Paarübereinstimmungen nach Anpassung: 127 18:46:48: Innerhalb liegende Werte: 1.000 18:46:48: X-Skala: 1.000 18:46:48: Y-Skala: 1.000 18:46:48: Skala: 1.000 18:46:48: Drehung: +1.562 Grad 18:46:48: dx: -7.12 px 18:46:48: dy: +5.20 px 18:46:48: FWHM: 2.50 px 18:46:48: Rundheit: 0.84 18:46:48: Speichere FITS: Datei r\_pp\_light\_00023.fit, 3 Ebene(n), 1080x1920 Pixel, 32 Bit 18:46:48: Lese FITS: Datei pp\_light\_00024.fit, 3 Ebene(n), 1080x1920 Pixel, 32 **Rit** 18:46:48: Findstar: Verarbeitung für Kanal 1... 18:46:48: 184 Sterne in Bild 36 gefunden, Kanal #1 18:46:48: Bringe Sterne in Bild 36 zur Deckung: erledigt 18:46:48: Korrespondierende Paare: 152 18:46:48: Paarübereinstimmungen nach Anpassung: 152 18:46:48: Innerhalb liegende Werte: 1.000 18:46:48: X-Skala: 1.000 18:46:48: Y-Skala: 1.000 18:46:48: Skala: 1.000 18:46:48: Drehung: +2.036 Grad 18:46:48: dx: +49.61 px 18:46:48: dy: -54.62 px 18:46:48: FWHM: 2.64 px 18:46:48: Rundheit: 0.83 18:46:48: Speichere FITS: Datei r\_pp\_light\_00040.fit, 3 Ebene(n), 1080x1920

Pixel, 32 Bit 18:46:48: Lese FITS: Datei pp\_light\_00041.fit, 3 Ebene(n), 1080x1920 Pixel, 32 Bit 18:46:48: Findstar: Verarbeitung für Kanal 1... 18:46:48: Speichere FITS: Datei r\_pp\_light\_00010.fit, 3 Ebene(n), 1080x1920 Pixel, 32 Bit 18:46:48: Speichere FITS: Datei r\_pp\_light\_00004.fit, 3 Ebene(n), 1080x1920 Pixel, 32 Bit 18:46:48: Lese FITS: Datei pp\_light\_00011.fit, 3 Ebene(n), 1080x1920 Pixel, 32 Bit 18:46:48: Findstar: Verarbeitung für Kanal 1... 18:46:48: 175 Sterne in Bild 24 gefunden, Kanal #1 18:46:48: Bringe Sterne in Bild 24 zur Deckung: erledigt 18:46:48: Korrespondierende Paare: 151 18:46:48: Paarübereinstimmungen nach Anpassung: 151 18:46:48: Innerhalb liegende Werte: 1.000 18:46:48: X-Skala: 1.000 18:46:48: Y-Skala: 1.000 18:46:48: Skala: 1.000 18:46:48: Drehung: +1.284 Grad 18:46:48: dx: -3.85 px 18:46:48: dy: -18.73 px 18:46:48: FWHM: 2.62 px 18:46:48: Rundheit: 0.80 18:46:48: Lese FITS: Datei pp\_light\_00005.fit, 3 Ebene(n), 1080x1920 Pixel, 32 Bit 18:46:48: Findstar: Verarbeitung für Kanal 1... 18:46:48: Speichere FITS: Datei r\_pp\_light\_00017.fit, 3 Ebene(n), 1080x1920 Pixel, 32 Bit 18:46:48: Lese FITS: Datei pp\_light\_00018.fit, 3 Ebene(n), 1080x1920 Pixel, 32 Bit 18:46:48: Findstar: Verarbeitung für Kanal 1... 18:46:48: Speichere FITS: Datei r\_pp\_light\_00045.fit, 3 Ebene(n), 1080x1920 Pixel, 32 Bit 18:46:48: Lese FITS: Datei pp\_light\_00046.fit, 3 Ebene(n), 1080x1920 Pixel, 32 Bit 18:46:48: Findstar: Verarbeitung für Kanal 1... 18:46:48: Speichere FITS: Datei r\_pp\_light\_00029.fit, 3 Ebene(n), 1080x1920 Pixel, 32 Bit 18:46:48: 168 Sterne in Bild 41 gefunden, Kanal #1 18:46:48: Lese FITS: Datei pp\_light\_00030.fit, 3 Ebene(n), 1080x1920 Pixel, 32 Bit 18:46:48: Findstar: Verarbeitung für Kanal 1... 18:46:48: Bringe Sterne in Bild 41 zur Deckung: erledigt 18:46:48: Korrespondierende Paare: 143 18:46:48: Paarübereinstimmungen nach Anpassung: 143 18:46:48: Innerhalb liegende Werte: 1.000 18:46:48: X-Skala: 1.000 18:46:48: Y-Skala: 1.000 18:46:48: Skala: 1.000 18:46:48: Drehung: +2.300 Grad 18:46:48: dx: +32.26 px 18:46:48: dy: -28.91 px 18:46:48: FWHM: 2.60 px 18:46:48: Rundheit: 0.86 18:46:48: 182 Sterne in Bild 11 gefunden, Kanal #1 18:46:48: Bringe Sterne in Bild 11 zur Deckung: erledigt 18:46:48: Korrespondierende Paare: 148 18:46:48: Paarübereinstimmungen nach Anpassung: 148 18:46:48: Innerhalb liegende Werte: 1.000 18:46:48: X-Skala: 1.000 18:46:48: Y-Skala: 1.000 18:46:48: Skala: 1.000 18:46:48: Drehung: +0.540 Grad

```
18:46:48: dx: -13.96 px
18:46:48: dy: -11.79 px
18:46:48: FWHM: 2.88 px
18:46:48: Rundheit: 0.75
18:46:48: 171 Sterne in Bild 5 gefunden, Kanal #1
18:46:48: Bringe Sterne in Bild 5 zur Deckung: erledigt
18:46:48: Korrespondierende Paare: 153
18:46:48: Paarübereinstimmungen nach Anpassung: 153
18:46:48: Innerhalb liegende Werte: 1.000
18:46:48: X-Skala: 1.000
18:46:48: Y-Skala: 1.000
18:46:48: Skala: 1.000
18:46:48: Drehung: +0.222 Grad
18:46:48: dx: +6.46 px
18:46:48: dy: +8.44 px
18:46:48: FWHM: 2.72 px
18:46:48: Rundheit: 0.82
18:46:48: Speichere FITS: Datei r_pp_light_00036.fit, 3 Ebene(n), 1080x1920 
Pixel, 32 Bit
18:46:48: 172 Sterne in Bild 18 gefunden, Kanal #1
18:46:48: Bringe Sterne in Bild 18 zur Deckung: erledigt
18:46:48: Korrespondierende Paare: 145
18:46:48: Paarübereinstimmungen nach Anpassung: 145
18:46:48: Innerhalb liegende Werte: 1.000
18:46:48: X-Skala: 1.000
18:46:48: Y-Skala: 1.000
18:46:48: Skala: 1.000
18:46:48: Drehung: +0.931 Grad
18:46:48: dx: -11.66 px
18:46:48: dy: -39.11 px
18:46:48: FWHM: 2.56 px
18:46:48: Rundheit: 0.86
18:46:48: Lese FITS: Datei pp_light_00037.fit, 3 Ebene(n), 1080x1920 Pixel, 32 
Bit
18:46:48: Findstar: Verarbeitung für Kanal 1...
18:46:48: 171 Sterne in Bild 46 gefunden, Kanal #1
18:46:48: Bringe Sterne in Bild 46 zur Deckung: erledigt
18:46:48: Korrespondierende Paare: 142
18:46:48: Paarübereinstimmungen nach Anpassung: 142
18:46:48: Innerhalb liegende Werte: 1.000
18:46:48: X-Skala: 1.000
18:46:48: Y-Skala: 1.000
18:46:48: Skala: 1.000
18:46:48: Drehung: +2.608 Grad
18:46:48: dx: +43.10 px
18:46:48: dy: -52.25 px
18:46:48: FWHM: 2.89 px
18:46:48: Rundheit: 0.71
18:46:48: 163 Sterne in Bild 30 gefunden, Kanal #1
18:46:48: Bringe Sterne in Bild 30 zur Deckung: erledigt
18:46:48: Korrespondierende Paare: 139
18:46:48: Paarübereinstimmungen nach Anpassung: 139
18:46:48: Innerhalb liegende Werte: 1.000
18:46:48: X-Skala: 1.000
18:46:48: Y-Skala: 1.000
18:46:48: Skala: 1.000
18:46:48: Drehung: +1.616 Grad
18:46:48: dx: -5.39 px
18:46:48: dy: +3.07 px
18:46:48: FWHM: 2.72 px
18:46:48: Rundheit: 0.75
18:46:48: Speichere FITS: Datei r_pp_light_00024.fit, 3 Ebene(n), 1080x1920 
Pixel, 32 Bit
18:46:48: Lese FITS: Datei pp_light_00025.fit, 3 Ebene(n), 1080x1920 Pixel, 32
```

```
Bit
18:46:48: Findstar: Verarbeitung für Kanal 1...
18:46:48: 154 Sterne in Bild 37 gefunden, Kanal #1
18:46:48: Speichere FITS: Datei r_pp_light_00041.fit, 3 Ebene(n), 1080x1920 
Pixel, 32 Bit
18:46:48: Bringe Sterne in Bild 37 zur Deckung: erledigt
18:46:48: Korrespondierende Paare: 124
18:46:48: Paarübereinstimmungen nach Anpassung: 124
18:46:48: Innerhalb liegende Werte: 1.000
18:46:48: X-Skala: 1.000
18:46:48: Y-Skala: 1.000
18:46:48: Skala: 1.000
18:46:48: Drehung: +2.089 Grad
18:46:48: dx: +51.66 px
18:46:48: dy: -57.43 px
18:46:48: FWHM: 3.15 px
18:46:48: Rundheit: 0.66
18:46:48: Lese FITS: Datei pp_light_00042.fit, 3 Ebene(n), 1080x1920 Pixel, 32 
Bit
18:46:48: Findstar: Verarbeitung für Kanal 1...
18:46:48: Speichere FITS: Datei r_pp_light_00011.fit, 3 Ebene(n), 1080x1920 
Pixel, 32 Bit
18:46:48: Lese FITS: Datei pp_light_00012.fit, 3 Ebene(n), 1080x1920 Pixel, 32 
Bit
18:46:48: Findstar: Verarbeitung für Kanal 1...
18:46:48: Speichere FITS: Datei r_pp_light_00005.fit, 3 Ebene(n), 1080x1920 
Pixel, 32 Bit
18:46:48: 177 Sterne in Bild 25 gefunden, Kanal #1
18:46:48: Bringe Sterne in Bild 25 zur Deckung: erledigt
18:46:48: Korrespondierende Paare: 147
18:46:48: Paarübereinstimmungen nach Anpassung: 147
18:46:48: Innerhalb liegende Werte: 1.000
18:46:48: X-Skala: 1.000
18:46:48: Y-Skala: 1.000
18:46:48: Skala: 1.000
18:46:48: Drehung: +1.336 Grad
18:46:48: dx: -2.25 px
18:46:48: dy: -19.93 px
18:46:48: FWHM: 2.54 px
18:46:48: Rundheit: 0.83
18:46:48: Lese FITS: Datei pp_light_00006.fit, 3 Ebene(n), 1080x1920 Pixel, 32 
Bit
18:46:48: Findstar: Verarbeitung für Kanal 1...
18:46:48: 170 Sterne in Bild 42 gefunden, Kanal #1
18:46:48: Bringe Sterne in Bild 42 zur Deckung: erledigt
18:46:48: Korrespondierende Paare: 148
18:46:48: Paarübereinstimmungen nach Anpassung: 148
18:46:48: Innerhalb liegende Werte: 1.000
18:46:48: X-Skala: 1.000
18:46:48: Y-Skala: 1.000
18:46:48: Skala: 1.000
18:46:48: Drehung: +2.361 Grad
18:46:48: dx: +34.29 px
18:46:48: dy: -30.46 px
18:46:48: FWHM: 2.54 px
18:46:48: Rundheit: 0.84
18:46:48: Speichere FITS: Datei r_pp_light_00018.fit, 3 Ebene(n), 1080x1920 
Pixel, 32 Bit
18:46:48: Lese FITS: Datei pp_light_00019.fit, 3 Ebene(n), 1080x1920 Pixel, 32 
Bit
18:46:48: Findstar: Verarbeitung für Kanal 1...
18:46:49: Speichere FITS: Datei r_pp_light_00030.fit, 3 Ebene(n), 1080x1920 
Pixel, 32 Bit
18:46:49: 170 Sterne in Bild 12 gefunden, Kanal #1
```
18:46:49: Bringe Sterne in Bild 12 zur Deckung: erledigt 18:46:49: Korrespondierende Paare: 146 18:46:49: Paarübereinstimmungen nach Anpassung: 146 18:46:49: Innerhalb liegende Werte: 1.000 18:46:49: X-Skala: 1.000 18:46:49: Y-Skala: 1.000 18:46:49: Skala: 1.000 18:46:49: Drehung: +0.600 Grad 18:46:49: dx: -12.90 px 18:46:49: dy: -10.60 px 18:46:49: FWHM: 2.60 px 18:46:49: Rundheit: 0.80 18:46:49: Lese FITS: Datei pp\_light\_00031.fit, 3 Ebene(n), 1080x1920 Pixel, 32 Bit 18:46:49: Findstar: Verarbeitung für Kanal 1... 18:46:49: Speichere FITS: Datei r\_pp\_light\_00046.fit, 3 Ebene(n), 1080x1920 Pixel, 32 Bit 18:46:49: 182 Sterne in Bild 6 gefunden, Kanal #1 18:46:49: Bringe Sterne in Bild 6 zur Deckung: erledigt 18:46:49: Korrespondierende Paare: 156 18:46:49: Paarübereinstimmungen nach Anpassung: 156 18:46:49: Innerhalb liegende Werte: 1.000 18:46:49: X-Skala: 1.000 18:46:49: Y-Skala: 1.000 18:46:49: Skala: 1.000 18:46:49: Drehung: +0.282 Grad 18:46:49: dx: +7.81 px 18:46:49: dv: -13.68 px 18:46:49: FWHM: 2.91 px 18:46:49: Rundheit: 0.73 18:46:49: Lese FITS: Datei pp\_light\_00047.fit, 3 Ebene(n), 1080x1920 Pixel, 32 Bit 18:46:49: Findstar: Verarbeitung für Kanal 1... 18:46:49: Speichere FITS: Datei r\_pp\_light\_00037.fit, 3 Ebene(n), 1080x1920 Pixel, 32 Bit 18:46:49: Lese FITS: Datei pp\_light\_00048.fit, 3 Ebene(n), 1080x1920 Pixel, 32 Bit 18:46:49: Findstar: Verarbeitung für Kanal 1... 18:46:49: 172 Sterne in Bild 19 gefunden, Kanal #1 18:46:49: Bringe Sterne in Bild 19 zur Deckung: erledigt 18:46:49: Korrespondierende Paare: 144 18:46:49: Paarübereinstimmungen nach Anpassung: 137 18:46:49: Innerhalb liegende Werte: 0.951 18:46:49: X-Skala: 1.000 18:46:49: Y-Skala: 1.000 18:46:49: Skala: 1.000 18:46:49: Drehung: +0.989 Grad 18:46:49: dx: -9.63 px 18:46:49: dy: -38.47 px 18:46:49: FWHM: 2.61 px 18:46:49: Rundheit: 0.83 18:46:49: Speichere FITS: Datei r\_pp\_light\_00025.fit, 3 Ebene(n), 1080x1920 Pixel, 32 Bit 18:46:49: 170 Sterne in Bild 31 gefunden, Kanal #1 18:46:49: Bringe Sterne in Bild 31 zur Deckung: erledigt 18:46:49: Korrespondierende Paare: 146 18:46:49: Paarübereinstimmungen nach Anpassung: 146 18:46:49: Innerhalb liegende Werte: 1.000 18:46:49: X-Skala: 1.000 18:46:49: Y-Skala: 1.000 18:46:49: Skala: 1.000 18:46:49: Drehung: +1.711 Grad 18:46:49: dx: +19.03 px 18:46:49: dy: -53.31 px

18:46:49: FWHM: 2.52 px 18:46:49: Rundheit: 0.82 18:46:49: Lese FITS: Datei pp\_light\_00026.fit, 3 Ebene(n), 1080x1920 Pixel, 32 Bit 18:46:49: Findstar: Verarbeitung für Kanal 1... 18:46:49: 188 Sterne in Bild 47 gefunden, Kanal #1 18:46:49: Bringe Sterne in Bild 47 zur Deckung: erledigt 18:46:49: Korrespondierende Paare: 152 18:46:49: Paarübereinstimmungen nach Anpassung: 152 18:46:49: Innerhalb liegende Werte: 1.000 18:46:49: X-Skala: 1.000 18:46:49: Y-Skala: 1.000 18:46:49: Skala: 1.000 18:46:49: Drehung: +2.663 Grad 18:46:49: dx: +44.65 px 18:46:49: dy: -55.88 px 18:46:49: FWHM: 2.82 px 18:46:49: Rundheit: 0.77 18:46:49: Speichere FITS: Datei r\_pp\_light\_00042.fit, 3 Ebene(n), 1080x1920 Pixel, 32 Bit 18:46:49: 174 Sterne in Bild 48 gefunden, Kanal #1 18:46:49: Bringe Sterne in Bild 48 zur Deckung: erledigt 18:46:49: Korrespondierende Paare: 149 18:46:49: Paarübereinstimmungen nach Anpassung: 149 18:46:49: Innerhalb liegende Werte: 1.000 18:46:49: X-Skala: 1.000 18:46:49: Y-Skala: 1.000 18:46:49: Skala: 1.000 18:46:49: Drehung: +2.721 Grad 18:46:49: dx: +46.22 px 18:46:49: dy: -58.69 px 18:46:49: FWHM: 2.61 px 18:46:49: Rundheit: 0.81 18:46:49: Lese FITS: Datei pp\_light\_00052.fit, 3 Ebene(n), 1080x1920 Pixel, 32 Bit 18:46:49: Findstar: Verarbeitung für Kanal 1... 18:46:49: Speichere FITS: Datei r\_pp\_light\_00012.fit, 3 Ebene(n), 1080x1920 Pixel, 32 Bit 18:46:49: Lese FITS: Datei pp\_light\_00013.fit, 3 Ebene(n), 1080x1920 Pixel, 32 Bit 18:46:49: Findstar: Verarbeitung für Kanal 1... 18:46:49: Speichere FITS: Datei r\_pp\_light\_00006.fit, 3 Ebene(n), 1080x1920 Pixel, 32 Bit 18:46:49: 175 Sterne in Bild 26 gefunden, Kanal #1 18:46:49: Bringe Sterne in Bild 26 zur Deckung: erledigt 18:46:49: Korrespondierende Paare: 142 18:46:49: Paarübereinstimmungen nach Anpassung: 142 18:46:49: Innerhalb liegende Werte: 1.000 18:46:49: X-Skala: 1.000 18:46:49: Y-Skala: 1.000 18:46:49: Skala: 1.000 18:46:49: Drehung: +1.396 Grad 18:46:49: dx: -12.63 px 18:46:49: dy: +8.25 px 18:46:49: FWHM: 2.86 px 18:46:49: Rundheit: 0.75 18:46:49: Lese FITS: Datei pp\_light\_00007.fit, 3 Ebene(n), 1080x1920 Pixel, 32 Bit 18:46:49: Findstar: Verarbeitung für Kanal 1... 18:46:49: Speichere FITS: Datei r\_pp\_light\_00019.fit, 3 Ebene(n), 1080x1920 Pixel, 32 Bit 18:46:49: 174 Sterne in Bild 52 gefunden, Kanal #1 18:46:49: Bringe Sterne in Bild 52 zur Deckung: erledigt 18:46:49: Korrespondierende Paare: 149

18:46:49: Paarübereinstimmungen nach Anpassung: 149 18:46:49: Innerhalb liegende Werte: 1.000 18:46:49: X-Skala: 1.000 18:46:49: Y-Skala: 1.000 18:46:49: Skala: 1.000 18:46:49: Drehung: +2.931 Grad 18:46:49: dx: +26.49 px 18:46:49: dy: -41.63 px 18:46:49: FWHM: 2.63 px 18:46:49: Rundheit: 0.84 18:46:49: Lese FITS: Datei pp\_light\_00020.fit, 3 Ebene(n), 1080x1920 Pixel, 32 Bit 18:46:49: Findstar: Verarbeitung für Kanal 1... 18:46:49: 176 Sterne in Bild 13 gefunden, Kanal #1 18:46:49: Bringe Sterne in Bild 13 zur Deckung: erledigt 18:46:49: Korrespondierende Paare: 149 18:46:49: Paarübereinstimmungen nach Anpassung: 149 18:46:49: Innerhalb liegende Werte: 1.000 18:46:49: X-Skala: 1.000 18:46:49: Y-Skala: 1.000 18:46:49: Skala: 1.000 18:46:49: Drehung: +0.655 Grad 18:46:49: dx: -11.16 px 18:46:49: dy: -9.89 px 18:46:49: FWHM: 2.60 px 18:46:49: Rundheit: 0.85 18:46:49: 181 Sterne in Bild 7 gefunden, Kanal #1 18:46:49: Bringe Sterne in Bild 7 zur Deckung: erledigt 18:46:49: Korrespondierende Paare: 155 18:46:49: Paarübereinstimmungen nach Anpassung: 155 18:46:49: Innerhalb liegende Werte: 1.000 18:46:49: X-Skala: 1.000 18:46:49: Y-Skala: 1.000 18:46:49: Skala: 1.000 18:46:49: Drehung: +0.336 Grad 18:46:49: dx: +8.65 px 18:46:49: dy: -12.07 px 18:46:49: FWHM: 2.65 px 18:46:49: Rundheit: 0.82 18:46:49: Speichere FITS: Datei r\_pp\_light\_00047.fit, 3 Ebene(n), 1080x1920 Pixel, 32 Bit 18:46:49: Speichere FITS: Datei r\_pp\_light\_00048.fit, 3 Ebene(n), 1080x1920 Pixel, 32 Bit 18:46:49: 167 Sterne in Bild 20 gefunden, Kanal #1 18:46:49: Bringe Sterne in Bild 20 zur Deckung: erledigt 18:46:49: Korrespondierende Paare: 140 18:46:49: Paarübereinstimmungen nach Anpassung: 140 18:46:49: Innerhalb liegende Werte: 1.000 18:46:49: X-Skala: 1.000 18:46:49: Y-Skala: 1.000 18:46:49: Skala: 1.000 18:46:49: Drehung: +1.046 Grad 18:46:49: dx: -8.43 px 18:46:49: dy: -37.78 px 18:46:49: FWHM: 2.64 px 18:46:49: Rundheit: 0.80 18:46:49: Lese FITS: Datei pp\_light\_00056.fit, 3 Ebene(n), 1080x1920 Pixel, 32 Bit 18:46:49: Findstar: Verarbeitung für Kanal 1... 18:46:49: Speichere FITS: Datei r\_pp\_light\_00031.fit, 3 Ebene(n), 1080x1920 Pixel, 32 Bit 18:46:49: Lese FITS: Datei pp\_light\_00049.fit, 3 Ebene(n), 1080x1920 Pixel, 32 Bit 18:46:49: Findstar: Verarbeitung für Kanal 1...

18:46:49: Lese FITS: Datei pp\_light\_00032.fit, 3 Ebene(n), 1080x1920 Pixel, 32 Bit 18:46:49: Findstar: Verarbeitung für Kanal 1... 18:46:49: Speichere FITS: Datei r\_pp\_light\_00026.fit, 3 Ebene(n), 1080x1920 Pixel, 32 Bit 18:46:49: Lese FITS: Datei pp\_light\_00060.fit, 3 Ebene(n), 1080x1920 Pixel, 32 Bit 18:46:49: Findstar: Verarbeitung für Kanal 1... 18:46:49: Speichere FITS: Datei r\_pp\_light\_00052.fit, 3 Ebene(n), 1080x1920 Pixel, 32 Bit 18:46:49: 173 Sterne in Bild 49 gefunden, Kanal #1 18:46:49: Bringe Sterne in Bild 49 zur Deckung: erledigt 18:46:49: Korrespondierende Paare: 150 18:46:49: Paarübereinstimmungen nach Anpassung: 150 18:46:49: Innerhalb liegende Werte: 1.000 18:46:49: X-Skala: 1.000 18:46:49: Y-Skala: 1.000 18:46:49: Skala: 1.000 18:46:49: Drehung: +2.775 Grad 18:46:49: dx: +47.72 px 18:46:49: dy: -62.69 px 18:46:49: FWHM: 2.77 px 18:46:49: Rundheit: 0.81 18:46:49: Lese FITS: Datei pp\_light\_00053.fit, 3 Ebene(n), 1080x1920 Pixel, 32 Bit 18:46:49: Findstar: Verarbeitung für Kanal 1... 18:46:49: 185 Sterne in Bild 56 gefunden, Kanal #1 18:46:49: Bringe Sterne in Bild 56 zur Deckung: erledigt 18:46:49: Korrespondierende Paare: 151 18:46:49: Paarübereinstimmungen nach Anpassung: 151 18:46:49: Innerhalb liegende Werte: 1.000 18:46:49: X-Skala: 1.000 18:46:49: Y-Skala: 1.000 18:46:49: Skala: 1.000 18:46:49: Drehung: +3.201 Grad 18:46:49: dx: +60.85 px 18:46:49: dy: -6.04 px 18:46:49: FWHM: 2.76 px 18:46:49: Rundheit: 0.79 18:46:49: 173 Sterne in Bild 32 gefunden, Kanal #1 18:46:49: Bringe Sterne in Bild 32 zur Deckung: erledigt 18:46:49: Korrespondierende Paare: 148 18:46:49: Paarübereinstimmungen nach Anpassung: 148 18:46:49: Innerhalb liegende Werte: 1.000 18:46:49: X-Skala: 1.000 18:46:49: Y-Skala: 1.000 18:46:49: Skala: 1.000 18:46:49: Drehung: +1.772 Grad 18:46:49: dx: +21.12 px 18:46:49: dy: -55.90 px 18:46:49: FWHM: 2.64 px 18:46:49: Rundheit: 0.82 18:46:49: Speichere FITS: Datei r\_pp\_light\_00007.fit, 3 Ebene(n), 1080x1920 Pixel, 32 Bit 18:46:49: Speichere FITS: Datei r\_pp\_light\_00013.fit, 3 Ebene(n), 1080x1920 Pixel, 32 Bit 18:46:49: Lese FITS: Datei pp\_light\_00064.fit, 3 Ebene(n), 1080x1920 Pixel, 32 Bit 18:46:49: Findstar: Verarbeitung für Kanal 1... 18:46:49: 192 Sterne in Bild 60 gefunden, Kanal #1 18:46:49: Bringe Sterne in Bild 60 zur Deckung: erledigt 18:46:49: Korrespondierende Paare: 152 18:46:49: Paarübereinstimmungen nach Anpassung: 152 18:46:49: Innerhalb liegende Werte: 1.000

18:46:49: X-Skala: 1.000 18:46:49: Y-Skala: 1.000 18:46:49: Skala: 1.000 18:46:49: Drehung: +3.436 Grad 18:46:49: dx: +68.48 px 18:46:49: dy: -9.51 px 18:46:49: FWHM: 2.69 px 18:46:49: Rundheit: 0.85 18:46:49: Lese FITS: Datei pp\_light\_00014.fit, 3 Ebene(n), 1080x1920 Pixel, 32 Bit 18:46:49: Findstar: Verarbeitung für Kanal 1... 18:46:49: Speichere FITS: Datei r\_pp\_light\_00020.fit, 3 Ebene(n), 1080x1920 Pixel, 32 Bit 18:46:49: 175 Sterne in Bild 53 gefunden, Kanal #1 18:46:49: Bringe Sterne in Bild 53 zur Deckung: erledigt 18:46:49: Korrespondierende Paare: 149 18:46:49: Paarübereinstimmungen nach Anpassung: 149 18:46:49: Innerhalb liegende Werte: 1.000 18:46:49: X-Skala: 1.000 18:46:49: Y-Skala: 1.000 18:46:49: Skala: 1.000 18:46:49: Drehung: +2.989 Grad 18:46:49: dx: +28.18 px 18:46:49: dy: -44.45 px 18:46:49: FWHM: 2.71 px 18:46:49: Rundheit: 0.82 18:46:49: Lese FITS: Datei pp\_light\_00067.fit, 3 Ebene(n), 1080x1920 Pixel, 32 Bit 18:46:49: Findstar: Verarbeitung für Kanal 1... 18:46:50: Speichere FITS: Datei r\_pp\_light\_00049.fit, 3 Ebene(n), 1080x1920 Pixel, 32 Bit 18:46:50: 179 Sterne in Bild 14 gefunden, Kanal #1 18:46:50: Lese FITS: Datei pp\_light\_00050.fit, 3 Ebene(n), 1080x1920 Pixel, 32 Bit 18:46:50: Findstar: Verarbeitung für Kanal 1... 18:46:50: Bringe Sterne in Bild 14 zur Deckung: erledigt 18:46:50: Korrespondierende Paare: 150 18:46:50: Paarübereinstimmungen nach Anpassung: 150 18:46:50: Innerhalb liegende Werte: 1.000 18:46:50: X-Skala: 1.000 18:46:50: Y-Skala: 1.000 18:46:50: Skala: 1.000 18:46:50: Drehung: +0.710 Grad 18:46:50: dx: -8.63 px 18:46:50: dy: -9.29 px 18:46:50: FWHM: 2.56 px 18:46:50: Rundheit: 0.86 18:46:50: Speichere FITS: Datei r\_pp\_light\_00056.fit, 3 Ebene(n), 1080x1920 Pixel, 32 Bit 18:46:50: 185 Sterne in Bild 64 gefunden, Kanal #1 18:46:50: Bringe Sterne in Bild 64 zur Deckung: erledigt 18:46:50: Korrespondierende Paare: 148 18:46:50: Paarübereinstimmungen nach Anpassung: 148 18:46:50: Innerhalb liegende Werte: 1.000 18:46:50: X-Skala: 1.000 18:46:50: Y-Skala: 1.000 18:46:50: Skala: 1.000 18:46:50: Drehung: +3.686 Grad 18:46:50: dx: +83.86 px 18:46:50: dy: -37.09 px 18:46:50: FWHM: 2.61 px 18:46:50: Rundheit: 0.84 18:46:50: Lese FITS: Datei pp\_light\_00057.fit, 3 Ebene(n), 1080x1920 Pixel, 32 Bit

18:46:50: Findstar: Verarbeitung für Kanal 1... 18:46:50: 179 Sterne in Bild 67 gefunden, Kanal #1 18:46:50: Bringe Sterne in Bild 67 zur Deckung: erledigt 18:46:50: Korrespondierende Paare: 149 18:46:50: Paarübereinstimmungen nach Anpassung: 149 18:46:50: Innerhalb liegende Werte: 1.000 18:46:50: X-Skala: 1.000 18:46:50: Y-Skala: 1.000 18:46:50: Skala: 1.000 18:46:50: Drehung: +3.871 Grad 18:46:50: dx: +87.66 px 18:46:50: dy: -49.72 px 18:46:50: FWHM: 2.51 px 18:46:50: Rundheit: 0.83 18:46:50: Speichere FITS: Datei r\_pp\_light\_00032.fit, 3 Ebene(n), 1080x1920 Pixel, 32 Bit 18:46:50: Lese FITS: Datei pp\_light\_00070.fit, 3 Ebene(n), 1080x1920 Pixel, 32 Bit 18:46:50: Findstar: Verarbeitung für Kanal 1... 18:46:50: 181 Sterne in Bild 50 gefunden, Kanal #1 18:46:50: Bringe Sterne in Bild 50 zur Deckung: erledigt 18:46:50: Korrespondierende Paare: 146 18:46:50: Paarübereinstimmungen nach Anpassung: 146 18:46:50: Innerhalb liegende Werte: 1.000 18:46:50: X-Skala: 1.000 18:46:50: Y-Skala: 1.000 18:46:50: Skala: 1.000 18:46:50: Drehung: +2.830 Grad 18:46:50: dx: +49.12 px 18:46:50: dy: -66.16 px 18:46:50: FWHM: 2.56 px 18:46:50: Rundheit: 0.86 18:46:50: Speichere FITS: Datei r\_pp\_light\_00060.fit, 3 Ebene(n), 1080x1920 Pixel, 32 Bit 18:46:50: Lese FITS: Datei pp\_light\_00061.fit, 3 Ebene(n), 1080x1920 Pixel, 32 Bit 18:46:50: Findstar: Verarbeitung für Kanal 1... 18:46:50: 181 Sterne in Bild 57 gefunden, Kanal #1 18:46:50: Bringe Sterne in Bild 57 zur Deckung: erledigt 18:46:50: Korrespondierende Paare: 150 18:46:50: Paarübereinstimmungen nach Anpassung: 150 18:46:50: Innerhalb liegende Werte: 1.000 18:46:50: X-Skala: 1.000 18:46:50: Y-Skala: 1.000 18:46:50: Skala: 1.000 18:46:50: Drehung: +3.262 Grad 18:46:50: dx: +62.56 px 18:46:50: dy: -7.36 px 18:46:50: FWHM: 2.55 px 18:46:50: Rundheit: 0.85 18:46:50: Speichere FITS: Datei r\_pp\_light\_00053.fit, 3 Ebene(n), 1080x1920 Pixel, 32 Bit 18:46:50: Lese FITS: Datei pp\_light\_00054.fit, 3 Ebene(n), 1080x1920 Pixel, 32 Bit 18:46:50: Findstar: Verarbeitung für Kanal 1... 18:46:50: 187 Sterne in Bild 70 gefunden, Kanal #1 18:46:50: Bringe Sterne in Bild 70 zur Deckung: erledigt 18:46:50: Korrespondierende Paare: 148 18:46:50: Paarübereinstimmungen nach Anpassung: 148 18:46:50: Innerhalb liegende Werte: 1.000 18:46:50: X-Skala: 1.000 18:46:50: Y-Skala: 1.000 18:46:50: Skala: 1.000 18:46:50: Drehung: +4.048 Grad

```
18:46:50: dx: +93.11 px
18:46:50: dy: -50.94 px
18:46:50: FWHM: 2.66 px
18:46:50: Rundheit: 0.87
18:46:50: 181 Sterne in Bild 61 gefunden, Kanal #1
18:46:50: Bringe Sterne in Bild 61 zur Deckung: erledigt
18:46:50: Korrespondierende Paare: 150
18:46:50: Paarübereinstimmungen nach Anpassung: 148
18:46:50: Innerhalb liegende Werte: 0.987
18:46:50: X-Skala: 1.000
18:46:50: Y-Skala: 1.000
18:46:50: Skala: 1.000
18:46:50: Drehung: +3.511 Grad
18:46:50: dx: +77.97 px
18:46:50: dy: -35.68 px
18:46:50: FWHM: 2.49 px
18:46:50: Rundheit: 0.85
18:46:50: Speichere FITS: Datei r_pp_light_00014.fit, 3 Ebene(n), 1080x1920 
Pixel, 32 Bit
18:46:50: Lese FITS: Datei pp_light_00073.fit, 3 Ebene(n), 1080x1920 Pixel, 32 
Bit
18:46:50: Findstar: Verarbeitung für Kanal 1...
18:46:50: 173 Sterne in Bild 54 gefunden, Kanal #1
18:46:50: Bringe Sterne in Bild 54 zur Deckung: erledigt
18:46:50: Korrespondierende Paare: 150
18:46:50: Paarübereinstimmungen nach Anpassung: 150
18:46:50: Innerhalb liegende Werte: 1.000
18:46:50: X-Skala: 1.000
18:46:50: Y-Skala: 1.000
18:46:50: Skala: 1.000
18:46:50: Drehung: +3.047 Grad
18:46:50: dx: +29.94 px
18:46:50: dy: -46.52 px
18:46:50: FWHM: 2.64 px
18:46:50: Rundheit: 0.81
18:46:50: Speichere FITS: Datei r_pp_light_00067.fit, 3 Ebene(n), 1080x1920 
Pixel, 32 Bit
18:46:50: Lese FITS: Datei pp_light_00068.fit, 3 Ebene(n), 1080x1920 Pixel, 32 
Bit
18:46:50: Findstar: Verarbeitung für Kanal 1...
18:46:50: Speichere FITS: Datei r_pp_light_00050.fit, 3 Ebene(n), 1080x1920 
Pixel, 32 Bit
18:46:50: Lese FITS: Datei pp_light_00051.fit, 3 Ebene(n), 1080x1920 Pixel, 32 
Bit
18:46:50: Findstar: Verarbeitung für Kanal 1...
18:46:50: Speichere FITS: Datei r_pp_light_00064.fit, 3 Ebene(n), 1080x1920 
Pixel, 32 Bit
18:46:50: Lese FITS: Datei pp_light_00065.fit, 3 Ebene(n), 1080x1920 Pixel, 32 
Bit
18:46:50: Findstar: Verarbeitung für Kanal 1...
18:46:50: 172 Sterne in Bild 73 gefunden, Kanal #1
18:46:50: Bringe Sterne in Bild 73 zur Deckung: erledigt
18:46:50: Korrespondierende Paare: 147
18:46:50: Paarübereinstimmungen nach Anpassung: 147
18:46:50: Innerhalb liegende Werte: 1.000
18:46:50: X-Skala: 1.000
18:46:50: Y-Skala: 1.000
18:46:50: Skala: 1.000
18:46:50: Drehung: +4.204 Grad
18:46:50: dx: +74.81 px
18:46:50: dy: -45.75 px
18:46:50: FWHM: 2.43 px
18:46:50: Rundheit: 0.86
18:46:50: Speichere FITS: Datei r_pp_light_00057.fit, 3 Ebene(n), 1080x1920
```
Pixel, 32 Bit 18:46:50: Lese FITS: Datei pp\_light\_00058.fit, 3 Ebene(n), 1080x1920 Pixel, 32 Bit 18:46:50: Findstar: Verarbeitung für Kanal 1... 18:46:50: 183 Sterne in Bild 68 gefunden, Kanal #1 18:46:50: Bringe Sterne in Bild 68 zur Deckung: erledigt 18:46:50: Korrespondierende Paare: 150 18:46:50: Paarübereinstimmungen nach Anpassung: 150 18:46:50: Innerhalb liegende Werte: 1.000 18:46:50: X-Skala: 1.000 18:46:50: Y-Skala: 1.000 18:46:50: Skala: 1.000 18:46:50: Drehung: +3.932 Grad 18:46:50: dx: +89.40 px 18:46:50: dy: -50.20 px 18:46:50: FWHM: 2.61 px 18:46:50: Rundheit: 0.85 18:46:50: 189 Sterne in Bild 51 gefunden, Kanal #1 18:46:50: Bringe Sterne in Bild 51 zur Deckung: erledigt 18:46:50: Korrespondierende Paare: 148 18:46:50: Paarübereinstimmungen nach Anpassung: 148 18:46:50: Innerhalb liegende Werte: 1.000 18:46:50: X-Skala: 1.000 18:46:50: Y-Skala: 1.000 18:46:50: Skala: 1.000 18:46:50: Drehung: +2.872 Grad 18:46:50: dx: +25.14 px 18:46:50: dv: -40.02 px 18:46:50: FWHM: 2.78 px 18:46:50: Rundheit: 0.81 18:46:50: Speichere FITS: Datei r\_pp\_light\_00070.fit, 3 Ebene(n), 1080x1920 Pixel, 32 Bit 18:46:50: Lese FITS: Datei pp\_light\_00071.fit, 3 Ebene(n), 1080x1920 Pixel, 32 Bit 18:46:50: Findstar: Verarbeitung für Kanal 1... 18:46:50: Speichere FITS: Datei r\_pp\_light\_00061.fit, 3 Ebene(n), 1080x1920 Pixel, 32 Bit 18:46:50: 172 Sterne in Bild 65 gefunden, Kanal #1 18:46:50: Bringe Sterne in Bild 65 zur Deckung: erledigt 18:46:50: Korrespondierende Paare: 146 18:46:50: Paarübereinstimmungen nach Anpassung: 146 18:46:50: Innerhalb liegende Werte: 1.000 18:46:50: X-Skala: 1.000 18:46:50: Y-Skala: 1.000 18:46:50: Skala: 1.000 18:46:50: Drehung: +3.747 Grad 18:46:50: dx: +86.20 px 18:46:50: dy: -38.68 px 18:46:50: FWHM: 2.55 px 18:46:50: Rundheit: 0.86 18:46:50: Lese FITS: Datei pp\_light\_00062.fit, 3 Ebene(n), 1080x1920 Pixel, 32 Bit 18:46:50: Findstar: Verarbeitung für Kanal 1... 18:46:50: Speichere FITS: Datei r\_pp\_light\_00054.fit, 3 Ebene(n), 1080x1920 Pixel, 32 Bit 18:46:50: 189 Sterne in Bild 58 gefunden, Kanal #1 18:46:50: Bringe Sterne in Bild 58 zur Deckung: erledigt 18:46:50: Korrespondierende Paare: 152 18:46:50: Paarübereinstimmungen nach Anpassung: 152 18:46:50: Innerhalb liegende Werte: 1.000 18:46:50: X-Skala: 1.000 18:46:50: Y-Skala: 1.000 18:46:50: Skala: 1.000 18:46:50: Drehung: +3.317 Grad

18:46:50: dx: +64.81 px 18:46:50: dy: -7.74 px 18:46:50: FWHM: 2.62 px 18:46:50: Rundheit: 0.87 18:46:50: Lese FITS: Datei pp\_light\_00055.fit, 3 Ebene(n), 1080x1920 Pixel, 32 Bit 18:46:50: Findstar: Verarbeitung für Kanal 1... 18:46:50: 175 Sterne in Bild 71 gefunden, Kanal #1 18:46:50: Bringe Sterne in Bild 71 zur Deckung: erledigt 18:46:50: Korrespondierende Paare: 145 18:46:50: Paarübereinstimmungen nach Anpassung: 145 18:46:50: Innerhalb liegende Werte: 1.000 18:46:50: X-Skala: 1.000 18:46:50: Y-Skala: 1.000 18:46:50: Skala: 1.000 18:46:50: Drehung: +4.082 Grad 18:46:50: dx: +71.81 px 18:46:50: dy: -44.65 px 18:46:50: FWHM: 2.59 px 18:46:50: Rundheit: 0.85 18:46:50: 180 Sterne in Bild 62 gefunden, Kanal #1 18:46:50: Bringe Sterne in Bild 62 zur Deckung: erledigt 18:46:50: Korrespondierende Paare: 146 18:46:50: Paarübereinstimmungen nach Anpassung: 146 18:46:50: Innerhalb liegende Werte: 1.000 18:46:50: X-Skala: 1.000 18:46:50: Y-Skala: 1.000 18:46:50: Skala: 1.000 18:46:50: Drehung: +3.571 Grad 18:46:50: dx: +80.11 px 18:46:50: dy: -36.32 px 18:46:50: FWHM: 2.59 px 18:46:50: Rundheit: 0.86 18:46:50: Speichere FITS: Datei r\_pp\_light\_00073.fit, 3 Ebene(n), 1080x1920 Pixel, 32 Bit 18:46:50: Lese FITS: Datei pp\_light\_00074.fit, 3 Ebene(n), 1080x1920 Pixel, 32 Bit 18:46:50: Findstar: Verarbeitung für Kanal 1... 18:46:50: 194 Sterne in Bild 55 gefunden, Kanal #1 18:46:50: Bringe Sterne in Bild 55 zur Deckung: erledigt 18:46:50: Korrespondierende Paare: 151 18:46:50: Paarübereinstimmungen nach Anpassung: 151 18:46:50: Innerhalb liegende Werte: 1.000 18:46:50: X-Skala: 1.000 18:46:50: Y-Skala: 1.000 18:46:50: Skala: 1.000 18:46:50: Drehung: +3.101 Grad 18:46:50: dx: +31.65 px 18:46:50: dy: -49.30 px 18:46:50: FWHM: 2.72 px 18:46:50: Rundheit: 0.82 18:46:51: Speichere FITS: Datei r\_pp\_light\_00051.fit, 3 Ebene(n), 1080x1920 Pixel, 32 Bit 18:46:51: Lese FITS: Datei pp\_light\_00076.fit, 3 Ebene(n), 1080x1920 Pixel, 32 Bit 18:46:51: Findstar: Verarbeitung für Kanal 1... 18:46:51: Speichere FITS: Datei r\_pp\_light\_00068.fit, 3 Ebene(n), 1080x1920 Pixel, 32 Bit 18:46:51: Lese FITS: Datei pp\_light\_00069.fit, 3 Ebene(n), 1080x1920 Pixel, 32 Bit 18:46:51: Findstar: Verarbeitung für Kanal 1... 18:46:51: Speichere FITS: Datei r\_pp\_light\_00065.fit, 3 Ebene(n), 1080x1920 Pixel, 32 Bit 18:46:51: Speichere FITS: Datei r\_pp\_light\_00058.fit, 3 Ebene(n), 1080x1920

Pixel, 32 Bit 18:46:51: Lese FITS: Datei pp\_light\_00066.fit, 3 Ebene(n), 1080x1920 Pixel, 32 Bit 18:46:51: Findstar: Verarbeitung für Kanal 1... 18:46:51: Lese FITS: Datei pp\_light\_00059.fit, 3 Ebene(n), 1080x1920 Pixel, 32 Bit 18:46:51: Findstar: Verarbeitung für Kanal 1... 18:46:51: 185 Sterne in Bild 74 gefunden, Kanal #1 18:46:51: Bringe Sterne in Bild 74 zur Deckung: erledigt 18:46:51: Korrespondierende Paare: 154 18:46:51: Paarübereinstimmungen nach Anpassung: 146 18:46:51: Innerhalb liegende Werte: 0.948 18:46:51: X-Skala: 1.000 18:46:51: Y-Skala: 1.000 18:46:51: Skala: 1.000 18:46:51: Drehung: +4.258 Grad 18:46:51: dx: +76.37 px 18:46:51: dy: -46.19 px 18:46:51: FWHM: 2.54 px 18:46:51: Rundheit: 0.88 18:46:51: 178 Sterne in Bild 76 gefunden, Kanal #1 18:46:51: Bringe Sterne in Bild 76 zur Deckung: erledigt 18:46:51: Korrespondierende Paare: 146 18:46:51: Paarübereinstimmungen nach Anpassung: 146 18:46:51: Innerhalb liegende Werte: 1.000 18:46:51: X-Skala: 1.000 18:46:51: Y-Skala: 1.000 18:46:51: Skala: 1.000 18:46:51: Drehung: +4.360 Grad 18:46:51: dx: +56.65 px 18:46:51: dy: -51.38 px 18:46:51: FWHM: 2.60 px 18:46:51: Rundheit: 0.84 18:46:51: Speichere FITS: Datei r\_pp\_light\_00071.fit, 3 Ebene(n), 1080x1920 Pixel, 32 Bit 18:46:51: 187 Sterne in Bild 69 gefunden, Kanal #1 18:46:51: Bringe Sterne in Bild 69 zur Deckung: erledigt 18:46:51: Korrespondierende Paare: 151 18:46:51: Paarübereinstimmungen nach Anpassung: 150 18:46:51: Innerhalb liegende Werte: 0.993 18:46:51: X-Skala: 1.000 18:46:51: Y-Skala: 1.000 18:46:51: Skala: 1.000 18:46:51: Drehung: +3.986 Grad 18:46:51: dx: +91.01 px 18:46:51: dy: -50.08 px 18:46:51: FWHM: 2.54 px 18:46:51: Rundheit: 0.85 18:46:51: Lese FITS: Datei pp\_light\_00072.fit, 3 Ebene(n), 1080x1920 Pixel, 32 Bit 18:46:51: Findstar: Verarbeitung für Kanal 1... 18:46:51: Speichere FITS: Datei r\_pp\_light\_00062.fit, 3 Ebene(n), 1080x1920 Pixel, 32 Bit 18:46:51: Lese FITS: Datei pp\_light\_00063.fit, 3 Ebene(n), 1080x1920 Pixel, 32 Bit 18:46:51: Findstar: Verarbeitung für Kanal 1... 18:46:51: 182 Sterne in Bild 66 gefunden, Kanal #1 18:46:51: Bringe Sterne in Bild 66 zur Deckung: erledigt 18:46:51: Korrespondierende Paare: 151 18:46:51: Paarübereinstimmungen nach Anpassung: 151 18:46:51: Innerhalb liegende Werte: 1.000 18:46:51: X-Skala: 1.000 18:46:51: Y-Skala: 1.000 18:46:51: Skala: 1.000

18:46:51: Drehung: +3.809 Grad 18:46:51: dx: +85.95 px 18:46:51: dy: -48.53 px 18:46:51: FWHM: 2.57 px 18:46:51: Rundheit: 0.83 18:46:51: Speichere FITS: Datei r\_pp\_light\_00055.fit, 3 Ebene(n), 1080x1920 Pixel, 32 Bit 18:46:51: 177 Sterne in Bild 59 gefunden, Kanal #1 18:46:51: Bringe Sterne in Bild 59 zur Deckung: erledigt 18:46:51: Korrespondierende Paare: 146 18:46:51: Paarübereinstimmungen nach Anpassung: 146 18:46:51: Innerhalb liegende Werte: 1.000 18:46:51: X-Skala: 1.000 18:46:51: Y-Skala: 1.000 18:46:51: Skala: 1.000 18:46:51: Drehung: +3.378 Grad 18:46:51: dx: +66.54 px 18:46:51: dy: -8.25 px 18:46:51: FWHM: 2.58 px 18:46:51: Rundheit: 0.83 18:46:51: Lese FITS: Datei pp\_light\_00079.fit, 3 Ebene(n), 1080x1920 Pixel, 32 Bit 18:46:51: Findstar: Verarbeitung für Kanal 1... 18:46:51: 174 Sterne in Bild 72 gefunden, Kanal #1 18:46:51: Bringe Sterne in Bild 72 zur Deckung: erledigt 18:46:51: Korrespondierende Paare: 150 18:46:51: Paarübereinstimmungen nach Anpassung: 150 18:46:51: Innerhalb liegende Werte: 1.000 18:46:51: X-Skala: 1.000 18:46:51: Y-Skala: 1.000 18:46:51: Skala: 1.000 18:46:51: Drehung: +4.145 Grad 18:46:51: dx: +73.28 px 18:46:51: dy: -44.40 px 18:46:51: FWHM: 2.41 px 18:46:51: Rundheit: 0.83 18:46:51: 182 Sterne in Bild 63 gefunden, Kanal #1 18:46:51: Bringe Sterne in Bild 63 zur Deckung: erledigt 18:46:51: Korrespondierende Paare: 150 18:46:51: Paarübereinstimmungen nach Anpassung: 150 18:46:51: Innerhalb liegende Werte: 1.000 18:46:51: X-Skala: 1.000 18:46:51: Y-Skala: 1.000 18:46:51: Skala: 1.000 18:46:51: Drehung: +3.631 Grad 18:46:51: dx: +81.96 px 18:46:51: dy: -36.25 px 18:46:51: FWHM: 2.58 px 18:46:51: Rundheit: 0.86 18:46:51: Speichere FITS: Datei r\_pp\_light\_00074.fit, 3 Ebene(n), 1080x1920 Pixel, 32 Bit 18:46:51: Lese FITS: Datei pp\_light\_00075.fit, 3 Ebene(n), 1080x1920 Pixel, 32 **Bit** 18:46:51: Findstar: Verarbeitung für Kanal 1... 18:46:51: Speichere FITS: Datei r\_pp\_light\_00076.fit, 3 Ebene(n), 1080x1920 Pixel, 32 Bit 18:46:51: Lese FITS: Datei pp\_light\_00077.fit, 3 Ebene(n), 1080x1920 Pixel, 32 Bit 18:46:51: Findstar: Verarbeitung für Kanal 1... 18:46:51: 185 Sterne in Bild 79 gefunden, Kanal #1 18:46:51: Bringe Sterne in Bild 79 zur Deckung: erledigt 18:46:51: Korrespondierende Paare: 151 18:46:51: Paarübereinstimmungen nach Anpassung: 151 18:46:51: Innerhalb liegende Werte: 1.000

18:46:51: X-Skala: 1.000 18:46:51: Y-Skala: 1.000 18:46:51: Skala: 1.000 18:46:51: Drehung: +4.541 Grad 18:46:51: dx: +62.52 px 18:46:51: dy: -46.83 px 18:46:51: FWHM: 2.72 px 18:46:51: Rundheit: 0.82 18:46:51: Speichere FITS: Datei r\_pp\_light\_00069.fit, 3 Ebene(n), 1080x1920 Pixel, 32 Bit 18:46:51: Lese FITS: Datei pp\_light\_00081.fit, 3 Ebene(n), 1080x1920 Pixel, 32 Bit 18:46:51: Findstar: Verarbeitung für Kanal 1... 18:46:51: Speichere FITS: Datei r\_pp\_light\_00066.fit, 3 Ebene(n), 1080x1920 Pixel, 32 Bit 18:46:51: Lese FITS: Datei pp\_light\_00083.fit, 3 Ebene(n), 1080x1920 Pixel, 32 Bit 18:46:51: Findstar: Verarbeitung für Kanal 1... 18:46:51: 180 Sterne in Bild 75 gefunden, Kanal #1 18:46:51: 189 Sterne in Bild 77 gefunden, Kanal #1 18:46:51: Bringe Sterne in Bild 75 zur Deckung: erledigt 18:46:51: Korrespondierende Paare: 146 18:46:51: Paarübereinstimmungen nach Anpassung: 146 18:46:51: Innerhalb liegende Werte: 1.000 18:46:51: X-Skala: 1.000 18:46:51: Y-Skala: 1.000 18:46:51: Skala: 1.000 18:46:51: Drehung: +4.318 Grad 18:46:51: dx: +78.64 px 18:46:51: dy: -45.35 px 18:46:51: FWHM: 2.55 px 18:46:51: Rundheit: 0.87 18:46:51: Bringe Sterne in Bild 77 zur Deckung: erledigt 18:46:51: Korrespondierende Paare: 150 18:46:51: Paarübereinstimmungen nach Anpassung: 150 18:46:51: Innerhalb liegende Werte: 1.000 18:46:51: X-Skala: 1.000 18:46:51: Y-Skala: 1.000 18:46:51: Skala: 1.000 18:46:51: Drehung: +4.415 Grad 18:46:51: dx: +58.30 px 18:46:51: dy: -49.76 px 18:46:51: FWHM: 2.62 px 18:46:51: Rundheit: 0.87 18:46:51: Speichere FITS: Datei r\_pp\_light\_00059.fit, 3 Ebene(n), 1080x1920 Pixel, 32 Bit 18:46:51: Lese FITS: Datei pp\_light\_00085.fit, 3 Ebene(n), 1080x1920 Pixel, 32 Bit 18:46:51: Findstar: Verarbeitung für Kanal 1... 18:46:51: Speichere FITS: Datei r\_pp\_light\_00072.fit, 3 Ebene(n), 1080x1920 Pixel, 32 Bit 18:46:51: 195 Sterne in Bild 81 gefunden, Kanal #1 18:46:51: Bringe Sterne in Bild 81 zur Deckung: erledigt 18:46:51: Korrespondierende Paare: 149 18:46:51: Paarübereinstimmungen nach Anpassung: 149 18:46:51: Innerhalb liegende Werte: 1.000 18:46:51: X-Skala: 1.000 18:46:51: Y-Skala: 1.000 18:46:51: Skala: 1.000 18:46:51: Drehung: +4.672 Grad 18:46:51: dx: +67.29 px 18:46:51: dy: -77.18 px 18:46:51: FWHM: 2.73 px 18:46:51: Rundheit: 0.83

18:46:51: Speichere FITS: Datei r\_pp\_light\_00063.fit, 3 Ebene(n), 1080x1920 Pixel, 32 Bit 18:46:51: 173 Sterne in Bild 83 gefunden, Kanal #1 18:46:51: Bringe Sterne in Bild 83 zur Deckung: erledigt 18:46:51: Korrespondierende Paare: 142 18:46:51: Paarübereinstimmungen nach Anpassung: 142 18:46:51: Innerhalb liegende Werte: 1.000 18:46:51: X-Skala: 1.000 18:46:51: Y-Skala: 1.000 18:46:51: Skala: 1.000 18:46:51: Drehung: +4.789 Grad 18:46:51: dx: +71.36 px 18:46:51: dy: -74.08 px 18:46:51: FWHM: 2.60 px 18:46:51: Rundheit: 0.82 18:46:51: Lese FITS: Datei pp\_light\_00087.fit, 3 Ebene(n), 1080x1920 Pixel, 32 Bit 18:46:51: Findstar: Verarbeitung für Kanal 1... 18:46:51: Lese FITS: Datei pp\_light\_00089.fit, 3 Ebene(n), 1080x1920 Pixel, 32 Bit 18:46:51: Findstar: Verarbeitung für Kanal 1... 18:46:51: Speichere FITS: Datei r\_pp\_light\_00079.fit, 3 Ebene(n), 1080x1920 Pixel, 32 Bit 18:46:51: Lese FITS: Datei pp\_light\_00080.fit, 3 Ebene(n), 1080x1920 Pixel, 32 **Bit** 18:46:51: Findstar: Verarbeitung für Kanal 1... 18:46:51: 184 Sterne in Bild 85 gefunden, Kanal #1 18:46:51: Bringe Sterne in Bild 85 zur Deckung: erledigt 18:46:51: Korrespondierende Paare: 142 18:46:51: Paarübereinstimmungen nach Anpassung: 142 18:46:51: Innerhalb liegende Werte: 1.000 18:46:51: X-Skala: 1.000 18:46:51: Y-Skala: 1.000 18:46:51: Skala: 1.000 18:46:51: Drehung: +4.906 Grad 18:46:51: dx: +75.31 px 18:46:51: dy: -71.50 px 18:46:51: FWHM: 2.73 px 18:46:51: Rundheit: 0.86 18:46:51: 180 Sterne in Bild 87 gefunden, Kanal #1 18:46:51: Bringe Sterne in Bild 87 zur Deckung: erledigt 18:46:51: Korrespondierende Paare: 148 18:46:51: Paarübereinstimmungen nach Anpassung: 148 18:46:51: Innerhalb liegende Werte: 1.000 18:46:51: X-Skala: 1.000 18:46:51: Y-Skala: 1.000 18:46:51: Skala: 1.000 18:46:51: Drehung: +5.047 Grad 18:46:51: dx: +89.00 px 18:46:51: dy: -35.86 px 18:46:51: FWHM: 2.62 px 18:46:51: Rundheit: 0.80 18:46:51: 180 Sterne in Bild 80 gefunden, Kanal #1 18:46:51: Bringe Sterne in Bild 80 zur Deckung: erledigt 18:46:51: Korrespondierende Paare: 149 18:46:51: Paarübereinstimmungen nach Anpassung: 140 18:46:51: Innerhalb liegende Werte: 0.940 18:46:51: X-Skala: 1.000 18:46:51: Y-Skala: 1.000 18:46:51: Skala: 1.000 18:46:51: Drehung: +4.591 Grad 18:46:51: dx: +64.39 px 18:46:51: dy: -44.39 px 18:46:51: FWHM: 3.08 px

18:46:51: Rundheit: 0.69 18:46:51: 189 Sterne in Bild 89 gefunden, Kanal #1 18:46:51: Bringe Sterne in Bild 89 zur Deckung: erledigt 18:46:51: Korrespondierende Paare: 152 18:46:51: Paarübereinstimmungen nach Anpassung: 152 18:46:51: Innerhalb liegende Werte: 1.000 18:46:51: X-Skala: 1.000 18:46:51: Y-Skala: 1.000 18:46:51: Skala: 1.000 18:46:51: Drehung: +5.166 Grad 18:46:51: dx: +93.64 px 18:46:51: dy: -33.93 px 18:46:51: FWHM: 2.63 px 18:46:51: Rundheit: 0.85 18:46:52: Speichere FITS: Datei r\_pp\_light\_00075.fit, 3 Ebene(n), 1080x1920 Pixel, 32 Bit 18:46:52: Lese FITS: Datei pp\_light\_00091.fit, 3 Ebene(n), 1080x1920 Pixel, 32 Bit 18:46:52: Findstar: Verarbeitung für Kanal 1... 18:46:52: Speichere FITS: Datei r\_pp\_light\_00077.fit, 3 Ebene(n), 1080x1920 Pixel, 32 Bit 18:46:52: Speichere FITS: Datei r\_pp\_light\_00083.fit, 3 Ebene(n), 1080x1920 Pixel, 32 Bit 18:46:52: Lese FITS: Datei pp\_light\_00078.fit, 3 Ebene(n), 1080x1920 Pixel, 32 Bit 18:46:52: Findstar: Verarbeitung für Kanal 1... 18:46:52: Lese FITS: Datei pp\_light\_00084.fit, 3 Ebene(n), 1080x1920 Pixel, 32 Bit 18:46:52: Findstar: Verarbeitung für Kanal 1... 18:46:52: Speichere FITS: Datei r\_pp\_light\_00089.fit, 3 Ebene(n), 1080x1920 Pixel, 32 Bit 18:46:52: Speichere FITS: Datei r\_pp\_light\_00081.fit, 3 Ebene(n), 1080x1920 Pixel, 32 Bit 18:46:52: Lese FITS: Datei pp\_light\_00090.fit, 3 Ebene(n), 1080x1920 Pixel, 32 Bit 18:46:52: Findstar: Verarbeitung für Kanal 1... 18:46:52: Lese FITS: Datei pp\_light\_00082.fit, 3 Ebene(n), 1080x1920 Pixel, 32 Bit 18:46:52: Findstar: Verarbeitung für Kanal 1... 18:46:52: 155 Sterne in Bild 91 gefunden, Kanal #1 18:46:52: Bringe Sterne in Bild 91 zur Deckung: erledigt 18:46:52: Korrespondierende Paare: 133 18:46:52: Paarübereinstimmungen nach Anpassung: 133 18:46:52: Innerhalb liegende Werte: 1.000 18:46:52: X-Skala: 1.000 18:46:52: Y-Skala: 1.000 18:46:52: Skala: 1.000 18:46:52: Drehung: +5.320 Grad 18:46:52: dx: +122.59 px 18:46:52: dy: -42.03 px 18:46:52: FWHM: 2.60 px 18:46:52: Rundheit: 0.88 18:46:52: Speichere FITS: Datei r\_pp\_light\_00085.fit, 3 Ebene(n), 1080x1920 Pixel, 32 Bit 18:46:52: 181 Sterne in Bild 78 gefunden, Kanal #1 18:46:52: Lese FITS: Datei pp\_light\_00086.fit, 3 Ebene(n), 1080x1920 Pixel, 32 Bit 18:46:52: Findstar: Verarbeitung für Kanal 1... 18:46:52: Speichere FITS: Datei r\_pp\_light\_00087.fit, 3 Ebene(n), 1080x1920 Pixel, 32 Bit 18:46:52: Bringe Sterne in Bild 78 zur Deckung: erledigt 18:46:52: Korrespondierende Paare: 147 18:46:52: Paarübereinstimmungen nach Anpassung: 147 18:46:52: Innerhalb liegende Werte: 1.000

```
18:46:52: X-Skala: 1.000
18:46:52: Y-Skala: 1.000
18:46:52: Skala: 1.000
18:46:52: Drehung: +4.477 Grad
18:46:52: dx: +60.09 px
18:46:52: dy: -48.17 px
18:46:52: FWHM: 2.67 px
18:46:52: Rundheit: 0.85
18:46:52: Lese FITS: Datei pp_light_00088.fit, 3 Ebene(n), 1080x1920 Pixel, 32 
Bit
18:46:52: Findstar: Verarbeitung für Kanal 1...
18:46:52: 183 Sterne in Bild 84 gefunden, Kanal #1
18:46:52: Bringe Sterne in Bild 84 zur Deckung: erledigt
18:46:52: Korrespondierende Paare: 146
18:46:52: Paarübereinstimmungen nach Anpassung: 146
18:46:52: Innerhalb liegende Werte: 1.000
18:46:52: X-Skala: 1.000
18:46:52: Y-Skala: 1.000
18:46:52: Skala: 1.000
18:46:52: Drehung: +4.849 Grad
18:46:52: dx: +73.23 px
18:46:52: dy: -73.19 px
18:46:52: FWHM: 2.72 px
18:46:52: Rundheit: 0.87
18:46:52: Speichere FITS: Datei r_pp_light_00080.fit, 3 Ebene(n), 1080x1920 
Pixel, 32 Bit
18:46:52: Lese FITS: Datei pp_light_00093.fit, 3 Ebene(n), 1080x1920 Pixel, 32 
Bit
18:46:52: Findstar: Verarbeitung für Kanal 1...
18:46:52: Speichere FITS: Datei r_pp_light_00091.fit, 3 Ebene(n), 1080x1920 
Pixel, 32 Bit
18:46:52: 196 Sterne in Bild 82 gefunden, Kanal #1
18:46:52: Bringe Sterne in Bild 82 zur Deckung: erledigt
18:46:52: Korrespondierende Paare: 147
18:46:52: Paarübereinstimmungen nach Anpassung: 147
18:46:52: Innerhalb liegende Werte: 1.000
18:46:52: X-Skala: 1.000
18:46:52: Y-Skala: 1.000
18:46:52: Skala: 1.000
18:46:52: Drehung: +4.728 Grad
18:46:52: dx: +69.55 px
18:46:52: dy: -75.27 px
18:46:52: FWHM: 2.61 px
18:46:52: Rundheit: 0.82
18:46:52: Lese FITS: Datei pp_light_00092.fit, 3 Ebene(n), 1080x1920 Pixel, 32 
Bit
18:46:52: Findstar: Verarbeitung für Kanal 1...
18:46:52: 172 Sterne in Bild 90 gefunden, Kanal #1
18:46:52: Bringe Sterne in Bild 90 zur Deckung: erledigt
18:46:52: Korrespondierende Paare: 142
18:46:52: Paarübereinstimmungen nach Anpassung: 142
18:46:52: Innerhalb liegende Werte: 1.000
18:46:52: X-Skala: 1.000
18:46:52: Y-Skala: 1.000
18:46:52: Skala: 1.000
18:46:52: Drehung: +5.224 Grad
18:46:52: dx: +95.65 px
18:46:52: dy: -33.56 px
18:46:52: FWHM: 2.50 px
18:46:52: Rundheit: 0.87
18:46:52: 172 Sterne in Bild 88 gefunden, Kanal #1
18:46:52: Bringe Sterne in Bild 88 zur Deckung: erledigt
18:46:52: Korrespondierende Paare: 143
18:46:52: Paarübereinstimmungen nach Anpassung: 143
```
18:46:52: Innerhalb liegende Werte: 1.000 18:46:52: X-Skala: 1.000 18:46:52: Y-Skala: 1.000 18:46:52: Skala: 1.000 18:46:52: Drehung: +5.104 Grad 18:46:52: dx: +91.33 px 18:46:52: dy: -34.69 px 18:46:52: FWHM: 2.62 px 18:46:52: Rundheit: 0.85 18:46:52: 169 Sterne in Bild 86 gefunden, Kanal #1 18:46:52: Bringe Sterne in Bild 86 zur Deckung: erledigt 18:46:52: Korrespondierende Paare: 141 18:46:52: Paarübereinstimmungen nach Anpassung: 141 18:46:52: Innerhalb liegende Werte: 1.000 18:46:52: X-Skala: 1.000 18:46:52: Y-Skala: 1.000 18:46:52: Skala: 1.000 18:46:52: Drehung: +4.983 Grad 18:46:52: dx: +86.44 px 18:46:52: dy: -38.16 px 18:46:52: FWHM: 3.57 px 18:46:52: Rundheit: 0.58 18:46:52: 156 Sterne in Bild 93 gefunden, Kanal #1 18:46:52: Bringe Sterne in Bild 93 zur Deckung: erledigt 18:46:52: Korrespondierende Paare: 130 18:46:52: Paarübereinstimmungen nach Anpassung: 130 18:46:52: Innerhalb liegende Werte: 1.000 18:46:52: X-Skala: 1.000 18:46:52: Y-Skala: 1.000 18:46:52: Skala: 1.000 18:46:52: Drehung: +5.448 Grad 18:46:52: dx: +127.98 px 18:46:52: dy: -42.59 px 18:46:52: FWHM: 2.58 px 18:46:52: Rundheit: 0.86 18:46:52: 141 Sterne in Bild 92 gefunden, Kanal #1 18:46:52: Bringe Sterne in Bild 92 zur Deckung: erledigt 18:46:52: Korrespondierende Paare: 120 18:46:52: Paarübereinstimmungen nach Anpassung: 120 18:46:52: Innerhalb liegende Werte: 1.000 18:46:52: X-Skala: 1.000 18:46:52: Y-Skala: 1.000 18:46:52: Skala: 1.000 18:46:52: Drehung: +5.382 Grad 18:46:52: dx: +125.22 px 18:46:52: dy: -42.50 px 18:46:52: FWHM: 2.59 px 18:46:52: Rundheit: 0.86 18:46:52: Speichere FITS: Datei r\_pp\_light\_00084.fit, 3 Ebene(n), 1080x1920 Pixel, 32 Bit 18:46:52: Lese FITS: Datei pp\_light\_00095.fit, 3 Ebene(n), 1080x1920 Pixel, 32 Bit 18:46:52: Findstar: Verarbeitung für Kanal 1... 18:46:52: Speichere FITS: Datei r\_pp\_light\_00078.fit, 3 Ebene(n), 1080x1920 Pixel, 32 Bit 18:46:52: Lese FITS: Datei pp\_light\_00096.fit, 3 Ebene(n), 1080x1920 Pixel, 32 Bit 18:46:52: Findstar: Verarbeitung für Kanal 1... 18:46:52: Speichere FITS: Datei r\_pp\_light\_00090.fit, 3 Ebene(n), 1080x1920 Pixel, 32 Bit 18:46:52: Speichere FITS: Datei r\_pp\_light\_00082.fit, 3 Ebene(n), 1080x1920 Pixel, 32 Bit 18:46:52: Lese FITS: Datei pp\_light\_00097.fit, 3 Ebene(n), 1080x1920 Pixel, 32 Bit

18:46:52: Findstar: Verarbeitung für Kanal 1... 18:46:52: Lese FITS: Datei pp\_light\_00098.fit, 3 Ebene(n), 1080x1920 Pixel, 32 Bit 18:46:52: Findstar: Verarbeitung für Kanal 1... 18:46:52: Speichere FITS: Datei r\_pp\_light\_00088.fit, 3 Ebene(n), 1080x1920 Pixel, 32 Bit 18:46:52: 172 Sterne in Bild 95 gefunden, Kanal #1 18:46:52: Lese FITS: Datei pp\_light\_00099.fit, 3 Ebene(n), 1080x1920 Pixel, 32 Bit 18:46:52: Findstar: Verarbeitung für Kanal 1... 18:46:52: Bringe Sterne in Bild 95 zur Deckung: erledigt 18:46:52: Korrespondierende Paare: 141 18:46:52: Paarübereinstimmungen nach Anpassung: 141 18:46:52: Innerhalb liegende Werte: 1.000 18:46:52: X-Skala: 1.000 18:46:52: Y-Skala: 1.000 18:46:52: Skala: 1.000 18:46:52: Drehung: +5.565 Grad 18:46:52: dx: +132.72 px 18:46:52: dy: -42.29 px 18:46:52: FWHM: 2.48 px 18:46:52: Rundheit: 0.85 18:46:52: Speichere FITS: Datei r\_pp\_light\_00086.fit, 3 Ebene(n), 1080x1920 Pixel, 32 Bit 18:46:52: Lese FITS: Datei pp\_light\_00100.fit, 3 Ebene(n), 1080x1920 Pixel, 32 **Bit** 18:46:52: Findstar: Verarbeitung für Kanal 1... 18:46:52: 141 Sterne in Bild 96 gefunden, Kanal #1 18:46:52: Speichere FITS: Datei r\_pp\_light\_00093.fit, 3 Ebene(n), 1080x1920 Pixel, 32 Bit 18:46:52: Lese FITS: Datei pp\_light\_00094.fit, 3 Ebene(n), 1080x1920 Pixel, 32 Bit 18:46:52: Findstar: Verarbeitung für Kanal 1... 18:46:52: Bringe Sterne in Bild 96 zur Deckung: erledigt 18:46:52: Korrespondierende Paare: 119 18:46:52: Paarübereinstimmungen nach Anpassung: 119 18:46:52: Innerhalb liegende Werte: 1.000 18:46:52: X-Skala: 1.000 18:46:52: Y-Skala: 1.000 18:46:52: Skala: 1.000 18:46:52: Drehung: +5.604 Grad 18:46:52: dx: +110.17 px 18:46:52: dy: -53.93 px 18:46:52: FWHM: 2.59 px 18:46:52: Rundheit: 0.85 18:46:52: Speichere FITS: Datei r\_pp\_light\_00092.fit, 3 Ebene(n), 1080x1920 Pixel, 32 Bit 18:46:52: Lese FITS: Datei pp\_light\_00101.fit, 3 Ebene(n), 1080x1920 Pixel, 32 Bit 18:46:52: Findstar: Verarbeitung für Kanal 1... 18:46:52: 122 Sterne in Bild 97 gefunden, Kanal #1 18:46:52: Bringe Sterne in Bild 97 zur Deckung: erledigt 18:46:52: Korrespondierende Paare: 97 18:46:52: Paarübereinstimmungen nach Anpassung: 97 18:46:52: Innerhalb liegende Werte: 1.000 18:46:52: X-Skala: 1.000 18:46:52: Y-Skala: 1.000 18:46:52: Skala: 1.000 18:46:52: Drehung: +5.665 Grad 18:46:52: dx: +111.82 px 18:46:52: dy: -54.06 px 18:46:52: FWHM: 2.61 px 18:46:52: Rundheit: 0.85 18:46:52: 177 Sterne in Bild 98 gefunden, Kanal #1

18:46:52: Bringe Sterne in Bild 98 zur Deckung: erledigt 18:46:52: Korrespondierende Paare: 145 18:46:52: Paarübereinstimmungen nach Anpassung: 145 18:46:52: Innerhalb liegende Werte: 1.000 18:46:52: X-Skala: 1.000 18:46:52: Y-Skala: 1.000 18:46:52: Skala: 1.000 18:46:52: Drehung: +5.731 Grad 18:46:52: dx: +113.68 px 18:46:52: dy: -54.51 px 18:46:52: FWHM: 2.55 px 18:46:52: Rundheit: 0.86 18:46:53: Speichere FITS: Datei r\_pp\_light\_00095.fit, 3 Ebene(n), 1080x1920 Pixel, 32 Bit 18:46:53: Lese FITS: Datei pp\_light\_00102.fit, 3 Ebene(n), 1080x1920 Pixel, 32 Bit 18:46:53: Findstar: Verarbeitung für Kanal 1... 18:46:53: Speichere FITS: Datei r\_pp\_light\_00096.fit, 3 Ebene(n), 1080x1920 Pixel, 32 Bit 18:46:53: 172 Sterne in Bild 99 gefunden, Kanal #1 18:46:53: Bringe Sterne in Bild 99 zur Deckung: erledigt 18:46:53: Korrespondierende Paare: 147 18:46:53: Paarübereinstimmungen nach Anpassung: 146 18:46:53: Innerhalb liegende Werte: 0.993 18:46:53: X-Skala: 1.000 18:46:53: Y-Skala: 1.000 18:46:53: Skala: 1.000 18:46:53: Drehung: +5.784 Grad 18:46:53: dx: +115.02 px 18:46:53: dy: -55.43 px 18:46:53: FWHM: 2.52 px 18:46:53: Rundheit: 0.85 18:46:53: Lese FITS: Datei pp\_light\_00103.fit, 3 Ebene(n), 1080x1920 Pixel, 32 Bit 18:46:53: Findstar: Verarbeitung für Kanal 1... 18:46:53: Speichere FITS: Datei r\_pp\_light\_00097.fit, 3 Ebene(n), 1080x1920 Pixel, 32 Bit 18:46:53: Lese FITS: Datei pp\_light\_00104.fit, 3 Ebene(n), 1080x1920 Pixel, 32 Bit 18:46:53: Findstar: Verarbeitung für Kanal 1... 18:46:53: 174 Sterne in Bild 100 gefunden, Kanal #1 18:46:53: Bringe Sterne in Bild 100 zur Deckung: erledigt 18:46:53: Korrespondierende Paare: 148 18:46:53: Paarübereinstimmungen nach Anpassung: 148 18:46:53: Innerhalb liegende Werte: 1.000 18:46:53: X-Skala: 1.000 18:46:53: Y-Skala: 1.000 18:46:53: Skala: 1.000 18:46:53: Drehung: +5.843 Grad 18:46:53: dx: +116.87 px 18:46:53: dy: -55.70 px 18:46:53: FWHM: 2.60 px 18:46:53: Rundheit: 0.88 18:46:53: Speichere FITS: Datei r\_pp\_light\_00098.fit, 3 Ebene(n), 1080x1920 Pixel, 32 Bit 18:46:53: Lese FITS: Datei pp\_light\_00105.fit, 3 Ebene(n), 1080x1920 Pixel, 32 Bit 18:46:53: Findstar: Verarbeitung für Kanal 1... 18:46:53: Speichere FITS: Datei r\_pp\_light\_00099.fit, 3 Ebene(n), 1080x1920 Pixel, 32 Bit 18:46:53: 180 Sterne in Bild 94 gefunden, Kanal #1 18:46:53: Bringe Sterne in Bild 94 zur Deckung: erledigt 18:46:53: Korrespondierende Paare: 144 18:46:53: Paarübereinstimmungen nach Anpassung: 144

18:46:53: Innerhalb liegende Werte: 1.000 18:46:53: X-Skala: 1.000 18:46:53: Y-Skala: 1.000 18:46:53: Skala: 1.000 18:46:53: Drehung: +5.507 Grad 18:46:53: dx: +130.40 px 18:46:53: dy: -42.44 px 18:46:53: FWHM: 2.68 px 18:46:53: Rundheit: 0.84 18:46:53: Lese FITS: Datei pp\_light\_00106.fit, 3 Ebene(n), 1080x1920 Pixel, 32 Bit 18:46:53: Findstar: Verarbeitung für Kanal 1... 18:46:53: 186 Sterne in Bild 101 gefunden, Kanal #1 18:46:53: Bringe Sterne in Bild 101 zur Deckung: erledigt 18:46:53: Korrespondierende Paare: 146 18:46:53: Paarübereinstimmungen nach Anpassung: 146 18:46:53: Innerhalb liegende Werte: 1.000 18:46:53: X-Skala: 1.000 18:46:53: Y-Skala: 1.000 18:46:53: Skala: 1.000 18:46:53: Drehung: +5.886 Grad 18:46:53: dx: +95.41 px 18:46:53: dy: -62.13 px 18:46:53: FWHM: 2.63 px 18:46:53: Rundheit: 0.87 18:46:53: 68 Sterne in Bild 103 gefunden, Kanal #1 18:46:53: Bringe Sterne in Bild 103 zur Deckung: erledigt 18:46:53: Korrespondierende Paare: 61 18:46:53: Paarübereinstimmungen nach Anpassung: 61 18:46:53: Innerhalb liegende Werte: 1.000 18:46:53: X-Skala: 1.000 18:46:53: Y-Skala: 1.000 18:46:53: Skala: 1.000 18:46:53: Drehung: +6.005 Grad 18:46:53: dx: +98.48 px 18:46:53: dy: -61.51 px 18:46:53: FWHM: 2.64 px 18:46:53: Rundheit: 0.85 18:46:53: 187 Sterne in Bild 102 gefunden, Kanal #1 18:46:53: Bringe Sterne in Bild 102 zur Deckung: erledigt 18:46:53: Korrespondierende Paare: 150 18:46:53: Paarübereinstimmungen nach Anpassung: 150 18:46:53: Innerhalb liegende Werte: 1.000 18:46:53: X-Skala: 1.000 18:46:53: Y-Skala: 1.000 18:46:53: Skala: 1.000 18:46:53: Drehung: +5.950 Grad 18:46:53: dx: +96.90 px 18:46:53: dy: -62.24 px 18:46:53: FWHM: 2.69 px 18:46:53: Rundheit: 0.85 18:46:53: 112 Sterne in Bild 104 gefunden, Kanal #1 18:46:53: Bringe Sterne in Bild 104 zur Deckung: erledigt 18:46:53: Korrespondierende Paare: 94 18:46:53: Paarübereinstimmungen nach Anpassung: 94 18:46:53: Innerhalb liegende Werte: 1.000 18:46:53: X-Skala: 1.000 18:46:53: Y-Skala: 1.000 18:46:53: Skala: 1.000 18:46:53: Drehung: +6.077 Grad 18:46:53: dx: +100.66 px 18:46:53: dy: -61.55 px 18:46:53: FWHM: 2.70 px 18:46:53: Rundheit: 0.86

18:46:53: Speichere FITS: Datei r\_pp\_light\_00100.fit, 3 Ebene(n), 1080x1920 Pixel, 32 Bit 18:46:53: Lese FITS: Datei pp\_light\_00107.fit, 3 Ebene(n), 1080x1920 Pixel, 32 Bit 18:46:53: Findstar: Verarbeitung für Kanal 1... 18:46:53: 177 Sterne in Bild 105 gefunden, Kanal #1 18:46:53: 151 Sterne in Bild 106 gefunden, Kanal #1 18:46:53: Bringe Sterne in Bild 105 zur Deckung: erledigt 18:46:53: Korrespondierende Paare: 144 18:46:53: Paarübereinstimmungen nach Anpassung: 144 18:46:53: Innerhalb liegende Werte: 1.000 18:46:53: X-Skala: 1.000 18:46:53: Y-Skala: 1.000 18:46:53: Skala: 1.000 18:46:53: Drehung: +6.131 Grad 18:46:53: dx: +102.18 px 18:46:53: dy: -61.90 px 18:46:53: FWHM: 2.55 px 18:46:53: Rundheit: 0.87 18:46:53: Bringe Sterne in Bild 106 zur Deckung: erledigt 18:46:53: Korrespondierende Paare: 129 18:46:53: Paarübereinstimmungen nach Anpassung: 129 18:46:53: Innerhalb liegende Werte: 1.000 18:46:53: X-Skala: 1.000 18:46:53: Y-Skala: 1.000 18:46:53: Skala: 1.000 18:46:53: Drehung: +6.199 Grad 18:46:53: dx: +104.95 px 18:46:53: dy: -66.84 px 18:46:53: FWHM: 2.58 px 18:46:53: Rundheit: 0.87 18:46:53: 53 Sterne in Bild 107 gefunden, Kanal #1 18:46:53: Bringe Sterne in Bild 107 zur Deckung: erledigt 18:46:53: Korrespondierende Paare: 49 18:46:53: Paarübereinstimmungen nach Anpassung: 49 18:46:53: Innerhalb liegende Werte: 1.000 18:46:53: X-Skala: 1.000 18:46:53: Y-Skala: 1.000 18:46:53: Skala: 1.000 18:46:53: Drehung: +6.257 Grad 18:46:53: dx: +106.90 px 18:46:53: dy: -68.30 px 18:46:53: FWHM: 2.69 px 18:46:53: Rundheit: 0.83 18:46:53: Speichere FITS: Datei r\_pp\_light\_00101.fit, 3 Ebene(n), 1080x1920 Pixel, 32 Bit 18:46:53: Lese FITS: Datei pp\_light\_00108.fit, 3 Ebene(n), 1080x1920 Pixel, 32 Bit 18:46:53: Findstar: Verarbeitung für Kanal 1... 18:46:53: Speichere FITS: Datei r\_pp\_light\_00104.fit, 3 Ebene(n), 1080x1920 Pixel, 32 Bit 18:46:53: Lese FITS: Datei pp\_light\_00109.fit, 3 Ebene(n), 1080x1920 Pixel, 32 Bit 18:46:53: Findstar: Verarbeitung für Kanal 1... 18:46:53: Speichere FITS: Datei r\_pp\_light\_00103.fit, 3 Ebene(n), 1080x1920 Pixel, 32 Bit 18:46:53: Lese FITS: Datei pp\_light\_00110.fit, 3 Ebene(n), 1080x1920 Pixel, 32 Bit 18:46:53: Findstar: Verarbeitung für Kanal 1... 18:46:53: Speichere FITS: Datei r\_pp\_light\_00094.fit, 3 Ebene(n), 1080x1920 Pixel, 32 Bit 18:46:53: Speichere FITS: Datei r\_pp\_light\_00102.fit, 3 Ebene(n), 1080x1920 Pixel, 32 Bit 18:46:53: 61 Sterne in Bild 108 gefunden, Kanal #1

18:46:53: Bringe Sterne in Bild 108 zur Deckung: erledigt 18:46:53: Korrespondierende Paare: 48 18:46:53: Paarübereinstimmungen nach Anpassung: 46 18:46:53: Innerhalb liegende Werte: 0.958 18:46:53: X-Skala: 1.000 18:46:53: Y-Skala: 1.000 18:46:53: Skala: 1.000 18:46:53: Drehung: +6.316 Grad 18:46:53: dx: +108.44 px 18:46:53: dy: -68.44 px 18:46:53: FWHM: 2.63 px 18:46:53: Rundheit: 0.85 18:46:53: Speichere FITS: Datei r\_pp\_light\_00106.fit, 3 Ebene(n), 1080x1920 Pixel, 32 Bit 18:46:53: Lese FITS: Datei pp\_light\_00111.fit, 3 Ebene(n), 1080x1920 Pixel, 32 Bit 18:46:53: Findstar: Verarbeitung für Kanal 1... 18:46:53: Lese FITS: Datei pp\_light\_00112.fit, 3 Ebene(n), 1080x1920 Pixel, 32 Bit 18:46:53: Findstar: Verarbeitung für Kanal 1... 18:46:53: Lese FITS: Datei pp\_light\_00113.fit, 3 Ebene(n), 1080x1920 Pixel, 32 Bit 18:46:53: Findstar: Verarbeitung für Kanal 1... 18:46:53: Speichere FITS: Datei r\_pp\_light\_00107.fit, 3 Ebene(n), 1080x1920 Pixel, 32 Bit 18:46:53: Lese FITS: Datei pp\_light\_00114.fit, 3 Ebene(n), 1080x1920 Pixel, 32 Bit 18:46:53: Findstar: Verarbeitung für Kanal 1... 18:46:53: Speichere FITS: Datei r\_pp\_light\_00105.fit, 3 Ebene(n), 1080x1920 Pixel, 32 Bit 18:46:53: Lese FITS: Datei pp\_light\_00115.fit, 3 Ebene(n), 1080x1920 Pixel, 32 Bit 18:46:53: Findstar: Verarbeitung für Kanal 1... 18:46:53: 76 Sterne in Bild 109 gefunden, Kanal #1 18:46:53: Bringe Sterne in Bild 109 zur Deckung: erledigt 18:46:53: Korrespondierende Paare: 63 18:46:53: Paarübereinstimmungen nach Anpassung: 63 18:46:53: Innerhalb liegende Werte: 1.000 18:46:53: X-Skala: 1.000 18:46:53: Y-Skala: 1.000 18:46:53: Skala: 1.000 18:46:53: Drehung: +6.381 Grad 18:46:53: dx: +110.15 px 18:46:53: dy: -69.42 px 18:46:53: FWHM: 2.60 px 18:46:53: Rundheit: 0.85 18:46:53: 53 Sterne in Bild 110 gefunden, Kanal #1 18:46:53: Bringe Sterne in Bild 110 zur Deckung: erledigt 18:46:53: Korrespondierende Paare: 46 18:46:53: Paarübereinstimmungen nach Anpassung: 46 18:46:53: Innerhalb liegende Werte: 1.000 18:46:53: X-Skala: 1.000 18:46:53: Y-Skala: 1.000 18:46:53: Skala: 1.000 18:46:53: Drehung: +6.448 Grad 18:46:53: dx: +111.87 px 18:46:53: dy: -70.70 px 18:46:53: FWHM: 2.60 px 18:46:53: Rundheit: 0.87 18:46:53: Speichere FITS: Datei r\_pp\_light\_00108.fit, 3 Ebene(n), 1080x1920 Pixel, 32 Bit 18:46:53: Lese FITS: Datei pp\_light\_00116.fit, 3 Ebene(n), 1080x1920 Pixel, 32 Bit 18:46:53: Findstar: Verarbeitung für Kanal 1...

18:46:53: 17 Sterne in Bild 113 gefunden, Kanal #1 18:46:53: Bringe Sterne in Bild 113 zur Deckung: erledigt 18:46:53: Korrespondierende Paare: 15 18:46:53: Paarübereinstimmungen nach Anpassung: 15 18:46:53: Innerhalb liegende Werte: 1.000 18:46:53: X-Skala: 1.000 18:46:53: Y-Skala: 1.001 18:46:53: Skala: 1.000 18:46:53: Drehung: +6.605 Grad 18:46:53: dx: +86.25 px 18:46:53: dy: -63.91 px 18:46:53: FWHM: 2.44 px 18:46:53: Rundheit: 0.85 18:46:53: 19 Sterne in Bild 112 gefunden, Kanal #1 18:46:53: Bringe Sterne in Bild 112 zur Deckung: erledigt 18:46:53: Korrespondierende Paare: 17 18:46:53: Paarübereinstimmungen nach Anpassung: 17 18:46:53: Innerhalb liegende Werte: 1.000 18:46:53: X-Skala: 1.000 18:46:53: Y-Skala: 1.000 18:46:53: Skala: 1.000 18:46:53: Drehung: +6.554 Grad 18:46:53: dx: +84.61 px 18:46:53: dy: -64.61 px 18:46:53: FWHM: 2.46 px 18:46:53: Rundheit: 0.86 18:46:53: 54 Sterne in Bild 111 gefunden, Kanal #1 18:46:53: Bringe Sterne in Bild 111 zur Deckung: erledigt 18:46:53: Korrespondierende Paare: 45 18:46:53: Paarübereinstimmungen nach Anpassung: 42 18:46:53: Innerhalb liegende Werte: 0.933 18:46:53: X-Skala: 1.000 18:46:53: Y-Skala: 1.000 18:46:53: Skala: 1.000 18:46:53: Drehung: +6.488 Grad 18:46:53: dx: +92.57 px 18:46:53: dy: -117.57 px 18:46:53: FWHM: 2.61 px 18:46:53: Rundheit: 0.84 18:46:53: 50 Sterne in Bild 114 gefunden, Kanal #1 18:46:53: Bringe Sterne in Bild 114 zur Deckung: erledigt 18:46:53: Korrespondierende Paare: 40 18:46:53: Paarübereinstimmungen nach Anpassung: 40 18:46:53: Innerhalb liegende Werte: 1.000 18:46:53: X-Skala: 1.000 18:46:53: Y-Skala: 1.000 18:46:53: Skala: 1.000 18:46:53: Drehung: +6.670 Grad 18:46:53: dx: +88.17 px 18:46:53: dy: -64.44 px 18:46:53: FWHM: 2.37 px 18:46:53: Rundheit: 0.90 18:46:53: 75 Sterne in Bild 115 gefunden, Kanal #1 18:46:53: Bringe Sterne in Bild 115 zur Deckung: erledigt 18:46:53: Korrespondierende Paare: 63 18:46:53: Paarübereinstimmungen nach Anpassung: 63 18:46:53: Innerhalb liegende Werte: 1.000 18:46:53: X-Skala: 1.000 18:46:53: Y-Skala: 1.000 18:46:53: Skala: 1.000 18:46:53: Drehung: +6.722 Grad 18:46:53: dx: +89.40 px 18:46:53: dy: -66.31 px 18:46:53: FWHM: 2.50 px

```
18:46:53: Rundheit: 0.86
18:46:53: 42 Sterne in Bild 116 gefunden, Kanal #1
18:46:53: Speichere FITS: Datei r_pp_light_00109.fit, 3 Ebene(n), 1080x1920 
Pixel, 32 Bit
18:46:53: Bringe Sterne in Bild 116 zur Deckung: erledigt
18:46:53: Korrespondierende Paare: 37
18:46:53: Paarübereinstimmungen nach Anpassung: 37
18:46:53: Innerhalb liegende Werte: 1.000
18:46:53: X-Skala: 1.000
18:46:53: Y-Skala: 1.000
18:46:53: Skala: 1.000
18:46:53: Drehung: +6.826 Grad
18:46:53: dx: +115.21 px
18:46:53: dy: -92.38 px
18:46:53: FWHM: 2.76 px
18:46:53: Rundheit: 0.86
18:46:53: Lese FITS: Datei pp_light_00117.fit, 3 Ebene(n), 1080x1920 Pixel, 32 
Bit
18:46:53: Findstar: Verarbeitung für Kanal 1...
18:46:54: 34 Sterne in Bild 117 gefunden, Kanal #1
18:46:54: Bringe Sterne in Bild 117 zur Deckung: erledigt
18:46:54: Korrespondierende Paare: 28
18:46:54: Paarübereinstimmungen nach Anpassung: 28
18:46:54: Innerhalb liegende Werte: 1.000
18:46:54: X-Skala: 1.000
18:46:54: Y-Skala: 1.000
18:46:54: Skala: 1.000
18:46:54: Drehung: +6.890 Grad
18:46:54: dx: +116.40 px
18:46:54: dy: -95.77 px
18:46:54: FWHM: 2.58 px
18:46:54: Rundheit: 0.85
18:46:54: Speichere FITS: Datei r_pp_light_00110.fit, 3 Ebene(n), 1080x1920 
Pixel, 32 Bit
18:46:54: Lese FITS: Datei pp_light_00118.fit, 3 Ebene(n), 1080x1920 Pixel, 32 
Bit
18:46:54: Findstar: Verarbeitung für Kanal 1...
18:46:54: Speichere FITS: Datei r_pp_light_00113.fit, 3 Ebene(n), 1080x1920 
Pixel, 32 Bit
18:46:54: Lese FITS: Datei pp_light_00119.fit, 3 Ebene(n), 1080x1920 Pixel, 32 
Bit
18:46:54: Findstar: Verarbeitung für Kanal 1...
18:46:54: Speichere FITS: Datei r_pp_light_00112.fit, 3 Ebene(n), 1080x1920 
Pixel, 32 Bit
18:46:54: 53 Sterne in Bild 118 gefunden, Kanal #1
18:46:54: Bringe Sterne in Bild 118 zur Deckung: erledigt
18:46:54: Korrespondierende Paare: 43
18:46:54: Paarübereinstimmungen nach Anpassung: 43
18:46:54: Innerhalb liegende Werte: 1.000
18:46:54: X-Skala: 1.000
18:46:54: Y-Skala: 1.000
18:46:54: Skala: 1.000
18:46:54: Drehung: +6.959 Grad
18:46:54: dx: +117.89 px
18:46:54: dy: -97.59 px
18:46:54: FWHM: 2.60 px
18:46:54: Rundheit: 0.89
18:46:54: Lese FITS: Datei pp_light_00120.fit, 3 Ebene(n), 1080x1920 Pixel, 32 
Bit
18:46:54: Findstar: Verarbeitung für Kanal 1...
18:46:54: Speichere FITS: Datei r_pp_light_00115.fit, 3 Ebene(n), 1080x1920 
Pixel, 32 Bit
18:46:54: Lese FITS: Datei pp_light_00121.fit, 3 Ebene(n), 1080x1920 Pixel, 32 
Bit
```
18:46:54: Findstar: Verarbeitung für Kanal 1... 18:46:54: 45 Sterne in Bild 119 gefunden, Kanal #1 18:46:54: Bringe Sterne in Bild 119 zur Deckung: erledigt 18:46:54: Korrespondierende Paare: 39 18:46:54: Paarübereinstimmungen nach Anpassung: 39 18:46:54: Innerhalb liegende Werte: 1.000 18:46:54: X-Skala: 1.000 18:46:54: Y-Skala: 1.000 18:46:54: Skala: 1.000 18:46:54: Drehung: +7.011 Grad 18:46:54: dx: +119.90 px 18:46:54: dy: -99.10 px 18:46:54: FWHM: 2.65 px 18:46:54: Rundheit: 0.88 18:46:54: Speichere FITS: Datei r\_pp\_light\_00114.fit, 3 Ebene(n), 1080x1920 Pixel, 32 Bit 18:46:54: Speichere FITS: Datei r\_pp\_light\_00111.fit, 3 Ebene(n), 1080x1920 Pixel, 32 Bit 18:46:54: Lese FITS: Datei pp\_light\_00122.fit, 3 Ebene(n), 1080x1920 Pixel, 32 Bit 18:46:54: Findstar: Verarbeitung für Kanal 1... 18:46:54: Speichere FITS: Datei r\_pp\_light\_00116.fit, 3 Ebene(n), 1080x1920 Pixel, 32 Bit 18:46:54: Lese FITS: Datei pp\_light\_00123.fit, 3 Ebene(n), 1080x1920 Pixel, 32 Bit 18:46:54: Findstar: Verarbeitung für Kanal 1... 18:46:54: Lese FITS: Datei pp\_light\_00124.fit, 3 Ebene(n), 1080x1920 Pixel, 32 Bit 18:46:54: Findstar: Verarbeitung für Kanal 1... 18:46:54: 170 Sterne in Bild 120 gefunden, Kanal #1 18:46:54: Bringe Sterne in Bild 120 zur Deckung: erledigt 18:46:54: Korrespondierende Paare: 142 18:46:54: Paarübereinstimmungen nach Anpassung: 142 18:46:54: Innerhalb liegende Werte: 1.000 18:46:54: X-Skala: 1.000 18:46:54: Y-Skala: 1.000 18:46:54: Skala: 1.000 18:46:54: Drehung: +7.076 Grad 18:46:54: dx: +121.65 px 18:46:54: dy: -101.97 px 18:46:54: FWHM: 2.58 px 18:46:54: Rundheit: 0.86 18:46:54: Speichere FITS: Datei r\_pp\_light\_00117.fit, 3 Ebene(n), 1080x1920 Pixel, 32 Bit 18:46:54: Lese FITS: Datei pp\_light\_00125.fit, 3 Ebene(n), 1080x1920 Pixel, 32 Bit 18:46:54: Findstar: Verarbeitung für Kanal 1... 18:46:54: 129 Sterne in Bild 121 gefunden, Kanal #1 18:46:54: Bringe Sterne in Bild 121 zur Deckung: erledigt 18:46:54: Korrespondierende Paare: 106 18:46:54: Paarübereinstimmungen nach Anpassung: 106 18:46:54: Innerhalb liegende Werte: 1.000 18:46:54: X-Skala: 1.000 18:46:54: Y-Skala: 1.000 18:46:54: Skala: 1.000 18:46:54: Drehung: +7.121 Grad 18:46:54: dx: +104.84 px 18:46:54: dy: -50.13 px 18:46:54: FWHM: 2.60 px 18:46:54: Rundheit: 0.87 18:46:54: 139 Sterne in Bild 122 gefunden, Kanal #1 18:46:54: Bringe Sterne in Bild 122 zur Deckung: erledigt 18:46:54: Korrespondierende Paare: 117 18:46:54: Paarübereinstimmungen nach Anpassung: 117

18:46:54: Innerhalb liegende Werte: 1.000 18:46:54: X-Skala: 1.000 18:46:54: Y-Skala: 1.000 18:46:54: Skala: 1.000 18:46:54: Drehung: +7.179 Grad 18:46:54: dx: +106.09 px 18:46:54: dy: -52.30 px 18:46:54: FWHM: 2.55 px 18:46:54: Rundheit: 0.85 18:46:54: 175 Sterne in Bild 124 gefunden, Kanal #1 18:46:54: Bringe Sterne in Bild 124 zur Deckung: erledigt 18:46:54: Korrespondierende Paare: 144 18:46:54: Paarübereinstimmungen nach Anpassung: 144 18:46:54: Innerhalb liegende Werte: 1.000 18:46:54: X-Skala: 1.000 18:46:54: Y-Skala: 1.000 18:46:54: Skala: 1.000 18:46:54: Drehung: +7.303 Grad 18:46:54: dx: +108.45 px 18:46:54: dy: -61.27 px 18:46:54: FWHM: 3.02 px 18:46:54: Rundheit: 0.73 18:46:54: 142 Sterne in Bild 123 gefunden, Kanal #1 18:46:54: Bringe Sterne in Bild 123 zur Deckung: erledigt 18:46:54: Korrespondierende Paare: 119 18:46:54: Paarübereinstimmungen nach Anpassung: 119 18:46:54: Innerhalb liegende Werte: 1.000 18:46:54: X-Skala: 1.000 18:46:54: Y-Skala: 1.001 18:46:54: Skala: 1.000 18:46:54: Drehung: +7.252 Grad 18:46:54: dx: +107.44 px 18:46:54: dy: -56.14 px 18:46:54: FWHM: 2.98 px 18:46:54: Rundheit: 0.74 18:46:54: 117 Sterne in Bild 125 gefunden, Kanal #1 18:46:54: Bringe Sterne in Bild 125 zur Deckung: erledigt 18:46:54: Korrespondierende Paare: 99 18:46:54: Paarübereinstimmungen nach Anpassung: 99 18:46:54: Innerhalb liegende Werte: 1.000 18:46:54: X-Skala: 1.000 18:46:54: Y-Skala: 1.000 18:46:54: Skala: 1.000 18:46:54: Drehung: +7.366 Grad 18:46:54: dx: +110.10 px 18:46:54: dy: -64.75 px 18:46:54: FWHM: 2.82 px 18:46:54: Rundheit: 0.88 18:46:54: Speichere FITS: Datei r\_pp\_light\_00119.fit, 3 Ebene(n), 1080x1920 Pixel, 32 Bit 18:46:54: Speichere FITS: Datei r\_pp\_light\_00118.fit, 3 Ebene(n), 1080x1920 Pixel, 32 Bit 18:46:54: Speichere FITS: Datei r\_pp\_light\_00120.fit, 3 Ebene(n), 1080x1920 Pixel, 32 Bit 18:46:54: Speichere FITS: Datei r\_pp\_light\_00121.fit, 3 Ebene(n), 1080x1920 Pixel, 32 Bit 18:46:54: Speichere FITS: Datei r\_pp\_light\_00122.fit, 3 Ebene(n), 1080x1920 Pixel, 32 Bit 18:46:54: Speichere FITS: Datei r\_pp\_light\_00124.fit, 3 Ebene(n), 1080x1920 Pixel, 32 Bit 18:46:54: Speichere FITS: Datei r\_pp\_light\_00123.fit, 3 Ebene(n), 1080x1920 Pixel, 32 Bit 18:46:54: Speichere FITS: Datei r\_pp\_light\_00125.fit, 3 Ebene(n), 1080x1920 Pixel, 32 Bit

18:46:54: Bearbeitung der Sequenz erfolgreich. 18:46:54: Ausführungsdauer: 8.24 s 18:46:54: Registrierung abgeschlossen. 18:46:54: 125 Bilder verarbeitet. 18:46:54: Gesamt: 0 fehlgeschlagen, 125 registriert. 18:46:54: #stack calibrated lights 18:46:54: Befehlsausführung: stack 18:46:54: Stacking Sequenz r\_pp\_light\_ 18:46:54: Verarbeite alle Bilder in der Sequenz (125) 18:46:54: Stackingergebnis wird als 32-Bit Bild gespeichert 18:46:54: Berechne Normalisierung 18:46:54: Bei aktuell verfügbarem Speicherbereich und eingestellter Threads-Anzahl (8) sind bis zu (8) weitere Threads möglich 18:46:54: Lese FITS: Datei r\_pp\_light\_00043.fit, 3 Ebene(n), 1080x1920 Pixel, 32 Bit 18:46:54: Lese FITS: Datei r\_pp\_light\_00008.fit, 3 Ebene(n), 1080x1920 Pixel, 32 Bit 18:46:54: Lese FITS: Datei r\_pp\_light\_00021.fit, 3 Ebene(n), 1080x1920 Pixel, 32 Bit 18:46:54: Lese FITS: Datei r\_pp\_light\_00015.fit, 3 Ebene(n), 1080x1920 Pixel, 32 Bit 18:46:54: Lese FITS: Datei r\_pp\_light\_00038.fit, 3 Ebene(n), 1080x1920 Pixel, 32 Bit 18:46:54: Lese FITS: Datei r\_pp\_light\_00001.fit, 3 Ebene(n), 1080x1920 Pixel, 32 Bit 18:46:54: Lese FITS: Datei r\_pp\_light\_00033.fit, 3 Ebene(n), 1080x1920 Pixel, 32 Bit 18:46:54: Lese FITS: Datei r\_pp\_light\_00027.fit, 3 Ebene(n), 1080x1920 Pixel, 32 Bit 18:46:55: Lese FITS: Datei r\_pp\_light\_00034.fit, 3 Ebene(n), 1080x1920 Pixel, 32 Bit 18:46:55: Lese FITS: Datei r\_pp\_light\_00039.fit, 3 Ebene(n), 1080x1920 Pixel, 32 Bit 18:46:55: Lese FITS: Datei r\_pp\_light\_00016.fit, 3 Ebene(n), 1080x1920 Pixel, 32 Bit 18:46:55: Lese FITS: Datei r\_pp\_light\_00022.fit, 3 Ebene(n), 1080x1920 Pixel, 32 Bit 18:46:55: Lese FITS: Datei r\_pp\_light\_00009.fit, 3 Ebene(n), 1080x1920 Pixel, 32 Bit 18:46:55: Lese FITS: Datei r\_pp\_light\_00028.fit, 3 Ebene(n), 1080x1920 Pixel, 32 Bit 18:46:55: Lese FITS: Datei r\_pp\_light\_00044.fit, 3 Ebene(n), 1080x1920 Pixel, 32 Bit 18:46:55: Lese FITS: Datei r\_pp\_light\_00002.fit, 3 Ebene(n), 1080x1920 Pixel, 32 Bit 18:46:55: Lese FITS: Datei r\_pp\_light\_00035.fit, 3 Ebene(n), 1080x1920 Pixel, 32 Bit 18:46:55: Lese FITS: Datei r\_pp\_light\_00040.fit, 3 Ebene(n), 1080x1920 Pixel, 32 Bit 18:46:55: Lese FITS: Datei r\_pp\_light\_00010.fit, 3 Ebene(n), 1080x1920 Pixel, 32 Bit 18:46:55: Lese FITS: Datei r\_pp\_light\_00029.fit, 3 Ebene(n), 1080x1920 Pixel, 32 Bit 18:46:55: Lese FITS: Datei r\_pp\_light\_00023.fit, 3 Ebene(n), 1080x1920 Pixel, 32 Bit 18:46:55: Lese FITS: Datei r\_pp\_light\_00017.fit, 3 Ebene(n), 1080x1920 Pixel, 32 Bit 18:46:55: Lese FITS: Datei r\_pp\_light\_00045.fit, 3 Ebene(n), 1080x1920 Pixel, 32 Bit 18:46:55: Lese FITS: Datei r\_pp\_light\_00003.fit, 3 Ebene(n), 1080x1920 Pixel, 32 Bit 18:46:55: Lese FITS: Datei r\_pp\_light\_00036.fit, 3 Ebene(n), 1080x1920 Pixel, 32 Bit 18:46:55: Lese FITS: Datei r\_pp\_light\_00041.fit, 3 Ebene(n), 1080x1920 Pixel, 32

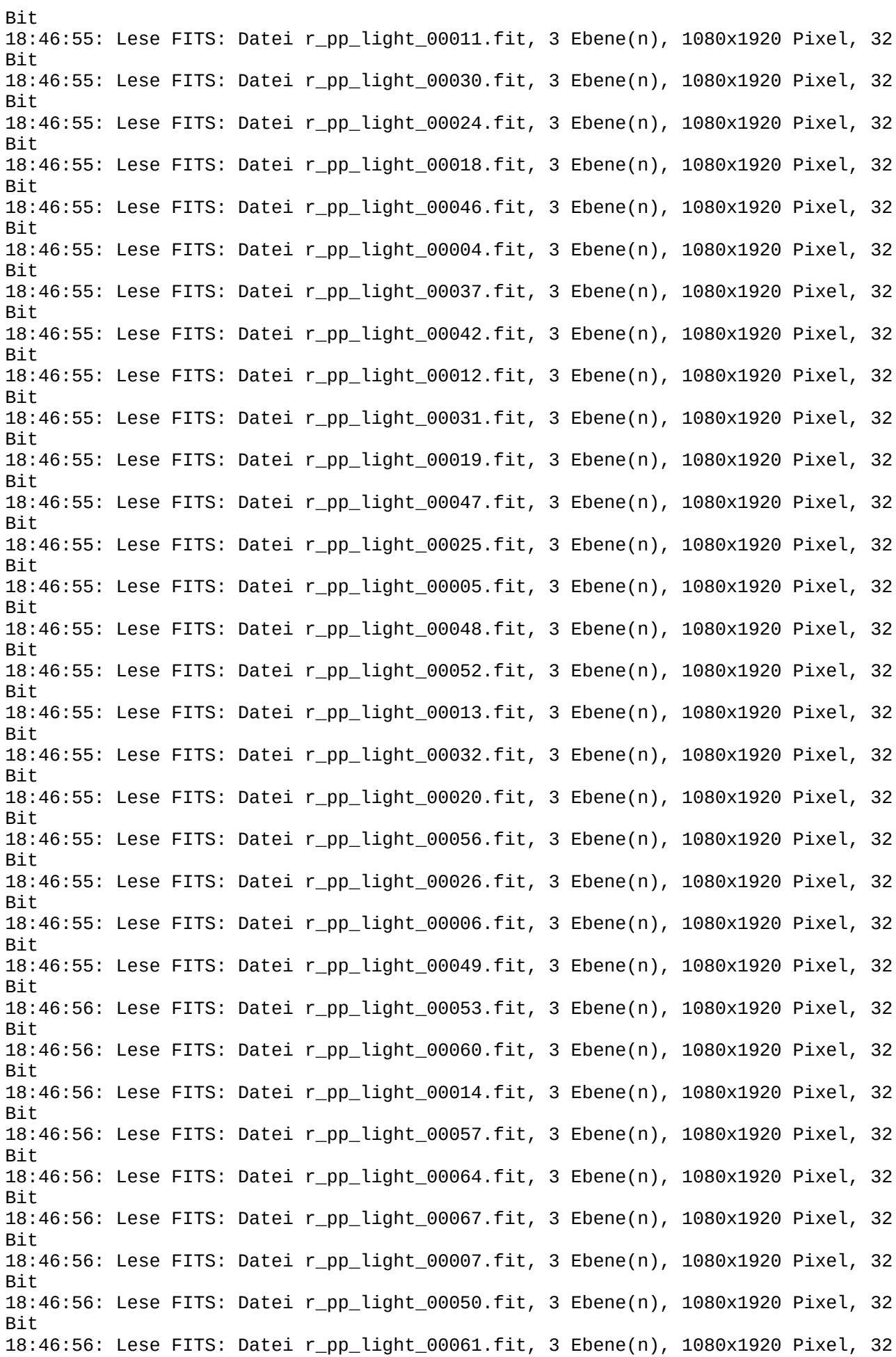

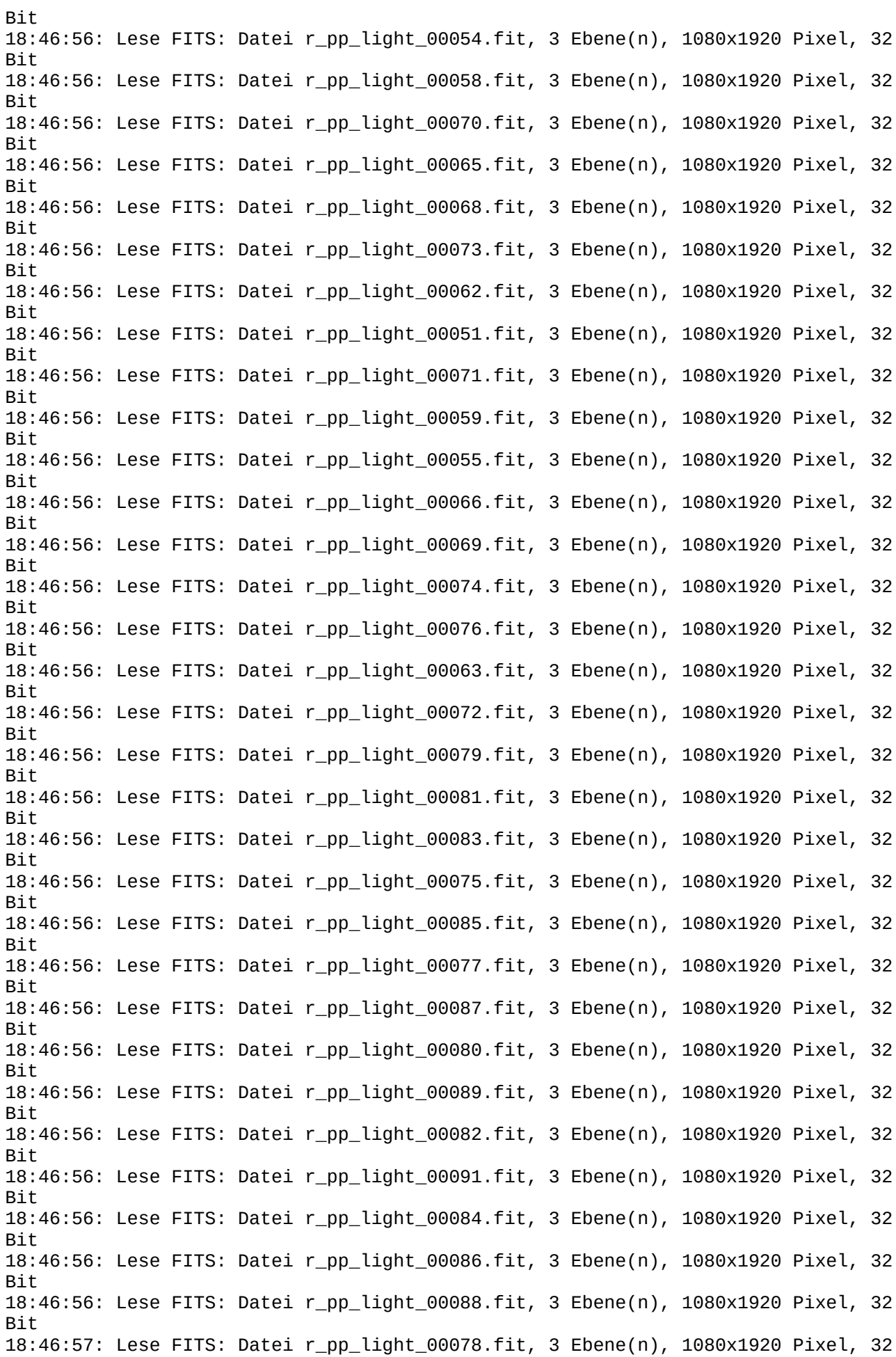

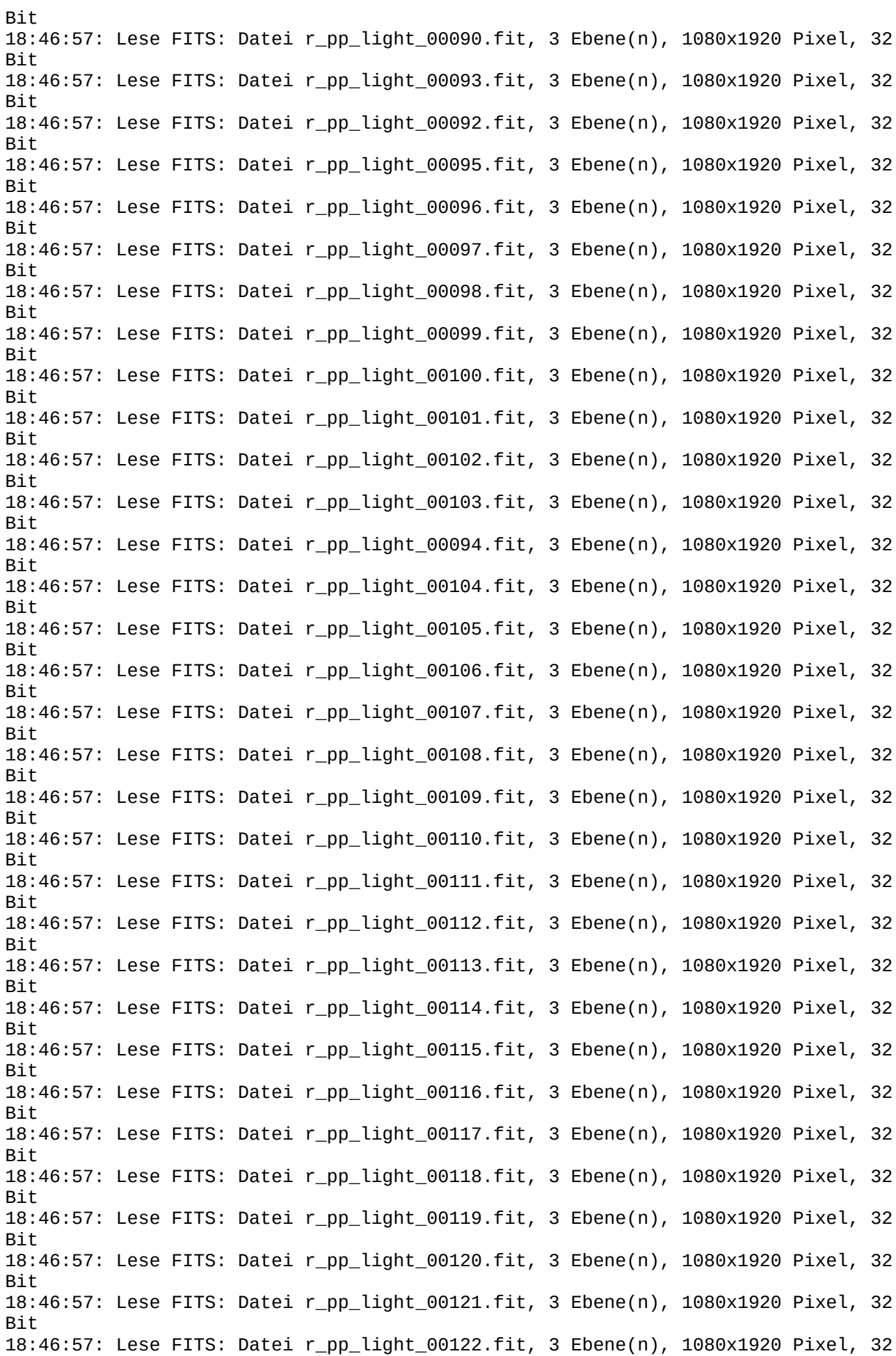

Bit 18:46:57: Lese FITS: Datei r\_pp\_light\_00123.fit, 3 Ebene(n), 1080x1920 Pixel, 32 Bit 18:46:57: Lese FITS: Datei r\_pp\_light\_00125.fit, 3 Ebene(n), 1080x1920 Pixel, 32 Bit 18:46:57: Lese FITS: Datei r\_pp\_light\_00124.fit, 3 Ebene(n), 1080x1920 Pixel, 32 Bit 18:46:57: Berechnungszeit für die Normalisierung: 3.16 s 18:46:57: Verwende höchstens 3138 MB Speicher zum Stacken 18:46:57: Wir haben 15 parallele Blocks der Größe 384 (+0) zum Stacken. 18:46:57: Starte Stacking... 18:47:05: Pixel-Ausschluss in Kanal #0: 0.122% - 0.569% 18:47:05: Pixel-Ausschluss in Kanal #1: 0.102% - 0.610% 18:47:05: Pixel-Ausschluss in Kanal #2: 0.173% - 0.698% 18:47:05: Ausschluss Stacking abgeschlossen. 125 Bilder wurden gestackt. 18:47:05: Integration von 125 Bildern auf 125 der Sequenz: 18:47:05: Pixel-Verknüpfung ......... Durchschnitt 18:47:05: Normalisierung ............. additiv + skalierend 18:47:05: Ausgabe Normalisierung ...... aktiviert 18:47:05: Pixel-Ausschluss ........... Winsorized Sigma Clipping 18:47:05: Ausschluss-Parameter ...... low=3.000 high=3.000 18:47:05: Erzeuge Ausschlußkarte … no 18:47:05: Bildgewichtung ........... deaktiviert 18:47:05: RGB-Entzerrung .......... deaktiviert 18:47:05: Wert Hintergrund-Rauschen (Kanal: #0): 2.886(4.404e-05) 18:47:05: Wert Hintergrund-Rauschen (Kanal: #1): 2.855(4.357e-05) 18:47:05: Wert Hintergrund-Rauschen (Kanal: #2): 2.185(3.334e-05) 18:47:05: Speichere FITS: Datei ../result.fit, 3 Ebene(n), 1080x1920 Pixel, 32 Bit 18:47:05: Sequenz erfolgreich gestackt. 18:47:05: Ausführungsdauer: 10.42 s 18:47:05: Befehlsausführung: cd 18:47:05: Legen Sie das aktuelle Arbeitsverzeichnis fest '/Users/Wolfgang/Downloads/Seestar S50/IC 1795' 18:47:05: Befehlsausführung: close 18:47:05: Legen Sie das aktuelle Arbeitsverzeichnis fest '/Users/Wolfgang/Downloads/Seestar S50/IC 1795' 18:47:05: Script-Ausführung erfolgreich. 18:47:05: Gesamt Ausführungsdauer: 21.80 s 18:49:03: Lese FITS: Datei result.fit, 3 Ebene(n), 1080x1920 Pixel, 32 Bit